<span id="page-0-0"></span>Décision [probabiliste](#page-27-0)

 $M1$  AIV1 -Cours 9

[probabilités](#page-3-0)

## Décision probabiliste

M1 AIV1 - Cours 9

2 mars 2022

K ロ ▶ K 個 ▶ K 할 > K 할 > 1 할 > 1 이익어

#### <span id="page-1-0"></span>Décision [probabiliste](#page-0-0)

M1 AIV1 - Cours 9

Rappels de

[non supervisé](#page-24-0)

#### 1 [Rappels de probabilités](#page-3-0)

2 [Probabilités conditionnelles](#page-10-0)

3 [Décision probabiliste - apprentissage supervisé](#page-13-0)

4 [Décision probabiliste - apprentissage non supervisé](#page-24-0)

**KORK STRAIN A STRAIN A STRAIN** 

## <span id="page-2-0"></span>Motivations et objectifs du cours

#### Décision [probabiliste](#page-0-0) M1 AIV1 - Cours 9 Rappels de  $\overline{255}$ probabiliste - Count: 480 Min: 92 Mean: 128.046 Max: 182 StdDev: 19.115 Mode: 120 (23) supervisé (a) Image originale (b) histogramme (c) Image binaire probabiliste [non supervisé](#page-24-0)

- Seuiller les images pour en extraire les moments caractéristiques (cf. Cours de Mr Cabestaing).
- Construire d'une fonction de densité de probabilité
- Mettre en oeuvr[e d](#page-1-0)es fonctions de d[éc](#page-3-0)[is](#page-1-0)[io](#page-2-0)[n](#page-3-0) [pr](#page-0-0)[o](#page-2-0)[b](#page-3-0)[ab](#page-0-0)[i](#page-2-0)[li](#page-3-0)[ste](#page-0-0)

 $\Omega$ 

### <span id="page-3-0"></span>Eléments d'un modèle probabiliste

#### Décision [probabiliste](#page-0-0)

M1 AIV1 - Cours 9

#### Rappels de [probabilités](#page-3-0)

probabiliste supervisé

[non supervisé](#page-24-0)

- $\blacksquare$  L'univers Ω est l'ensemble de tous les résultats possibles que l'on peut obtenir.
- Exemple 1 : On lance une pièce une fois,  $\Omega = \{face, pile\}$ .

**KORKA BRADE KORA** 

- Exemple 2 : On lance une pièce deux fois,
	- $\Omega = \{$  (face, face), (face, pile), (pile, face), (pile, pile) $\}.$

## Eléments d'un modèle probabiliste

Décision [probabiliste](#page-0-0)

M1 AIV1 - Cours 9

#### Rappels de [probabilités](#page-3-0)

Décision probabiliste supervisé

Décision probabiliste [non supervisé](#page-24-0)

Un évènement A est un sous-ensemble des résultats possibles  $A \subset \Omega$  est l'ensemble de tous les résultats possibles que l'on peut obtenir.

- Exemple  $1:$  On tire une seule carte. Tirer une carte avec le roi est un évènement, tirer un chiffre est un évènement
- Exemple 2 On choisit une urne au hasard et on tire une boule de l'urne choisie.
	- Tirer une boule verte est un évènement
	- Tirer une boule verte de l'urne bleue est un évènement

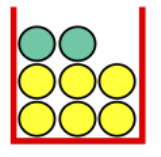

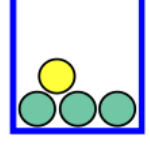

**KORK STRAIN A STRAIN A STRAIN** 

#### Eléments d'un modèle probabiliste

Décision [probabiliste](#page-0-0)

M1 AIV1 - Cours 9

#### Rappels de [probabilités](#page-3-0)

probabiliste supervisé

probabiliste [non supervisé](#page-24-0)

La loi de probabilité est une fonction sur l'ensemble des évènements Ω qui fournit une valeur réelle, positive à tout évènement A ⊂ Ω, respectant l'axiome suivant :

- $P(A) > 0$
- $P(\Omega) = 1$
- **Pour les évènements indépendants**  $A_1, ..., A_n$  $\forall i \neq j \in 1, ..., n$ , tels que  $P(A_i \cap A_j) = \prod_{i=1}^n P(A_i)$

**KORKA BRADE KORA** 

 $P(A_1 \cup A_2 \cup ... \cup A_n) = \sum_{i=1}^n P(A_i)$ 

## Estimation fréquentielle d'une probabilité

#### Décision [probabiliste](#page-0-0)

M1 AIV1 - Cours 9

#### Rappels de [probabilités](#page-3-0)

probabiliste supervisé

probabiliste [non supervisé](#page-24-0) La probabilité d'un évènement  $A_i$  est la limite de la proportion d'occurrences que se produit  $A_i$  lorsque le nombre  $N$  de fois que l'expérience se répète tend vers l'infini.

Soit  $\mathcal{N}_{\mathcal{A}_i}$  le nombre de fois que se produit  $\mathcal{A}_i$  (par exemple "la pièce lancée est face").

**KORKA SERKER STRACK** 

- La probabilité de réalisation de  $A_i$  est  $\lim_{N\to\infty}\frac{N_{A_i}}{N}$
- En pratique on pose  $P(A_i) \simeq \frac{N_{A_i}}{N}$

## Exemple : histogramme d'une image

Décision [probabiliste](#page-0-0)

M1 AIV1 - Cours 9

#### Rappels de [probabilités](#page-3-0)

probabiliste supervisé

probabiliste [non supervisé](#page-24-0)

- Soit une image en niveaux de gris de taille  $36 \times 24$  et considérons l'évènement que le niveau de gris I d'un pixel est égal à i
- Soit  $\mathcal{N}_{I=I}$  le nombre de fois que le niveau de gris d'un pixel est égal à i.

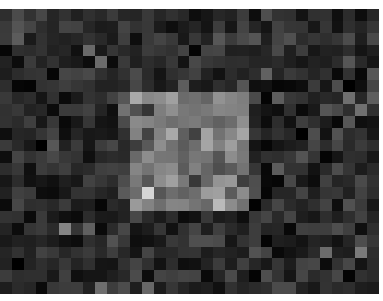

**KORK STRAIN A STRAIN A STRAIN** 

## Exemple : histogramme d'une image

#### Décision [probabiliste](#page-0-0)

M1 AIV1 - Cours 9

#### Rappels de [probabilités](#page-3-0)

probabiliste supervisé

probabiliste [non supervisé](#page-24-0)

- Soit une image en niveaux de gris I de taille  $36 \times 24$ .
- Soit  $N(I = i)$  le nombre de fois que le niveau de gris d'un pixel est égal à i.

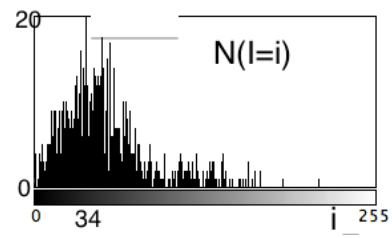

 $4$  ロ )  $4$   $\overline{r}$  )  $4$   $\overline{z}$  )  $4$   $\overline{z}$  )

 $000$ 

## Exemple : histogramme d'une image

#### Décision [probabiliste](#page-0-0)

M1 AIV1 - Cours 9

#### Rappels de [probabilités](#page-3-0)

probabiliste supervisé

probabiliste [non supervisé](#page-24-0) Soit une image en niveaux de gris I de taille  $N=$  36 x 24. Soit  $P(I = i)$  la probabilité que le niveau de gris *l* d'un pixel est égal à i.

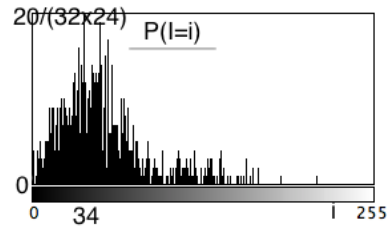

イロト イ押ト イヨト イヨト

 $000$ 

 $\equiv$ 

## <span id="page-10-0"></span>Notion d'indépendance

#### Décision [probabiliste](#page-0-0)

M1 AIV1 - Cours 9

Rappels de

#### [Probabilités](#page-10-0) conditionnelles

supervisé

probabiliste [non supervisé](#page-24-0)

#### Définition

 $\blacksquare$  Deux évènements A et B sont indépendants si

 $P(A \cap B) = P(A) \cdot P(B)$ 

**Les n** évènements  $A_i$  sont indépendants si

$$
P(A_1 \bigcap A_2 \bigcap ... \bigcap A_n) = \prod_{i=1}^n P(A_i)
$$

#### Exemple : On lance un dé deux fois

Les évènements A :=  $\frac{1}{16}$  sort au premier lancer<sup>"</sup> et B := " 6 sort au deuxième lancer" sont indépendants

#### Probabilité conditionnelle

Décision [probabiliste](#page-0-0)

M1 AIV1 - Cours 9

Rappels de

[Probabilités](#page-10-0) conditionnelles

supervisé

[non supervisé](#page-24-0)

La probabilité conditionnelle d'un évènement A sachant un autre évènement B (tel que  $P(B) \neq 0$ ) est définie par

$$
P(A/B) = \frac{P(A \cap B)}{P(B)}
$$

Exemple : On choisit une urne au hasard et on tire une boule de l'urne choisie. Quelle est la probabilité d'avoir une boule jaune issue de l'urne bleue ?

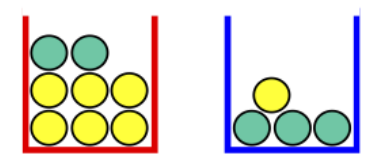

**KORK STRAIN A STRAIN A STRAIN** 

#### <span id="page-12-0"></span>Théorème de Bayes

Décision [probabiliste](#page-0-0)

M1 AIV1 - Cours 9

Rappels de

[Probabilités](#page-10-0) conditionnelles

probabiliste supervisé

probabiliste [non supervisé](#page-24-0) Soient les évènements  $A_1, ..., A_n$  disjoints tels que  $P(A_i) > 0, i = 1..n$ , la probabilité conditionnelle

$$
P(A_i/B) = \frac{P(B/A_i).P(A_i)}{P(B)} = \frac{P(B/A_i).P(A_i)}{\sum_{i=1}^{n} P(B/A_i).P(A_i)}
$$

Exemple : Sachant qu'une boule jaune est tirée, quelle est la probabilité qu'elle provienne de l'urne bleue ?

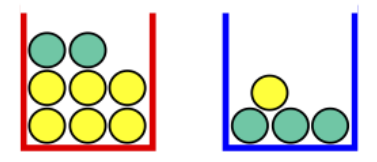

 $\mathbf{A} \equiv \mathbf{A} + \mathbf{A} + \mathbf{B} + \mathbf{A} + \mathbf{B} + \mathbf{A} + \mathbf{B} + \mathbf{A} + \mathbf{B} + \mathbf{A} + \mathbf{B} + \mathbf{A} + \mathbf{B} + \mathbf{A} + \mathbf{B} + \mathbf{A} + \mathbf{B} + \mathbf{A} + \mathbf{B} + \mathbf{A} + \mathbf{B} + \mathbf{A} + \mathbf{B} + \mathbf{A} + \mathbf{B} + \mathbf{A} + \mathbf{B} + \mathbf{A} + \mathbf{B} + \mathbf{A} + \math$ 

 $000$ 

#### <span id="page-13-0"></span>Probabilité a posteriori

Décision [probabiliste](#page-0-0)

M1 AIV1 - Cours 9

Rappels de

Décision probabiliste [apprentissage](#page-13-0) supervisé

probabiliste apprentissage [non supervisé](#page-24-0)

- Soit K classes  $\omega_k, k = 1, ..., K$ .
- **Chaque classe**  $\omega_k$  contient  $N_k$ .
- La probabilité a priori de la classe  $\omega_k$

$$
P(\omega_k)=\frac{N_k}{N}.
$$

- La somme des observations  $N = \sum_{k=1}^{K} N_k$ .
- $\blacksquare$  On peut calculer une table d'occurrences  $h_k(\mathsf{X})$  pour les observations X de la classe  $\omega_k$ .
- **Probabilité conditionnelle**

$$
P(X/\omega_k)\simeq \frac{h_k(X)}{N_k}.
$$

**Probabilité d'une variable X :** 

$$
P(X) = \sum_{k=1}^{K} P(\omega_k).P(X/\omega_k)
$$

#### <span id="page-14-0"></span>Probabilité a posteriori

Décision [probabiliste](#page-0-0)

 $M1$  AIV1 -Cours 9

Rappels de

Décision probabiliste [apprentissage](#page-13-0) supervisé

[non supervisé](#page-24-0)

**Probabilité d'une variable X :** 

$$
P(X) = \sum_{k=1}^{K} P(\omega_k).P(X/\omega_k)
$$

$$
P(X) \simeq \frac{1}{N} \sum_{k=1}^{K} N_k.h_k(X) = h(X)
$$

**Probabilité a posteriori (selon th. De Bayes):** 

$$
P(\omega_k/\mathsf{X})=\frac{P(\mathsf{X}/\omega_k).P(\omega_k)}{P(\mathsf{X})}
$$

$$
P(\omega_k/X)=\frac{h_k(X)}{h(X)}
$$

K ロ ▶ K 個 ▶ K 할 > K 할 > 1 할 > 1 이익어

#### <span id="page-15-0"></span>Classification à 2 classes

Décision [probabiliste](#page-0-0)

M1 AIV1 - Cours 9

Rappels de

Décision probabiliste [apprentissage](#page-13-0) supervisé

[non supervisé](#page-24-0)

Pour 2 classes  $\omega_1$  et  $\omega_2$ , **Probabilité a posteriori (selon th. De Bayes):** 

$$
P(\omega_1/X) = \frac{P(X/\omega_1).P(\omega_1)}{P(X)}
$$

avec

$$
P(X) = P(X/\omega_1).P(\omega_1) + P(X/\omega_2).P(\omega_2)
$$

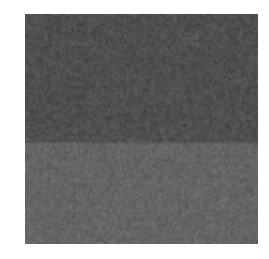

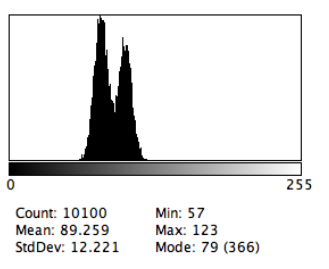

(d) Image [\(e\)](#page-14-0) [Hi](#page-16-0)[st](#page-14-0)[og](#page-15-0)[r](#page-16-0)[a](#page-12-0)[m](#page-23-0)m[e](#page-24-0)

## <span id="page-16-0"></span>Classification à 2 classes

#### Décision [probabiliste](#page-0-0)

M1 AIV1 - Cours 9

Rappels de

Décision probabiliste [apprentissage](#page-13-0) supervisé

probabiliste [non supervisé](#page-24-0)

- **Comment décider l'assignation de X à**  $\omega_1$  **ou**  $\omega_2$
- **Minimiser la probabilité**  $P(\varepsilon/X)$  **d'erreur**  $\varepsilon$  **d'assignation :** 
	- $P(\varepsilon/X) = P(\omega_1/X)$  si  $X \in \omega_2$ .
	- $P(\varepsilon/X) = P(\omega_2/X)$  si  $X \in \omega_1$ .
- Règle : si  $P(\omega_1/X) > P(\omega_2/X)$  alors assigner X à  $\omega_2$  sinon assigner  $X$  à  $\omega_1$ .

**KORKA BRADE KORA** 

- Règle (de Bayes) : si  $P(X/\omega_1).P(\omega_1) > P(X/\omega_2).P(\omega_2)$ alors assigner X à  $\omega_2$  sinon assigner X à  $\omega_1$ .
- les X tels que  $P(X/\omega_1).P(\omega_1) = P(X/\omega_2).P(\omega_2)$ définissent la frontière de décision entre les 2 classes.

## Classification supervisée des pixels 2 classes

Décision [probabiliste](#page-0-0)

M1 AIV1 - Cours 9

Rappels de

[Probabilités](#page-10-0)

Décision probabiliste [apprentissage](#page-13-0) supervisé

[non supervisé](#page-24-0)

#### Frontière quand le niveau de gris  $= 93$

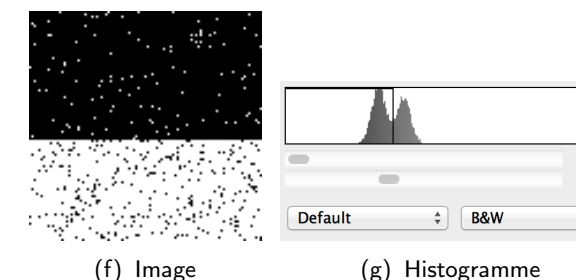

イロト イ押 トイヨ トイヨト  $\Rightarrow$  $2990$ 

 $\mathbf 0$ 

92

 $\frac{4}{7}$ 

#### Assignation à 2 classes (Bayes)

Décision [probabiliste](#page-0-0)

M1 AIV1 - Cours 9

Rappels de

Décision probabiliste [apprentissage](#page-13-0) supervisé

probabiliste [non supervisé](#page-24-0)

- **On connait à priori**  $\omega_1$  et  $\omega_2$ .
- Une valeur  $\hat{X}$  de décision définit 2 classes  $\hat{\omega_1}$  et  $\hat{\omega_2}$ .
- La probabilité d'erreur est donc  $P(\varepsilon/\hat{X}) = P(X \in \hat{\omega}_2, \omega_1) + P(X \in \hat{\omega}_1, \omega_2)$
- $P(\varepsilon/\hat{X}) = P(X \in \hat{\omega_2}/\omega_1) \cdot P(\omega_1) + P(X \in \hat{\omega_1}/\omega_2) \cdot P(\omega_2)$  $P(\varepsilon/\hat{X}) =$
- $\int_{X \in \hat{\omega_2}} P(X/\omega_1) \cdot P(\omega_1) dX + \int_{X \in \hat{\omega_1}} P(X/\omega_2) \cdot P(\omega_2) dX$

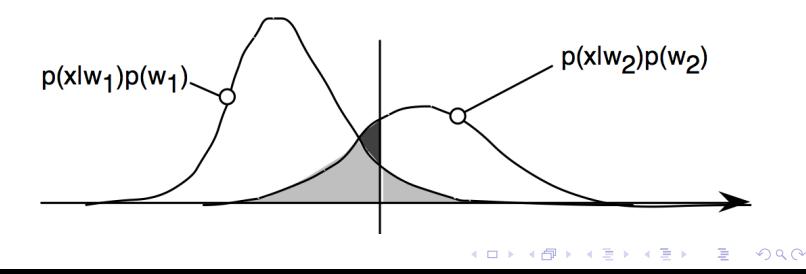

## Assignation à 2 classes (Bayes)

Décision [probabiliste](#page-0-0)

M1 AIV1 - Cours 9

Rappels de

Décision probabiliste [apprentissage](#page-13-0) supervisé

probabiliste [non supervisé](#page-24-0) Soit la valeur optimale  $\hat{X}^0$  qui minimise l'erreur  $\hat{X}^0$  = arg min  $(P(\varepsilon/\hat{X}))$ 

$$
\frac{dP(\varepsilon/\hat{X})}{d\hat{X}}_{\hat{X}=\hat{X}^0}=0
$$

**■** soit

$$
P(\hat{\mathsf{X}}^0/\omega_1).P(\omega_1)=P(\hat{\mathsf{X}}^0/\omega_2).P(\omega_2)
$$

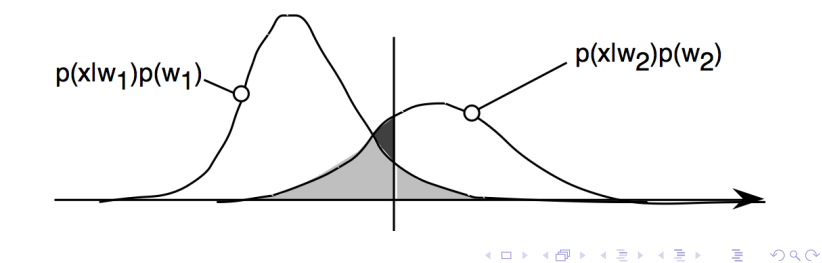

## Segmentation en 2 classes à partir d'un histogramme

Décision [probabiliste](#page-0-0)

M1 AIV1 - Cours 9

Rappels de

Décision probabiliste [apprentissage](#page-13-0) supervisé

probabiliste apprentissage [non supervisé](#page-24-0) La probabilité a priori de la classe  $\omega_k$ 

$$
P(\omega_k)=\frac{N_k}{N}.
$$

- $\blacksquare$  On peut calculer une table d'occurrences  $h_k(X)$  pour les observations X de la classe  $\omega_k$ .
- **Probabilité conditionnelle** :

$$
P(X/\omega_k)\simeq \frac{h_k(X)}{N_k}.
$$

**KORKA SERKER STRACK** 

Pour  $t$  compris entre 0 et 255, calculer  $\varepsilon(t)=\sum_{i=0}^t\frac{h_2(i)}{h(i)}.P(\omega_2)+\sum_{i=t+1}^{255}\frac{h_1(i)}{h(i)}.P(\omega_1)$ **le seuil optimal**  $\hat{t} = \arg \min (\varepsilon(t))$ 

#### <span id="page-21-0"></span>Assignation à  $K$  classes (Bayes)

Décision [probabiliste](#page-0-0)

M1 AIV1 - Cours 9

Rappels de

Décision probabiliste [apprentissage](#page-13-0) supervisé

probabiliste [non supervisé](#page-24-0)

- **On connait à priori**  $\omega_k$ .
- La probabilité de bonne assignation à maximiser est donc  $P(\overline{\varepsilon}/\hat{X}) = \sum_{k=1}^{K} P(X \in \hat{\omega_k}, \omega_k)$  $P(\bar{\varepsilon}/\hat{X}) = \sum_{k=1}^{K} P(X \in \hat{\omega_k}/\omega_k) . P(\omega_k)$

$$
P(\bar{\varepsilon}/\hat{X}) = \sum_{k=1}^{K} \int_{X \in \hat{\omega_k}} P(X/\omega_k) . P(\omega_k) dX
$$

Soit en pratique

$$
P(\overline{\varepsilon}/\hat{X}) \simeq \sum_{k=1}^K \sum_{\hat{X} \in \hat{\omega_k}} \frac{h_k(\hat{X})}{N_k} \cdot \frac{N_k}{N} = \sum_{k=1}^K \sum_{\hat{X} \in \hat{\omega_k}} \frac{h_k(\hat{X})}{N}
$$

**KORKA BRADE KORA** 

## <span id="page-22-0"></span>Segmentation en 3 classes à partir d'un histogramme

Décision [probabiliste](#page-0-0)

 $M1$  AIV1 -Cours 9

Rappels de

[Probabilités](#page-10-0)

Décision probabiliste [apprentissage](#page-13-0) supervisé

apprentissage [non supervisé](#page-24-0) La probabilité a priori de la classe  $\omega_k$ 

$$
P(\omega_k)=\frac{N_k}{N}.
$$

 $\blacksquare$  On peut calculer une table d'occurrences  $h_k(\mathsf{X})$  pour les observations X de la classe  $\omega_k$ .

**Probabilité conditionnelle** :

$$
P(X/\omega_k)\simeq \frac{h_k(X)}{N_k}.
$$

Pour  $t1$  et  $t2$  compris entre 0 et 255, calculer

 $B(t1, t2) = \sum_{i=0}^{t1} \frac{h_1(i)}{h(i)} P(\omega_1) + \sum_{i=t1+1}^{t2} \frac{h_2(i)}{h(i)} P(\omega_2) +$  $\sum_{i=t2+1}^{255} \frac{h_3(i)}{h(i)}$ . $P(\omega_3)$ le seuil op[t](#page-12-0)imal  $(\hat{t}1,\hat{t2})$  $(\hat{t}1,\hat{t2})$  $(\hat{t}1,\hat{t2})$  $(\hat{t}1,\hat{t2})$  = arg max  $(B(t1,t2))$  $(B(t1,t2))$  $(B(t1,t2))$  $(B(t1,t2))$ 

## <span id="page-23-0"></span>Classification supervisée des pixels en 3 classes

 $\theta$ 

 $0.0$  $0.2$  $0.4$  $0.6$  $0.8\,$  $1.0$ 

Décision [probabiliste](#page-0-0)

M1 AIV1 - Cours 9

Rappels de

Décision probabiliste [apprentissage](#page-13-0) supervisé

probabiliste [non supervisé](#page-24-0)

#### Seuils déterminés automatiquement

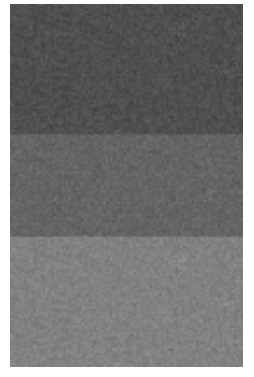

## as.vector(image)

 $4$  ロ )  $4$  何 )  $4$  ヨ )  $4$  コ )

Histogram of as.vector(image)

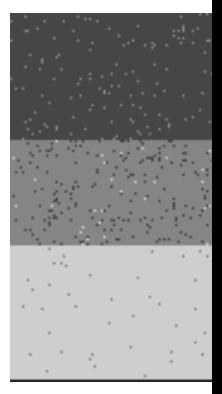

(h) Image (i) Histogramme (j) Image segment

 $2Q$ 

## <span id="page-24-0"></span>Segmentation non supervisée en 2 classes recherche du max de la variance inter-classe (Otsu)

Décision [probabiliste](#page-0-0)

- M1 AIV1 Cours 9
- Rappels de
- 
- probabiliste supervisé
- Décision probabiliste apprentissage [non supervisé](#page-24-0)
- Méthode d'Otsu cherche à maximiser la dispersion entre classes
- La probabilité a priori de la classe  $\omega_k(t)$  $\mathcal{L}_{\mathcal{A}}$

$$
P(\omega_1(t)) = \sum_{i=0}^t \frac{h(i)}{N} \text{ et } N(\omega_1(t)) = \sum_{i=0}^t h(i)
$$

$$
P(\omega_2(t)) = 1 - P(\omega_1(t))
$$
 et  $N(\omega_2(t)) = N - N(\omega_1(t))$ 

**La moyenne de la classe**  $\omega_k(t)$ 

$$
\mu(\omega_1(t)) = \frac{\sum_{i=0}^t i \cdot h(i)}{N(\omega_1(t))}
$$

$$
\mu(\omega_2(t)) = \frac{\sum_{i=t+1}^{255} i \cdot h(i)}{N(\omega_2(t))}
$$

## <span id="page-25-0"></span>Segmentation non supervisée en 2 classes recherche du max de la variance inter-classe (Otsu)

#### Décision [probabiliste](#page-0-0)

- M1 AIV1 Cours 9
- Rappels de
- 
- supervisé
- Décision probabiliste apprentissage [non supervisé](#page-24-0)
- Méthode d'Otsu cherche à maximiser la dispersion entre classes
- Pour  $t$  compris entre 0 et 255, calculer
	- $\rho(\tau) = P(\omega_1(t)).P(\omega_2(t)).(\mu(\omega_1(t)) \mu(\omega_2(t)))^2$

**KORKA BRADE KORA** 

le seuil optimal  $\hat{t}$  = arg max  $(\sigma(t))$ 

<span id="page-26-0"></span>Segmentation non supervisée en 3 classes recherche du min de la variance intra-classe (Otsu)

Décision [probabiliste](#page-0-0)

M1 AIV1 - Cours 9

Rappels de

T.

probabiliste supervisé

Décision probabiliste apprentissage [non supervisé](#page-24-0) Pour  $t1$  et  $t2$  compris entre 0 et 255, calculer

$$
P(\omega_1(t1)) = \sum_{i=0}^{t1} \frac{h(i)}{N} \text{ et } N(\omega_1(t1)) = \sum_{i=0}^{t1} h(i)
$$

$$
P(\omega_2(t1, t2)) = \sum_{i=t1+1}^{t2} \frac{h(i)}{N} \text{ et } N(\omega_2(t1, t2)) = \sum_{i=t1+1}^{t2} h(i)
$$

$$
P(\omega_3(t2)) = \sum_{i=t2+1}^{255} \frac{h(i)}{N} \text{ et } N(\omega_3(t2)) = \sum_{i=t2+1}^{255} h(i)
$$

$$
\mu_1(t1)=\sum_{i=0}^{t1}\frac{i*h(i)}{N(\omega_1(t1))}
$$

## <span id="page-27-0"></span>Segmentation non supervisée en 3 classes recherche du min de la variance intra-classe (Otsu)

Décision [probabiliste](#page-0-0)

M1 AIV1 - Cours 9

Rappels de

**I** 

Ш

probabiliste supervisé

Décision probabiliste apprentissage [non supervisé](#page-24-0) Pour  $t1$  et  $t2$  compris entre 0 et 255, calculer

 $\mu_2(t1,t2) = \sum_{}^{t2}$  $i=t1+1$  $i * h(i)$  $N(\omega_2(t1,t2))$  $\mu_3(t2) = \sum_{n=1}^{255}$  $i=t2+1$  $i * h(i)$  $N(\omega_3(t2))$  $\sigma(t1,t2) = P(\omega_1(t1)) . \sum_{i=0}^{t1} \frac{(i-\mu_1(t1))^2.h(i)}{\mathcal{N}(\omega_1(t1))} +$  $i=0$  $P(\omega_2(t1, t2))$ .  $\sum_{ }^{t2}$  $i=t1+1$  $\frac{(i-\mu_2(t1,t2))^2. h(i)}{N(\omega_2(t1,t2))} +$  $P(\omega_3(t2))$ .  $\sum_{ }^{255}$  $i=t2+1$  $(i - \mu_3(t2))^2.h(i)$  $N(\omega_3(t2))$ 

**Le seuil op[t](#page-23-0)imal**  $(t\hat{1}, t\hat{2}) = \arg \min (\hat{\sigma}(t\hat{1}, t\hat{2}))$  $(t\hat{1}, t\hat{2}) = \arg \min (\hat{\sigma}(t\hat{1}, t\hat{2}))$  $(t\hat{1}, t\hat{2}) = \arg \min (\hat{\sigma}(t\hat{1}, t\hat{2}))$  $(t\hat{1}, t\hat{2}) = \arg \min (\hat{\sigma}(t\hat{1}, t\hat{2}))$  $(t\hat{1}, t\hat{2}) = \arg \min (\hat{\sigma}(t\hat{1}, t\hat{2}))$  $(t\hat{1}, t\hat{2}) = \arg \min (\hat{\sigma}(t\hat{1}, t\hat{2}))$  $(t\hat{1}, t\hat{2}) = \arg \min (\hat{\sigma}(t\hat{1}, t\hat{2}))$  $2990$ 

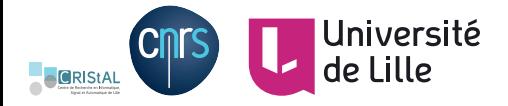

## **Ludovic MACAIRE**

Laboratory CRIStAL UMR 9189 - University of Lille

**Work of the color team : http ://color.univ-lille.fr/presentation PhD students**

> Sofiane Mihoubi Anis Amziame Arezki Aberkane **Color team members** Dr. Olivier Losson Dr. Benjamin Mathon

# Image couleur

- Formation de la couleur
- Perception de la couleur
- Elements de colorimétrie
- Représentation de la couleur

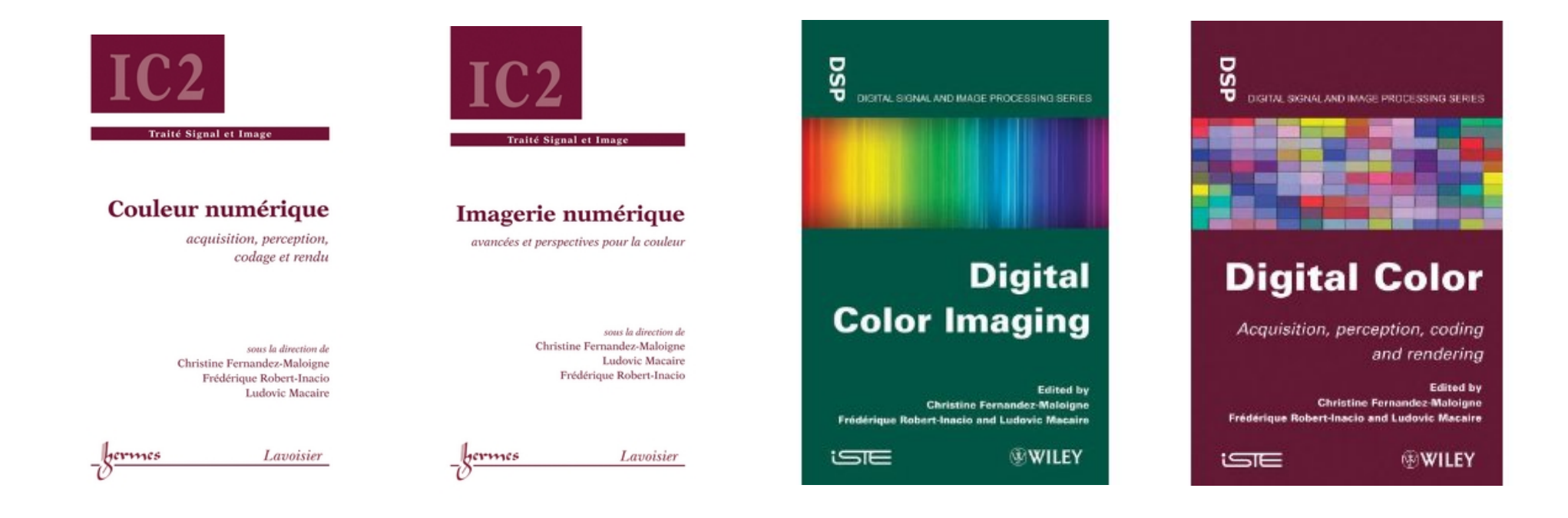

Context Image formation

## Image formation (Lambertian model)

Light

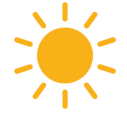

Illumination SPD

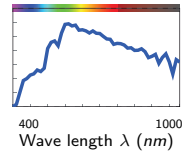

Context Image formation

## Image formation (Lambertian model)

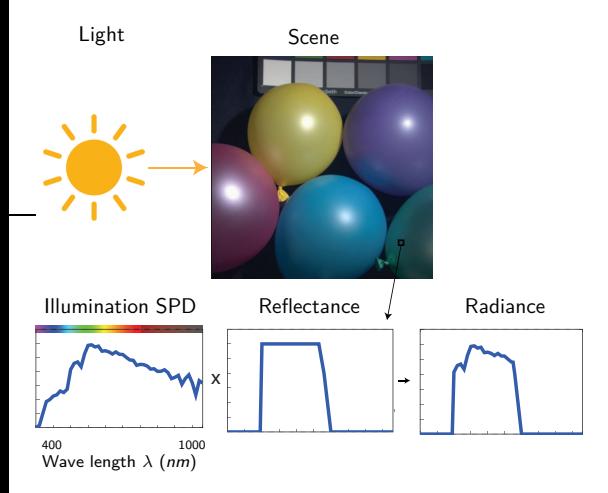

Context Image formation

## Image formation (Lambertian model)

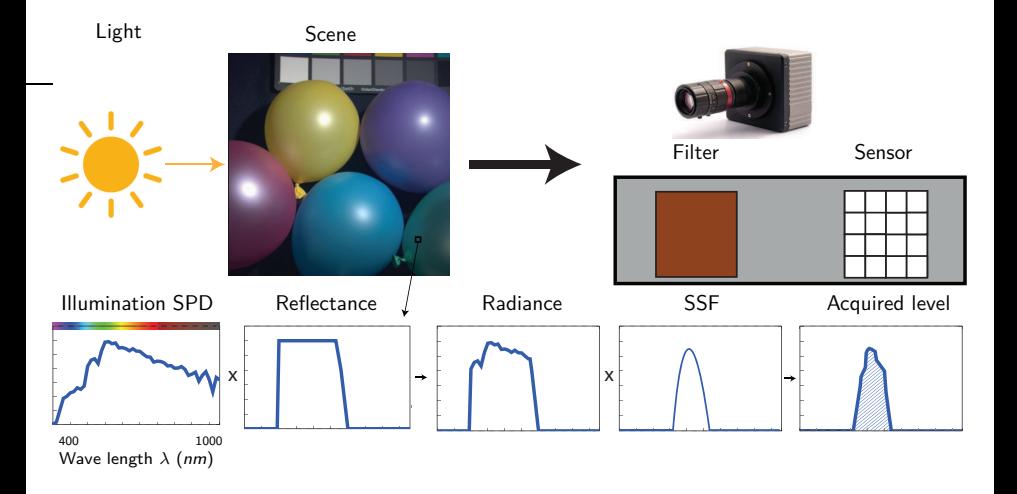

#### Image

#### Panchromatic image :

1 channel associated to the Spectral Sensitivity Function (SSF) of one sensor.

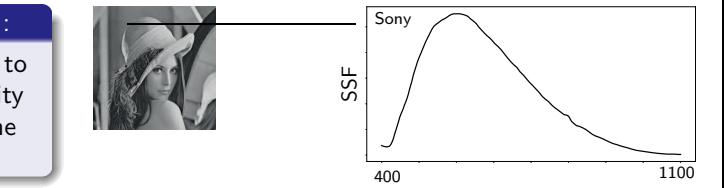

#### Image

#### Panchromatic image :

1 channel associated to the Spectral Sensitivity Function (SSF) of one sensor.

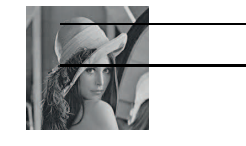

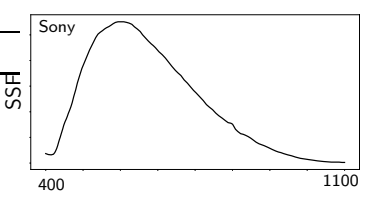

#### Color image :

3 color channels  $(R, G, B)$  in the visible spectral domain.

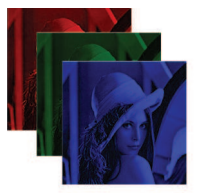

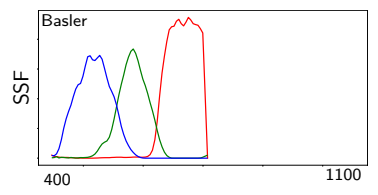

## Sensibilités spectrales

Caméra couleur

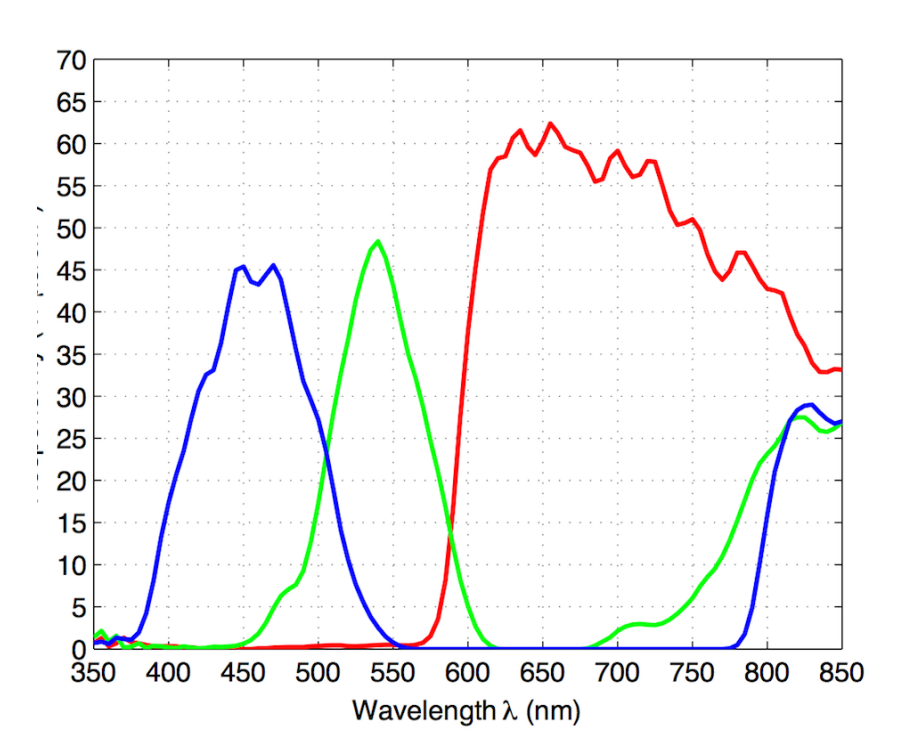

Sensibilité spectrale des photo-récepteurs
#### 3-sensor colour camera

Trichroic prism assembly splits stimulus into beams of differing wavelength on 3 sensors.

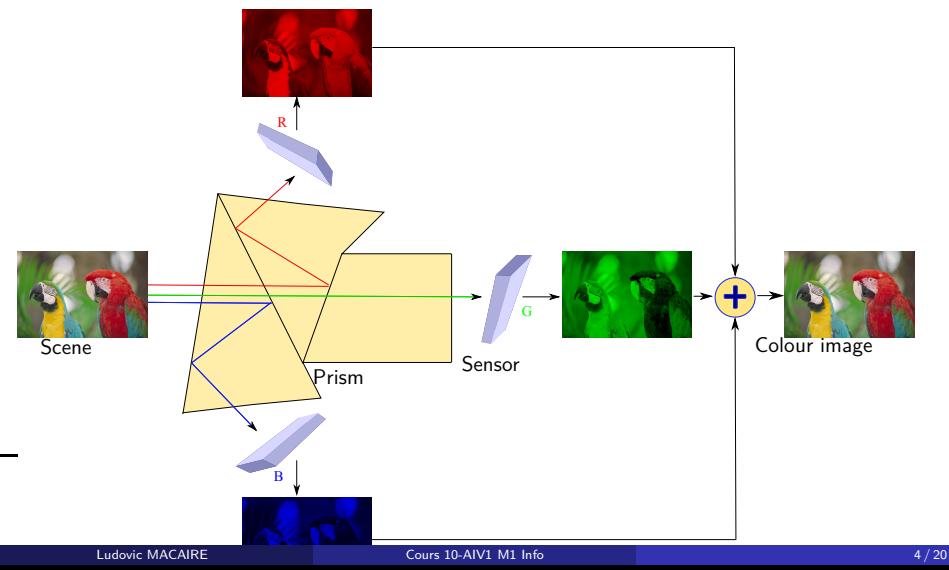

#### Single sensor colour camera

Bayer Colour Filter Array (2x2 pattern) located in front of the sensor.

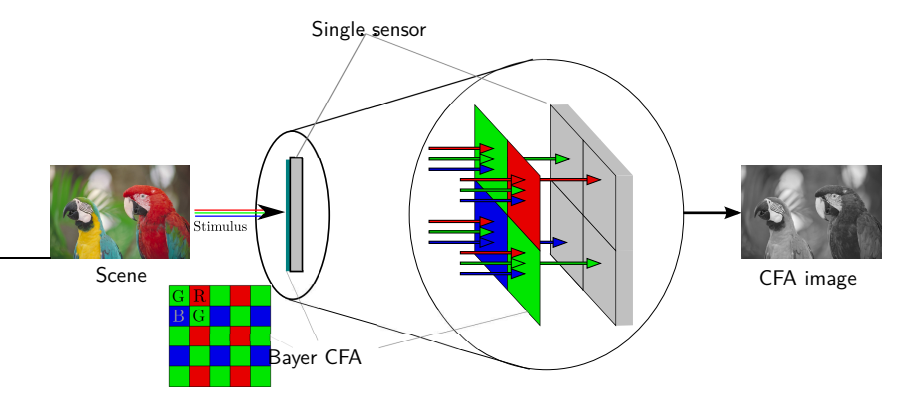

- Acquisition of CFA (raw) image in one shot.
- Requires demosaicing to retrieve the colour image.

Context Colour image acquisition

#### From CFA (raw) image to colour image : demosaicing

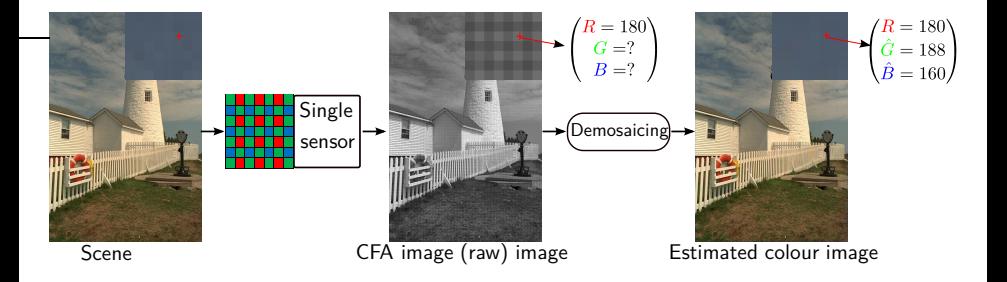

#### Image

#### Panchromatic image :

1 channel associated to the Spectral Sensitivity Function (SSF) of one sensor.

# SSF

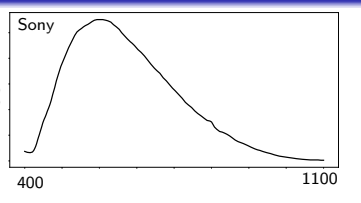

#### Color image :

3 color channels  $(R, G, B)$  in the visible spectral domain.

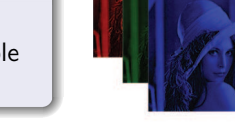

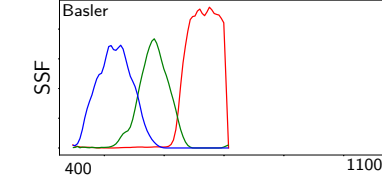

### $^{400}$  wavelength  $\lambda$   $(nm)$   $^{1100}$ SSF Le2i

#### Multispectral (MS) image :

from 4 to 30 channels in the visible and near infra-red spectral domains.

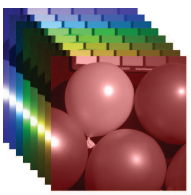

### Reflectance spectrale et couleur

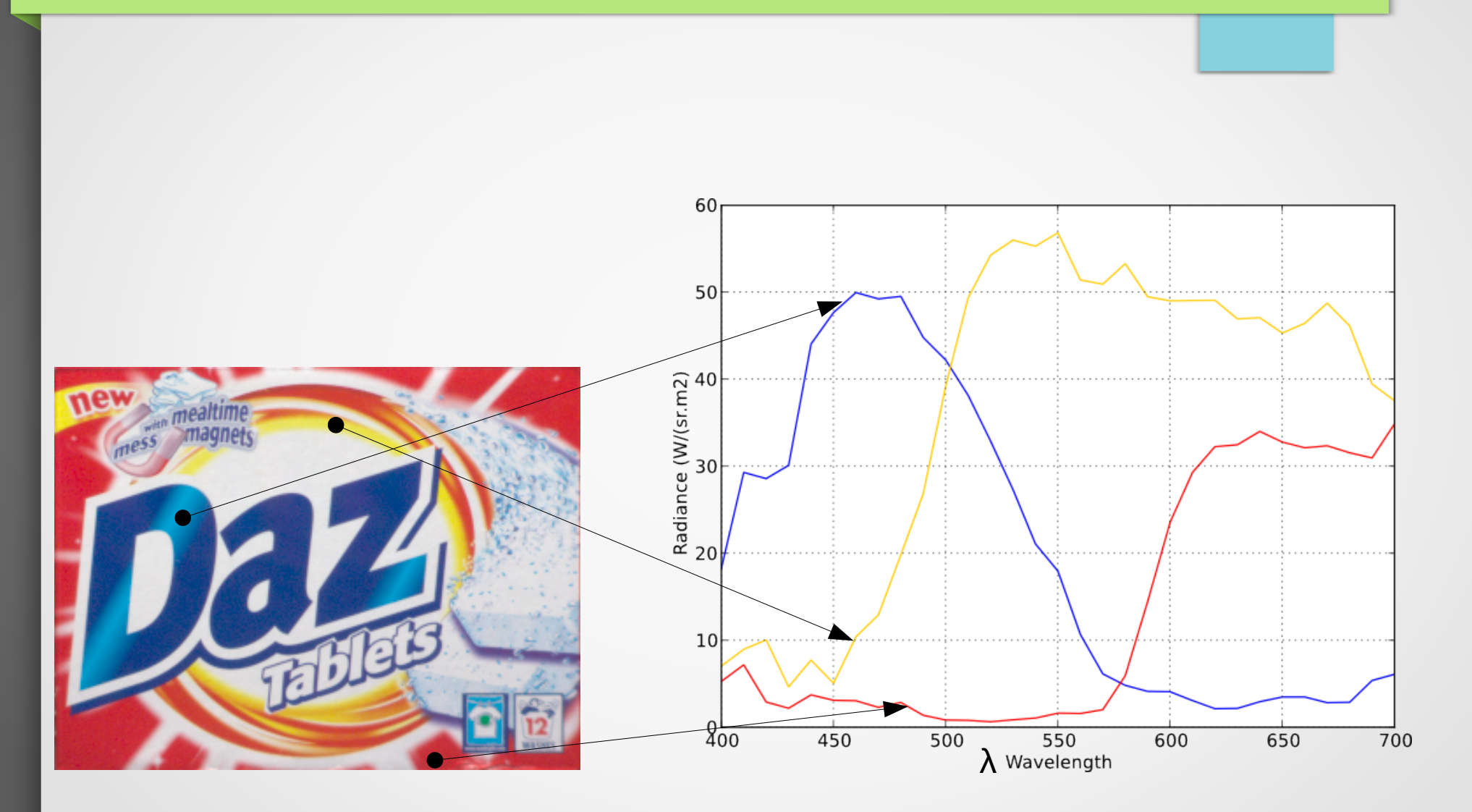

Context MS Image

#### Multishot acquisition systems

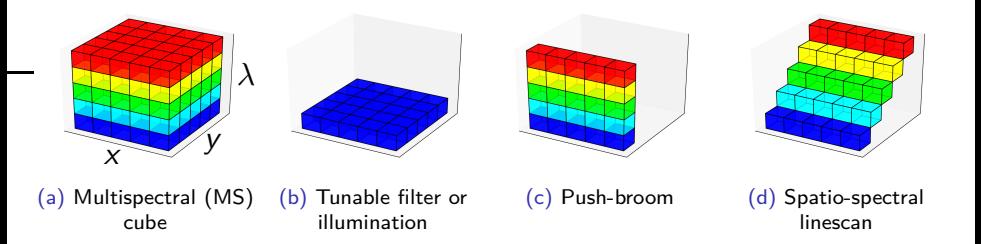

- Tunable filter or illumination (b)
	- One spectral channel is acquired at each time.
	- Spectral domain is scanned by changing the filter or illumination.
- Push-broom (c) or spatio-spectral scan (d)
	- One pixel row is acquired at each time.
	- Spatial plane is scanned by moving object or camera.

Multishot systems build cube from several acquisitions  $\Rightarrow$  still scene.

#### Context MS Image

#### Snapshot acquisition devices

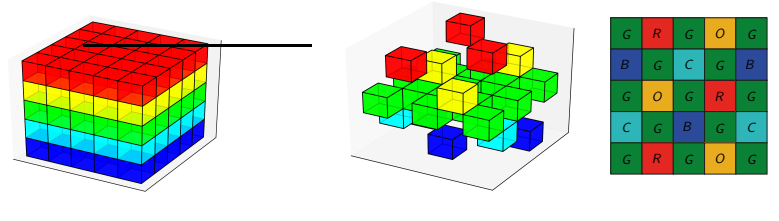

(a) Multi-sensors

- Multi-sensor based technology (a)
	- All channels are simultaneously acquired.
	- Expensive and cumbersome limited number of channels.
- MultiSpectral Filter Array (MSFA) based technology (b)
	- Spatio-spectral sampling of the incoming radiance according to the pixel location : **raw image**.
	- Fully-defined multispectral image is estimated by a demosaicing process.

<sup>(</sup>b) MSFA, raw image

#### Application domains

Recycling (PELLENC) :

Material identification  $1$ .

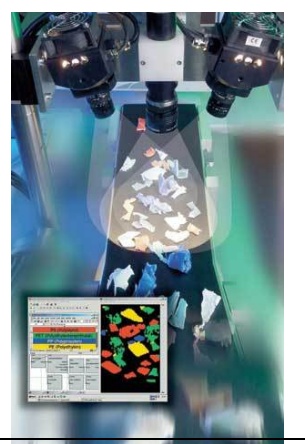

1. L. Jacquin et al., Control of waste fragment sorting process. based on MIR imaging coupled with cautious classification, Resources, Conservation and Recycling, 2021.

<sup>2.</sup> M. Elias et al., Multispectral camera ...to depict Leonardo's sfumato, Applied Optics, 2008. Ludovic MACAIRE Cours 10-AIV1 M1 Info 10 / 20

#### Application domains

Recycling (PELLENC) :

Material identification  $1$ .

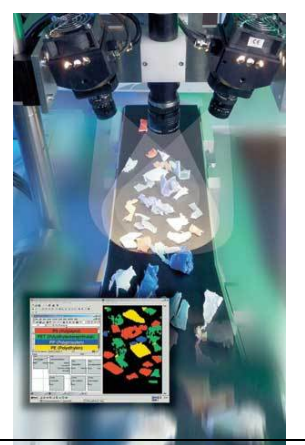

Art and heritage :

Depict painting by pigment identification<sup>2</sup>.

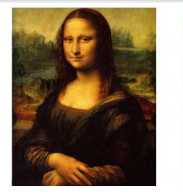

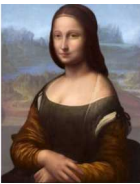

1. L. Jacquin et al., Control of waste fragment sorting process. based on MIR imaging coupled with cautious classification, Resources, Conservation and Recycling, 2021.

<sup>2.</sup> M. Elias et al., Multispectral camera ... to depict Leonardo's sfumato, Applied Optics, 2008.<br>Ludovic MACAIRE Cours 10-AIV1 M1 Info 10 / 20

#### Application domains

Recycling (PELLENC) :

Material identification  $1$ .

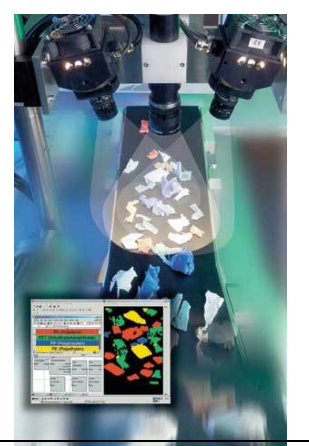

Art and heritage :

Depict painting by pigment identification  $2$ .

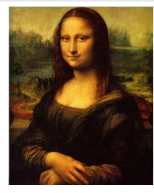

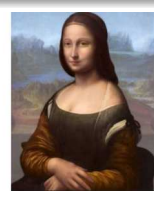

Precision Agriculture :

Weed detection.

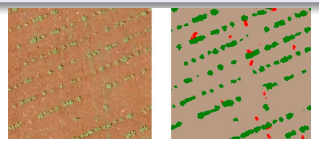

1. L. Jacquin et al., Control of waste fragment sorting process. based on MIR imaging coupled with cautious classification, Resources, Conservation and Recycling, 2021.

2. M. Elias et al., Multispectral camera ...to depict Leonardo's sfumato, Applied Optics, 2008. Ludovic MACAIRE Cours 10-AIV1 M1 Info 10 / 20

Scheme

### MS image acquired by a single-sensor camera

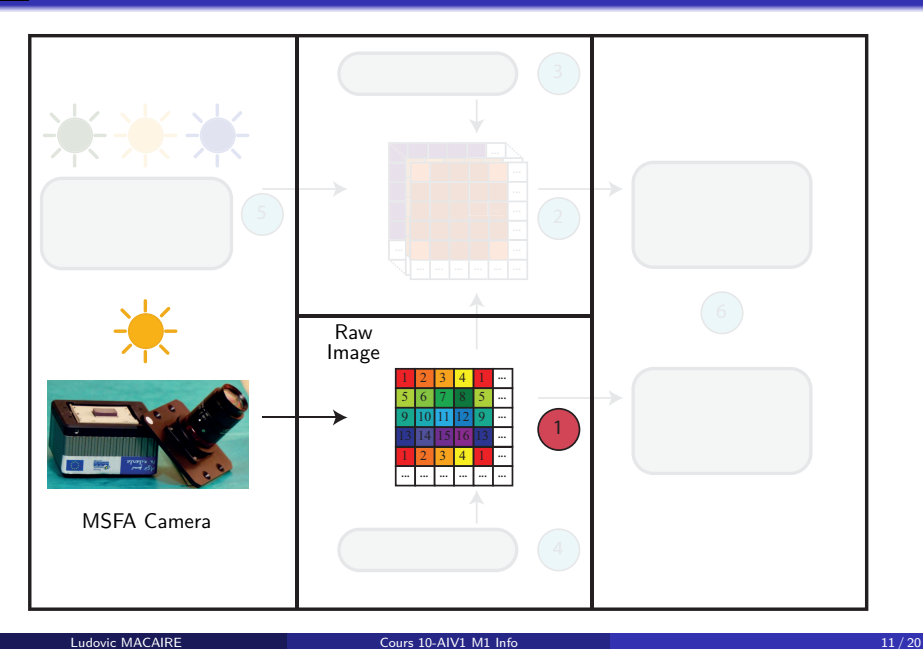

#### Scheme

#### MS image demoisaicing

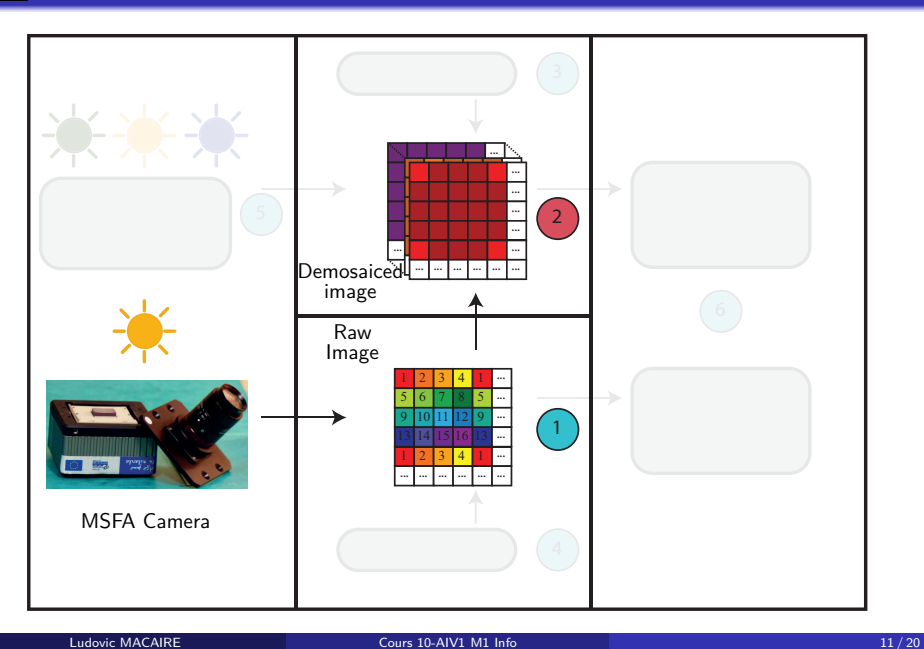

Scheme

### MS image acquired by a single-sensor camera

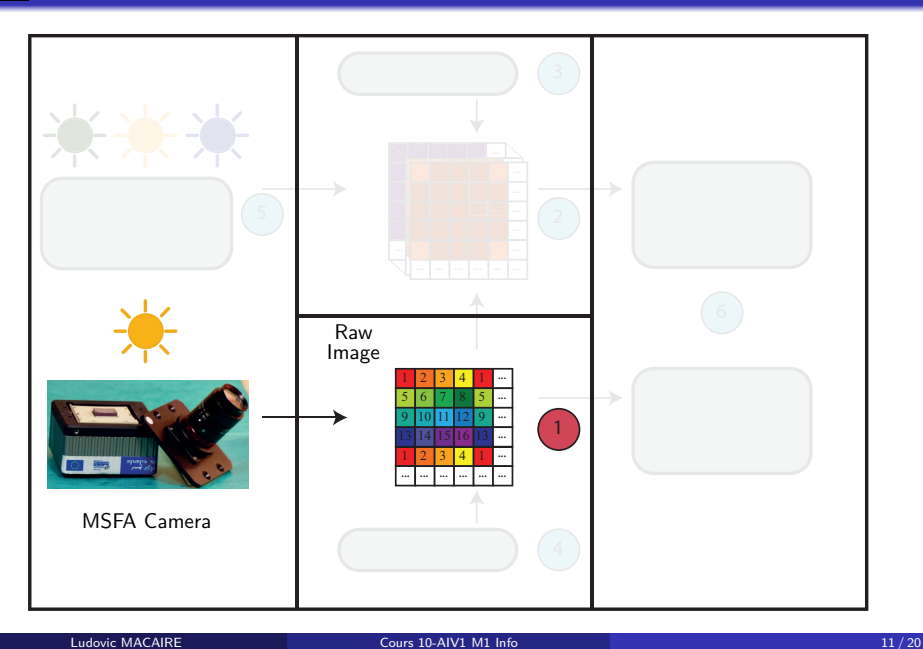

#### Snapshot mosaic camera

- Snapshot mosaic camera  $<sup>1</sup>$  (IMEC).</sup>
- MSFA represents a periodic  $4 \times 4$  pattern composed of 16 spectral bands from 470nm to 630nm.

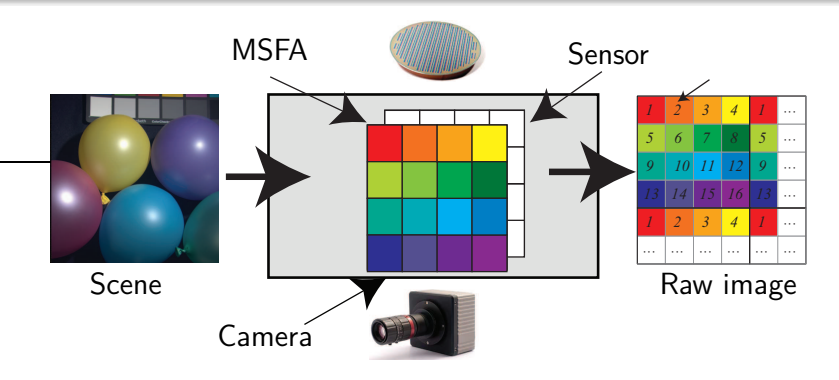

1. B.Geelen et al., A compact snapshot multispectral imager with a monolithically integrated per-pixel filter mosaic, AFTMOP VII, 2014.

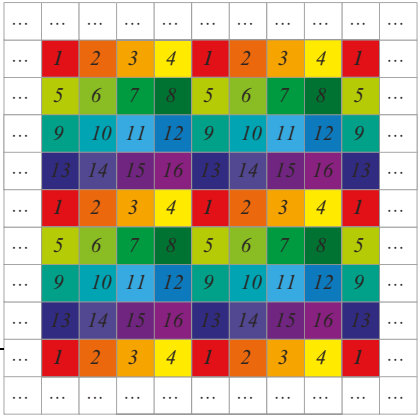

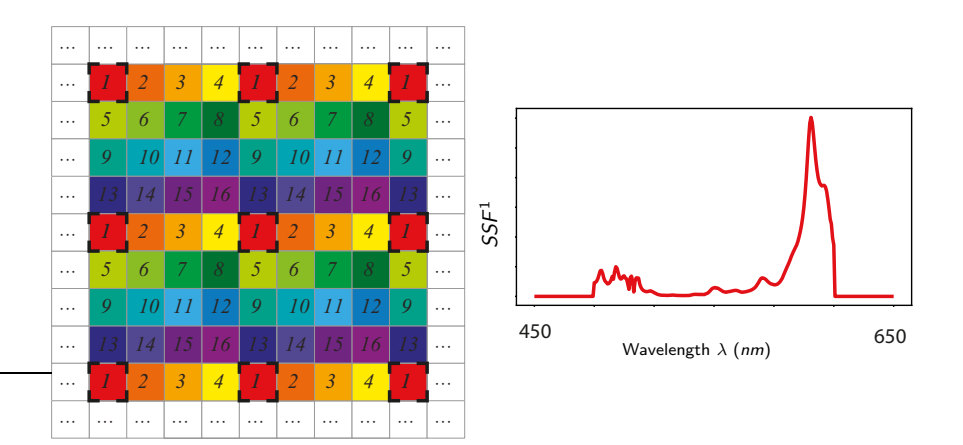

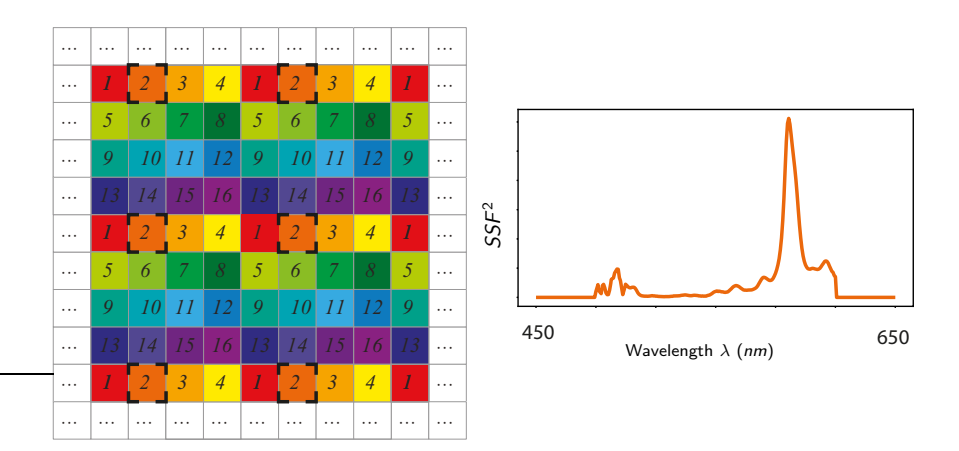

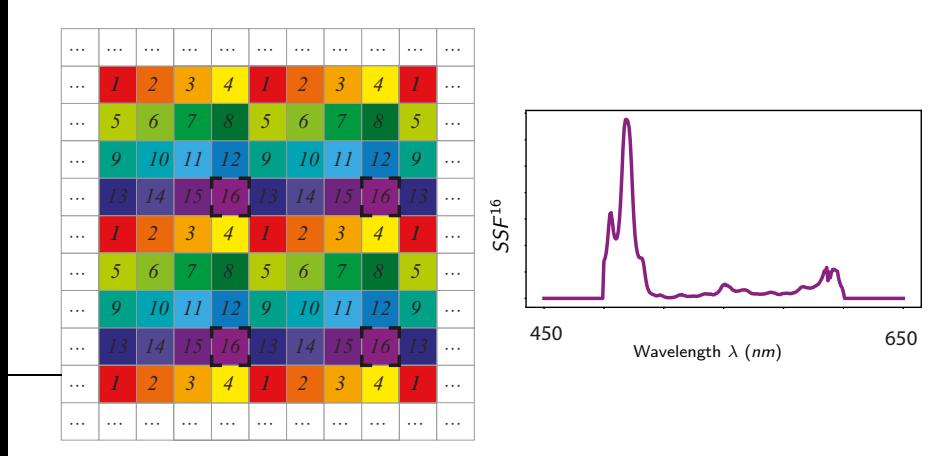

#### **Demoisacing**

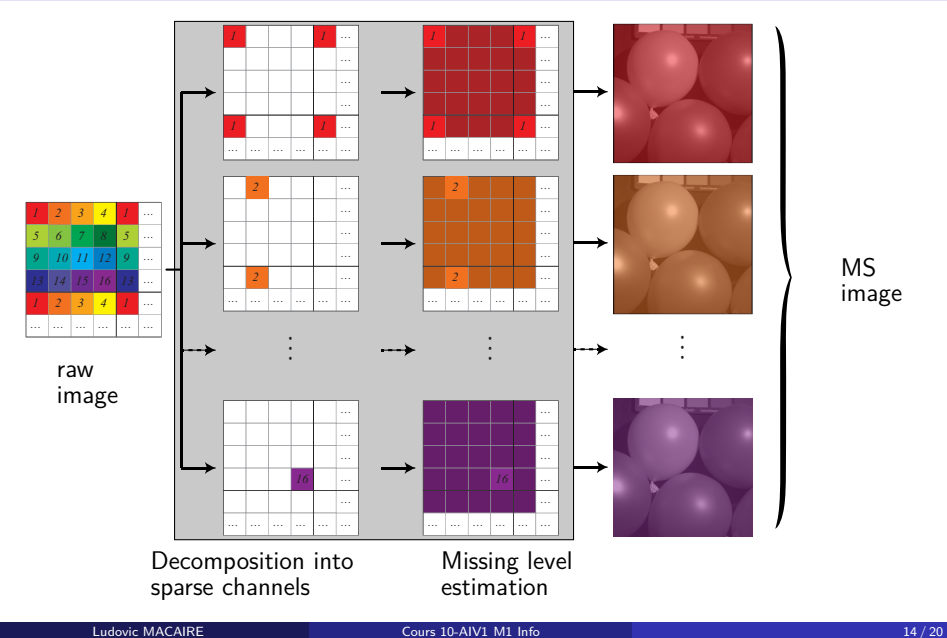

MS image MS image acquired by a single-sensor camera

#### MS image properties and demosaicing

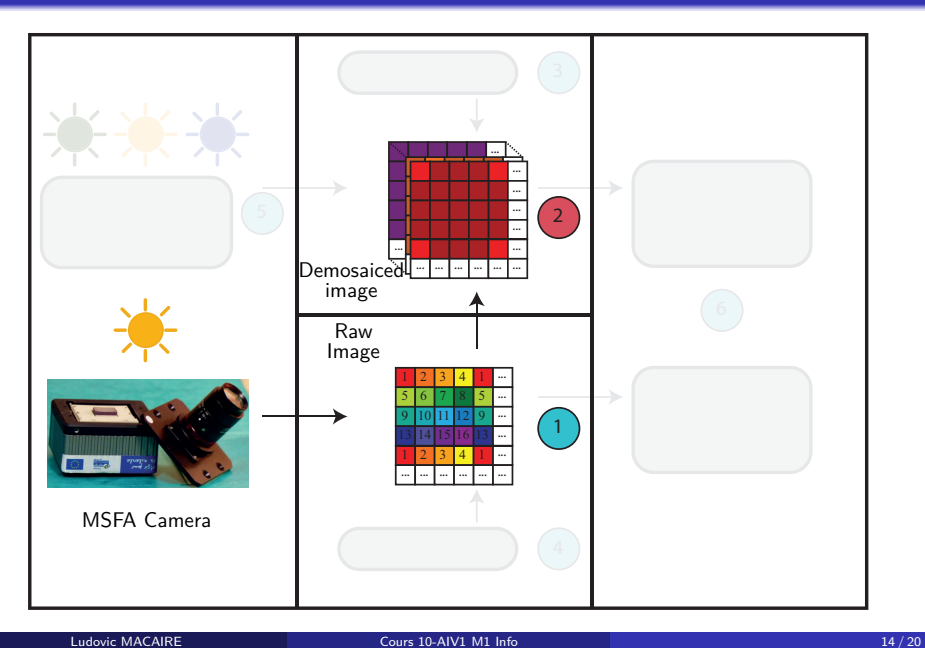

#### Homogeneous regions and edges

#### Assumption

A natural image can be considered as set of **homogeneous regions** separated by **edges**.

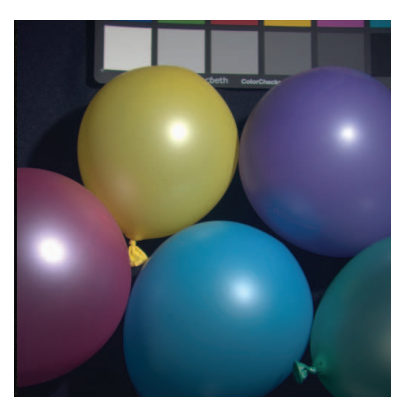

#### Spatial correlation

#### Assumption :

Within a channel, levels of neighbouring pixels in an homogeneous region are strongly correlated.

#### Demosaicing:

Pixel level can be estimated by analysing those of neighbouring pixels in the same homogeneous region.

#### Limits:

Probability to belong to the same region decreases with respect to pixel spatial distance.

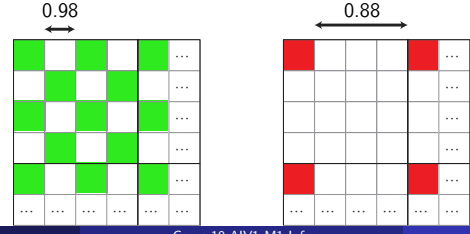

#### Assumption :

Different channels are strongly correlated.

#### Demosaicing:

A channel can be estimated from the other ones.

#### Property:

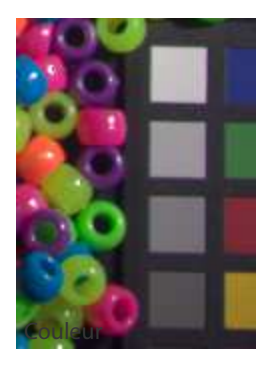

#### Assumption :

Different channels are strongly correlated.

#### Demosaicing:

A channel can be estimated from the other ones.

#### Property:

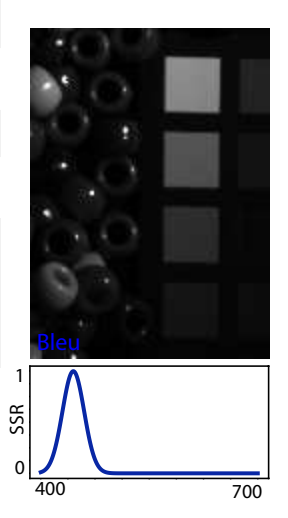

#### Assumption :

Different channels are strongly correlated.

#### Demosaicing:

A channel can be estimated from the other ones.

#### Property:

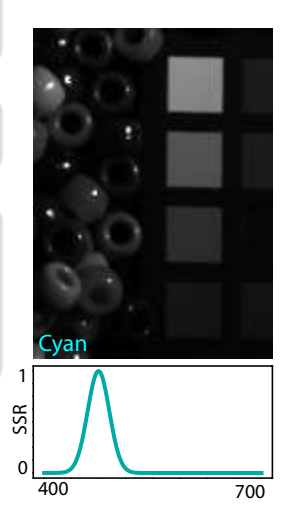

#### Assumption :

Different channels are strongly correlated.

#### Demosaicing:

A channel can be estimated from the other ones.

#### Property:

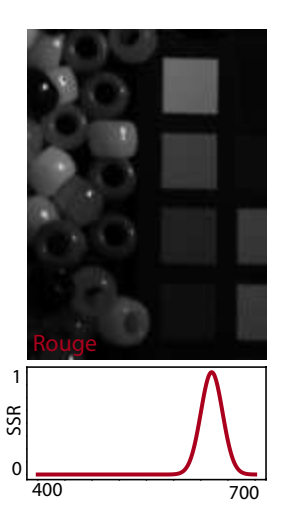

### Image numérique et contrôle de l'aspect visuel

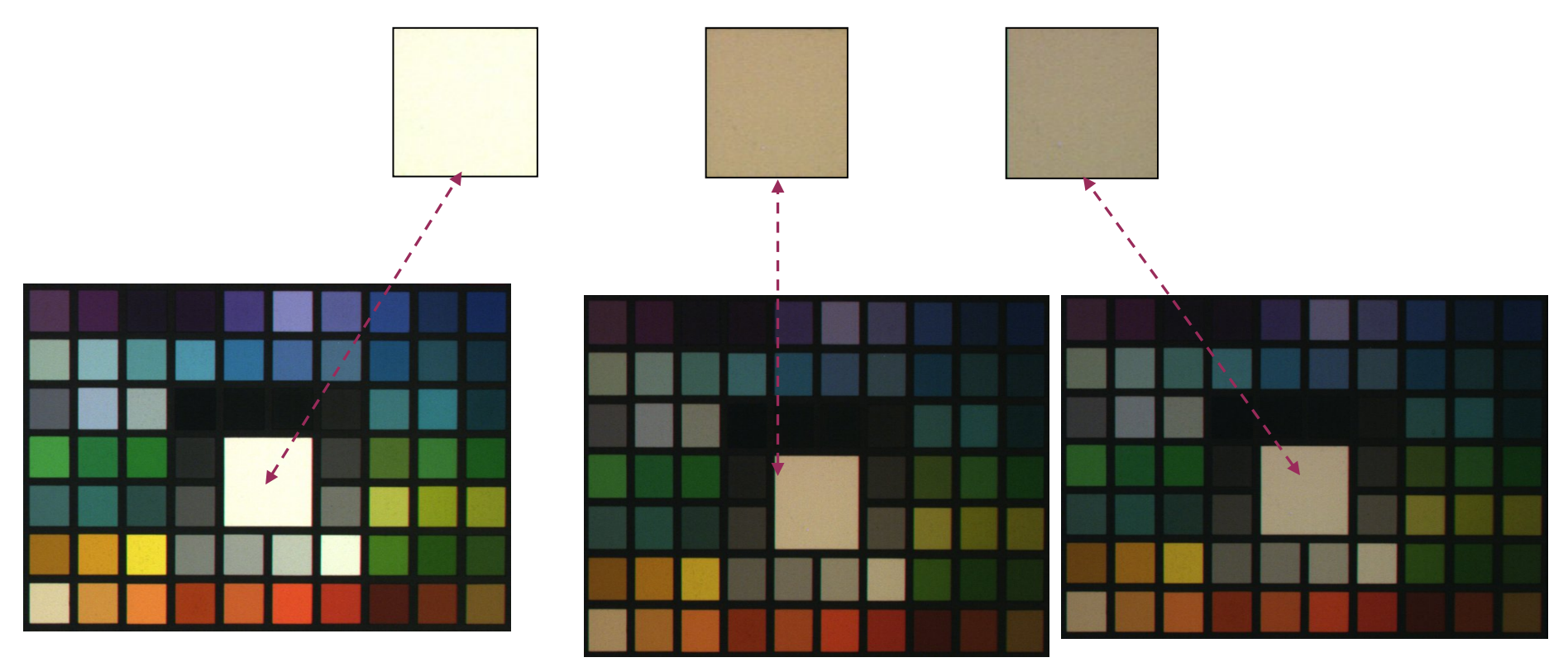

**Image partielle de la mire de référence pour photo numérique de GretagMacbeth**

Un même objet a été photographié dans trois conditions d'éclairage différentes

## Valeurs RGBConstance des couleurs?

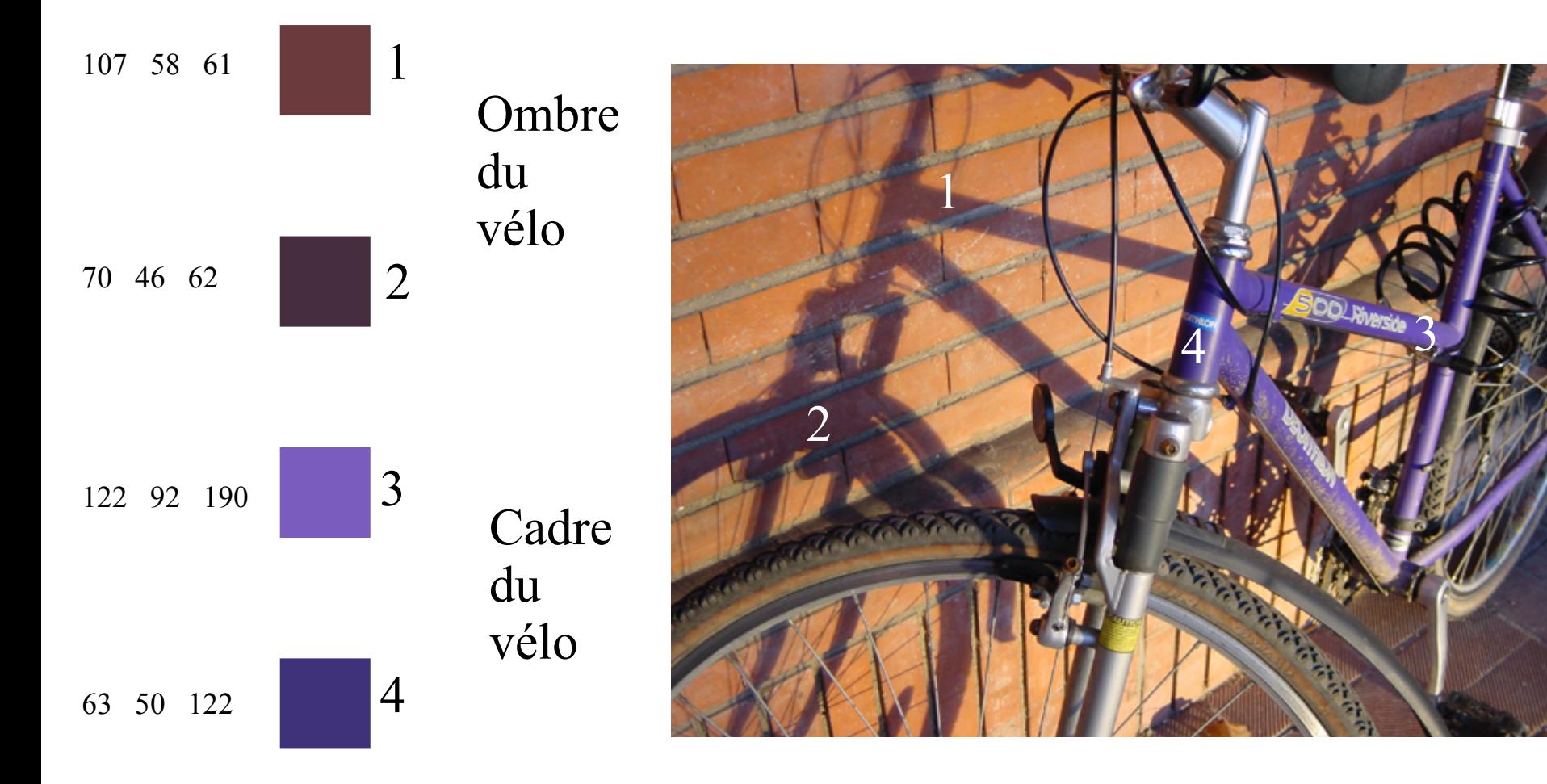

## Constance des couleurs?

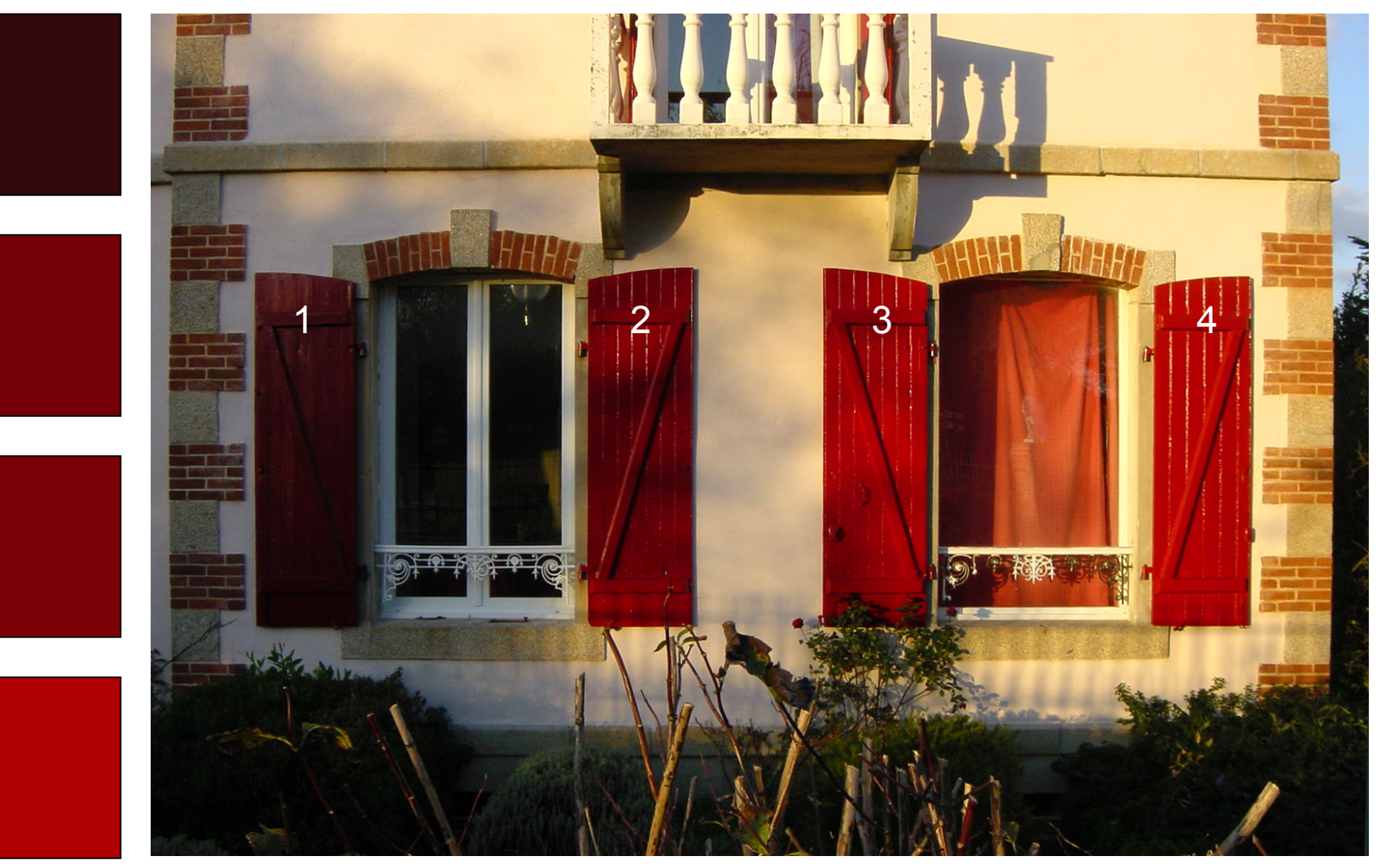

## Perception de la couleur

## Le fonctionnement de l'œil

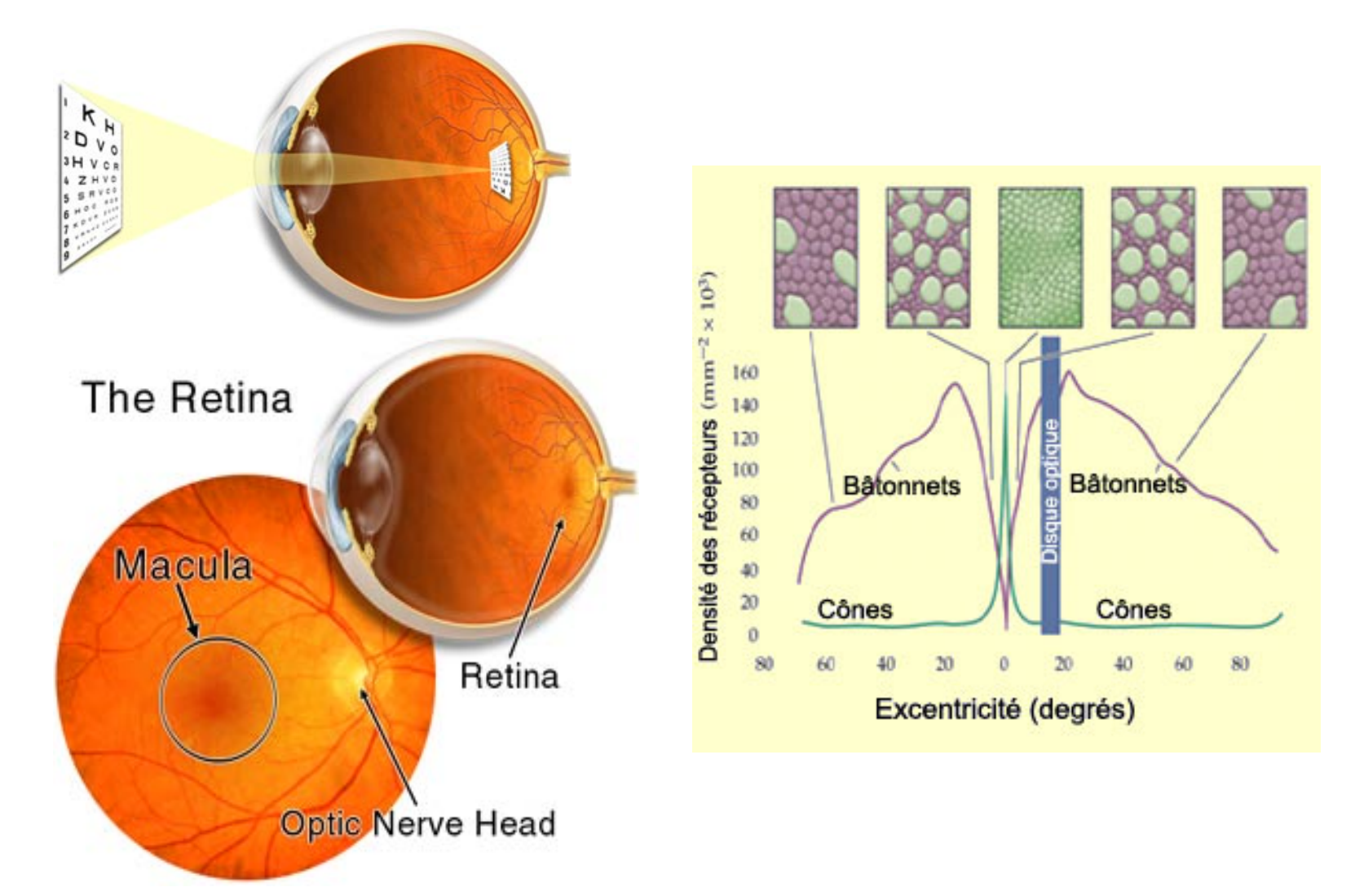

*Sensibilité maximale* S : 440 nm M : 535 nm

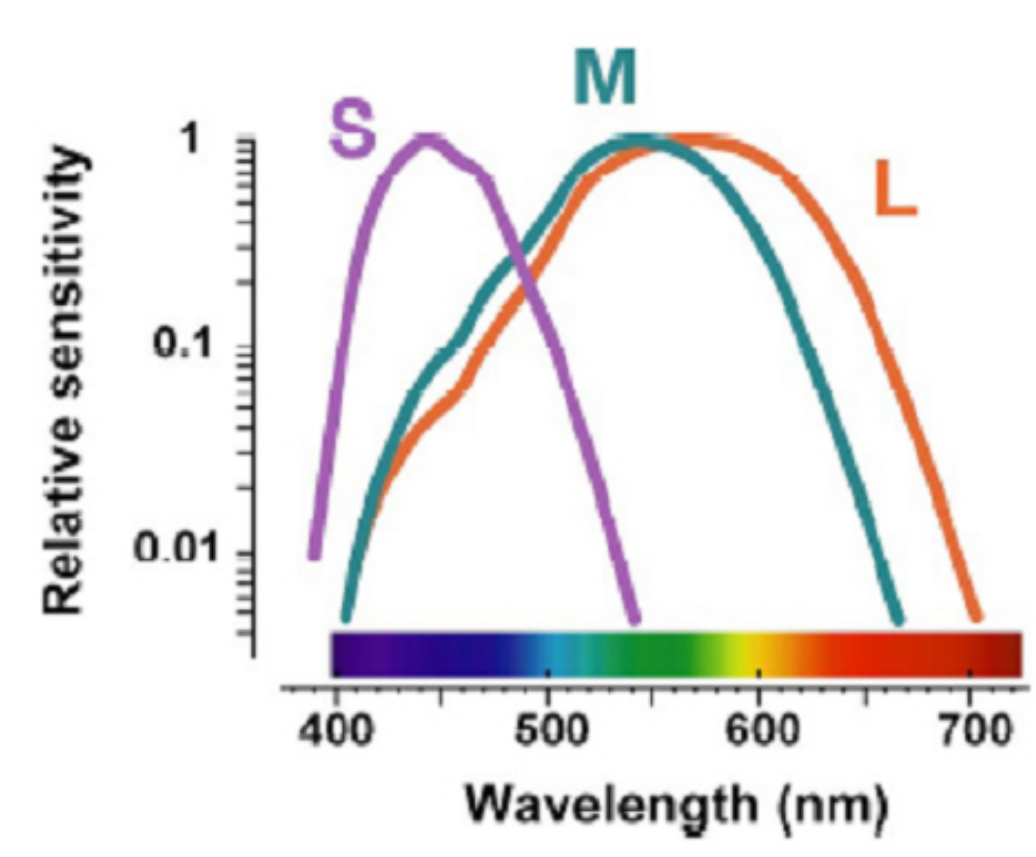

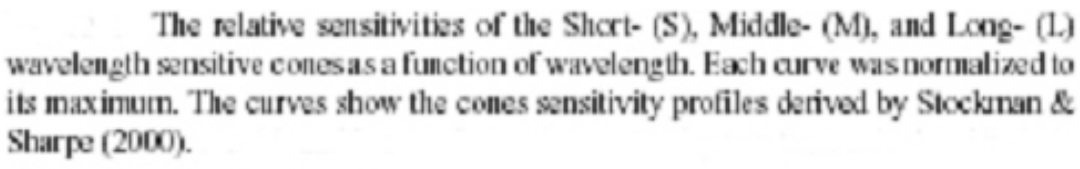

- Trois familles de cônes L, M, S  $(et non R, G, B)$
- L : 565 nm  $\blacksquare$ des cônes L et M (30 nm)
	- Proportions relatives L:M très variables  $\sim 0.25:01$  à 9:1 (Roorda & Williams, 1999)
	- Variation importante de la taille, de la densité optique des cônes entre fovéa et périphérie
		- Cônes S absents des 20' centrales, disposition selon un maillage parcimonieux  $(\sim]10\%$ ) et régulier

## Mosaïque de cônes

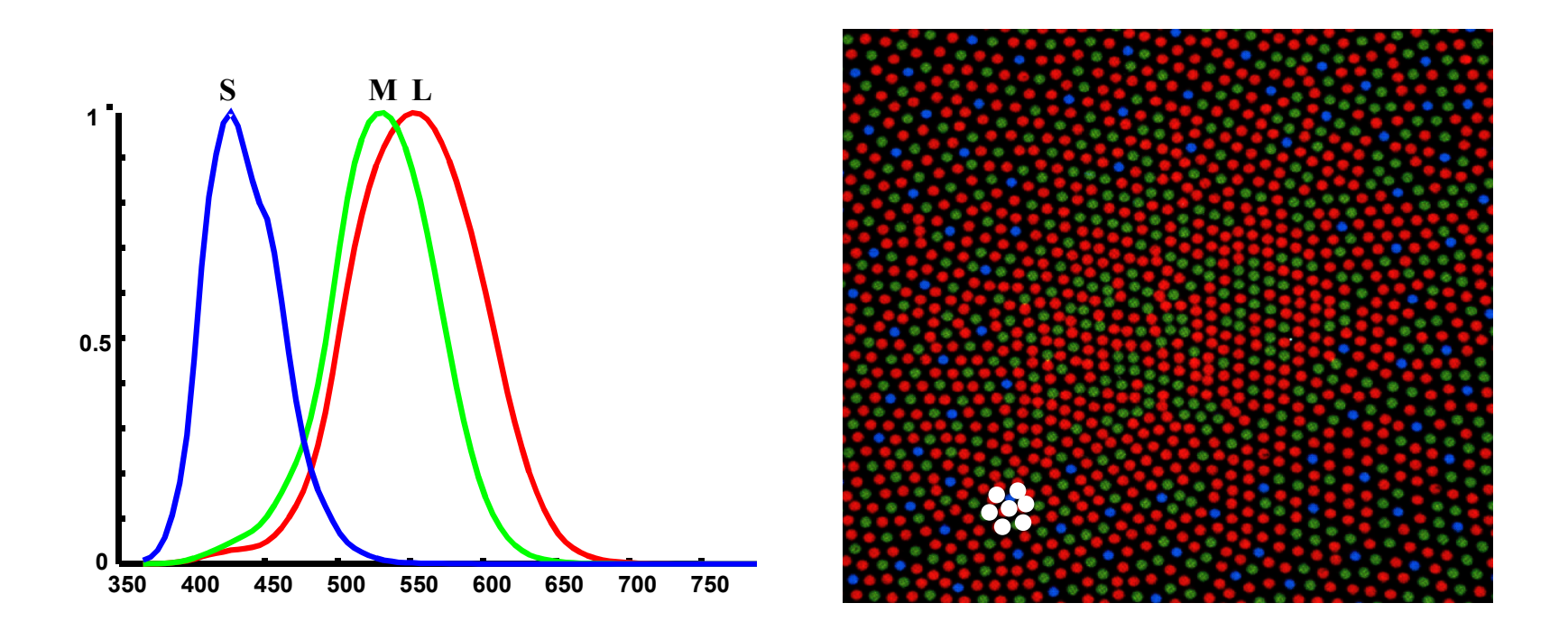

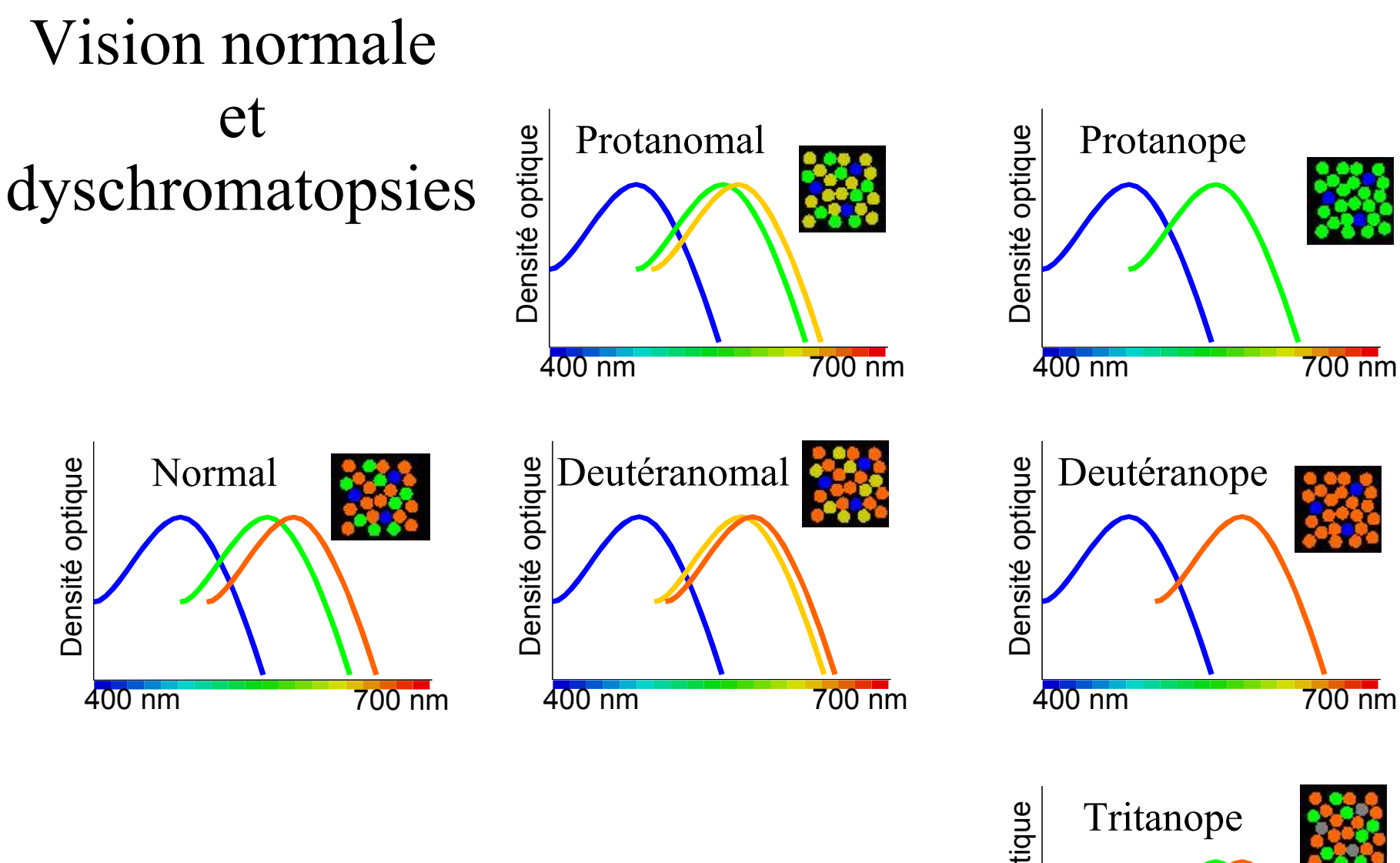

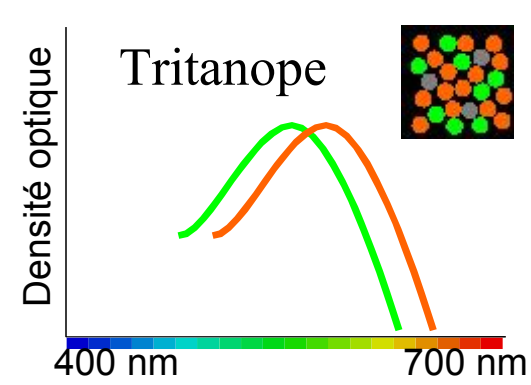

### Que voient les daltoniens ?

### Normal

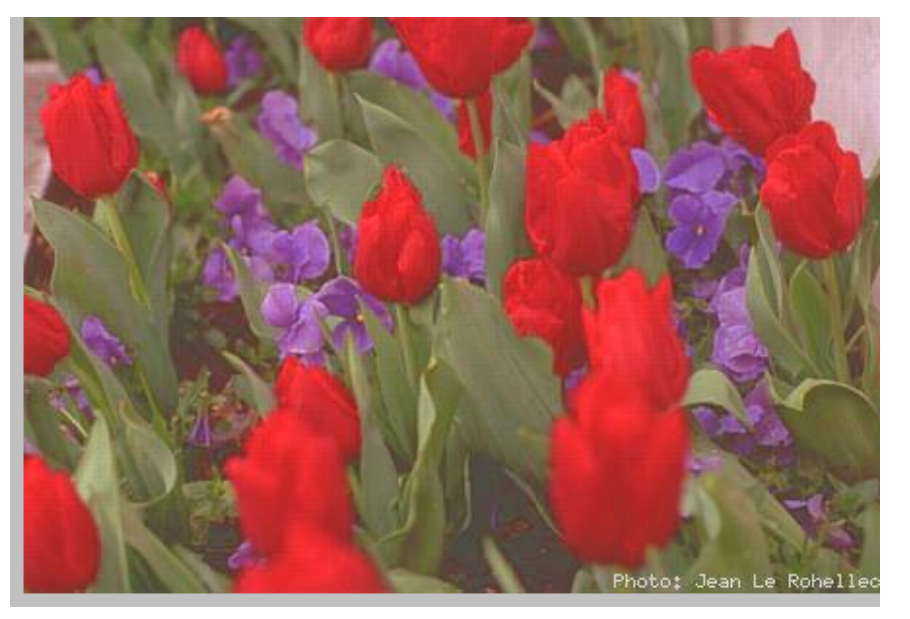

*Viénot, Brettel, Ott, Ben M'Barek, Mollon (1995)* www.tst.enst.fr/~brettel/

### Protanope

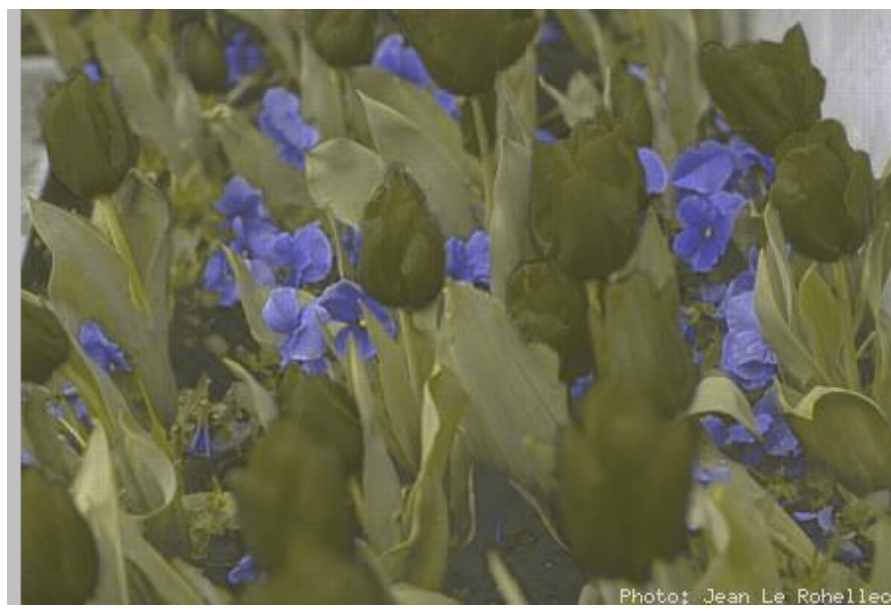

### Deutéranope

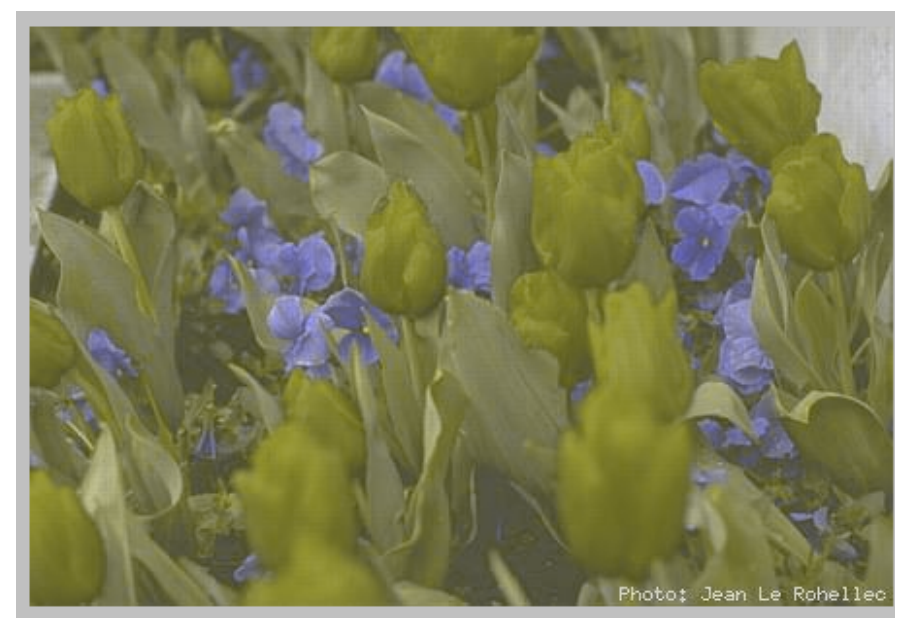

## **Perception – Illusion**

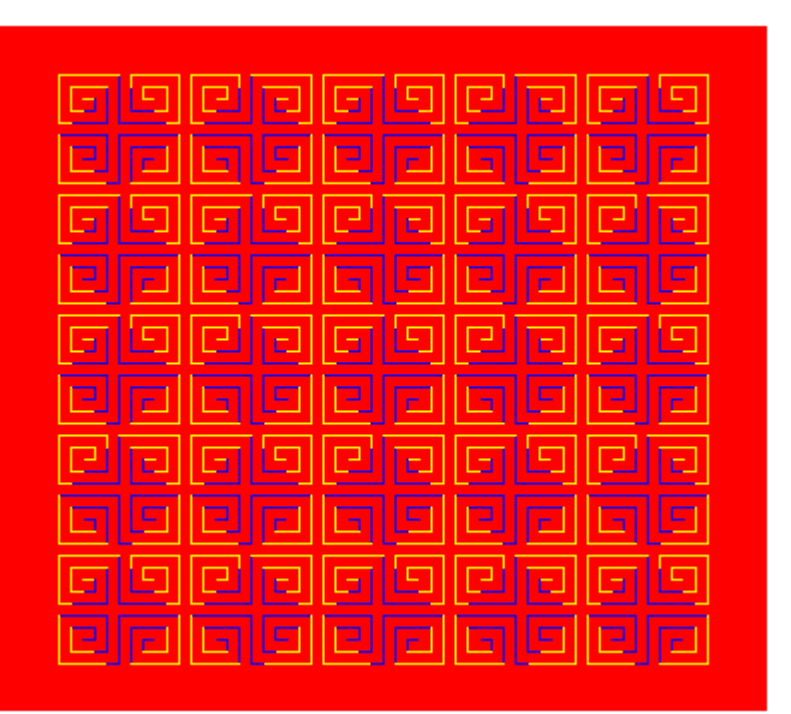

**Assimilation** chromatique

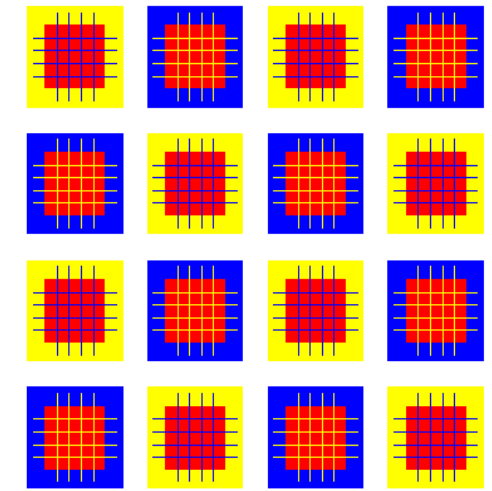

Le rouge est le même partout
## Perception – Illusion (1)

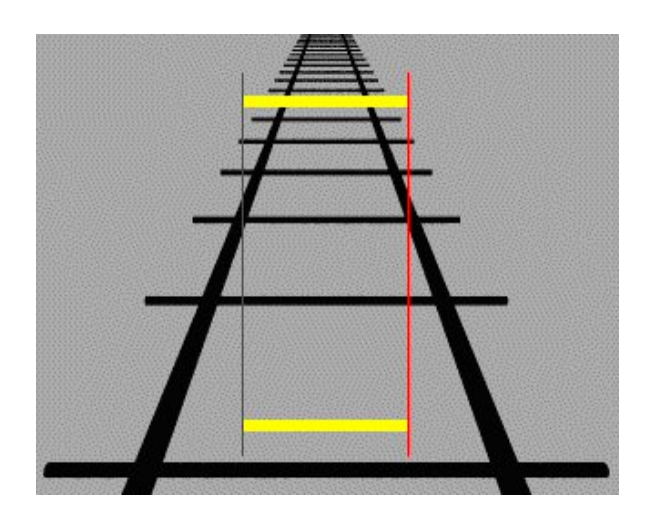

## Effet d'induction Perception – Illusion

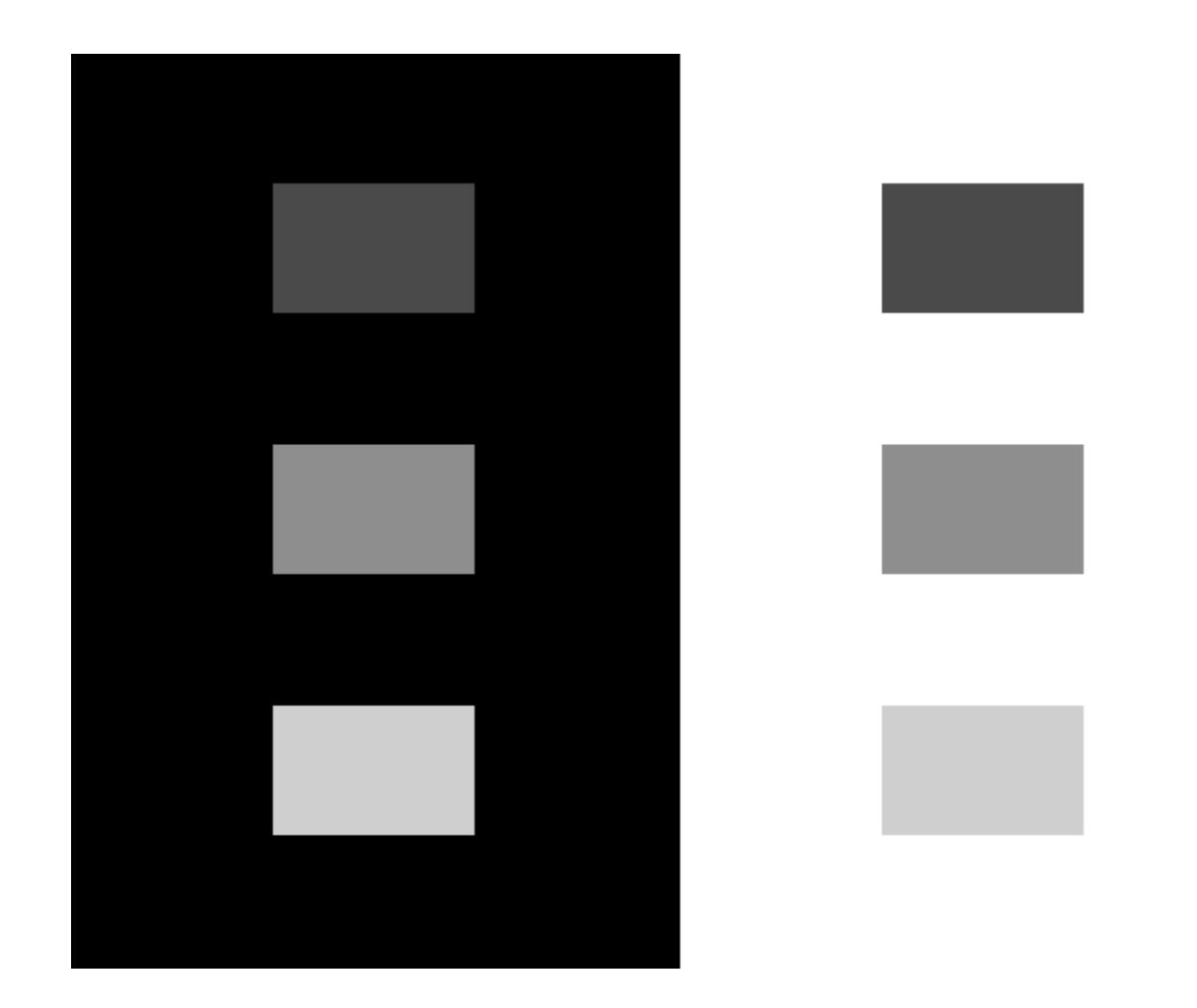

*Ces carrés ont les mêmes valeurs de pixels à droite et à gauche . Mais ils apparaissent différents.*

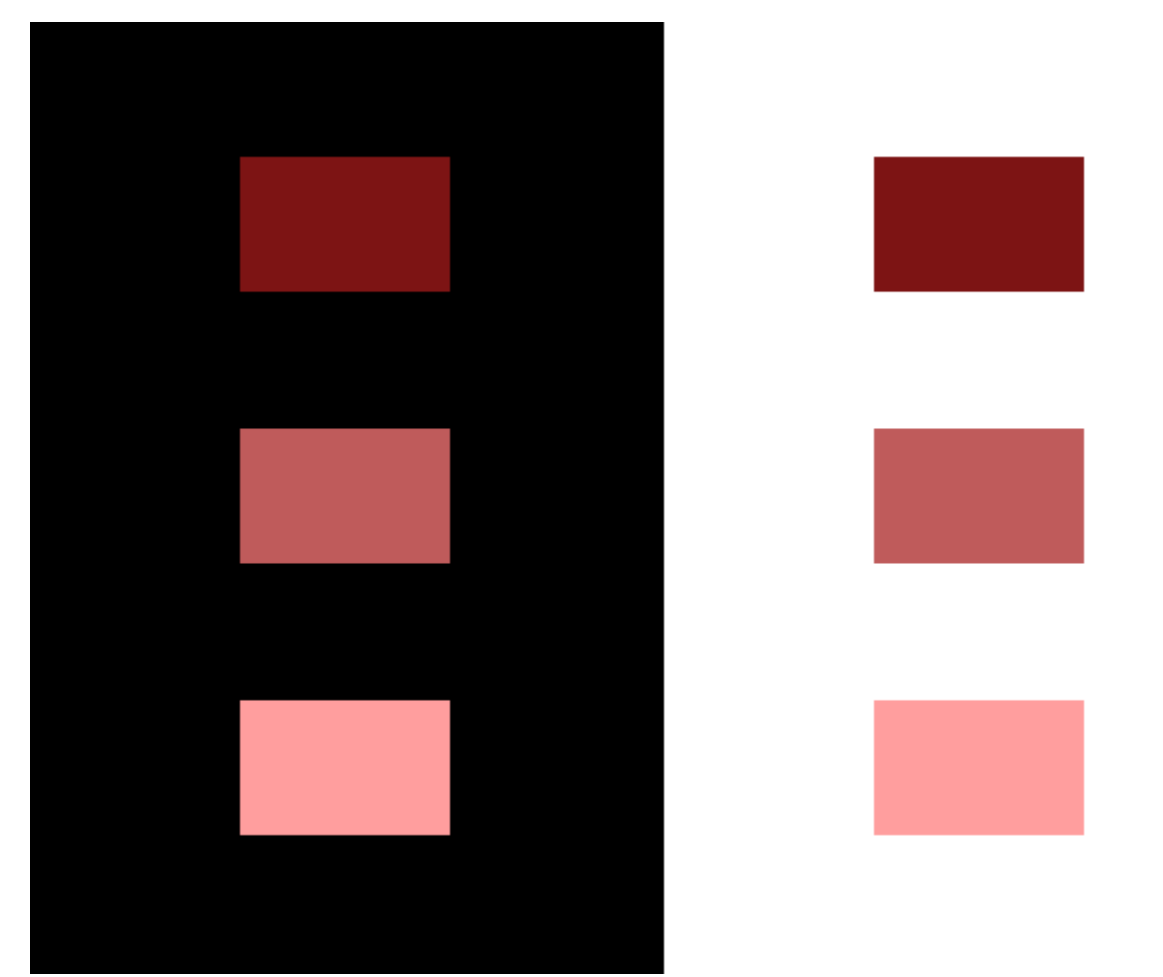

Ces carrés ont les mêmes valeurs de pixels à droite et à gauche. Mais ils apparaissent différents.

### Sensibilité au contraste spatio-temporel

• La sensibilité au contraste diminue avec les hautes fréquences.

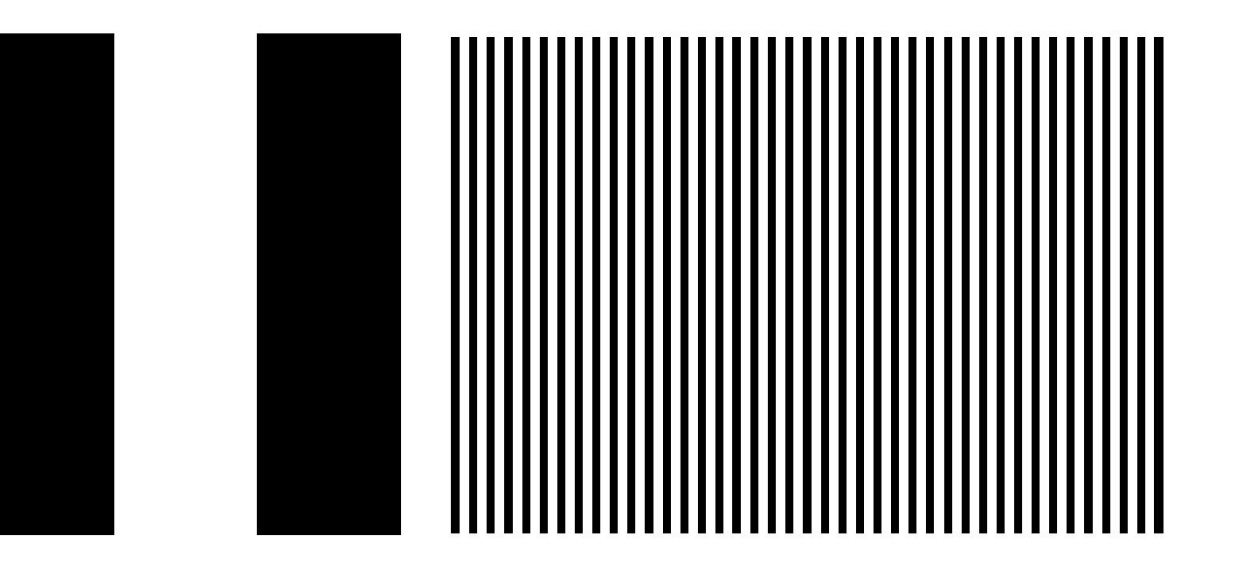

## Elements de colorimétrie

#### **Mélanges additifs et soustractifs**

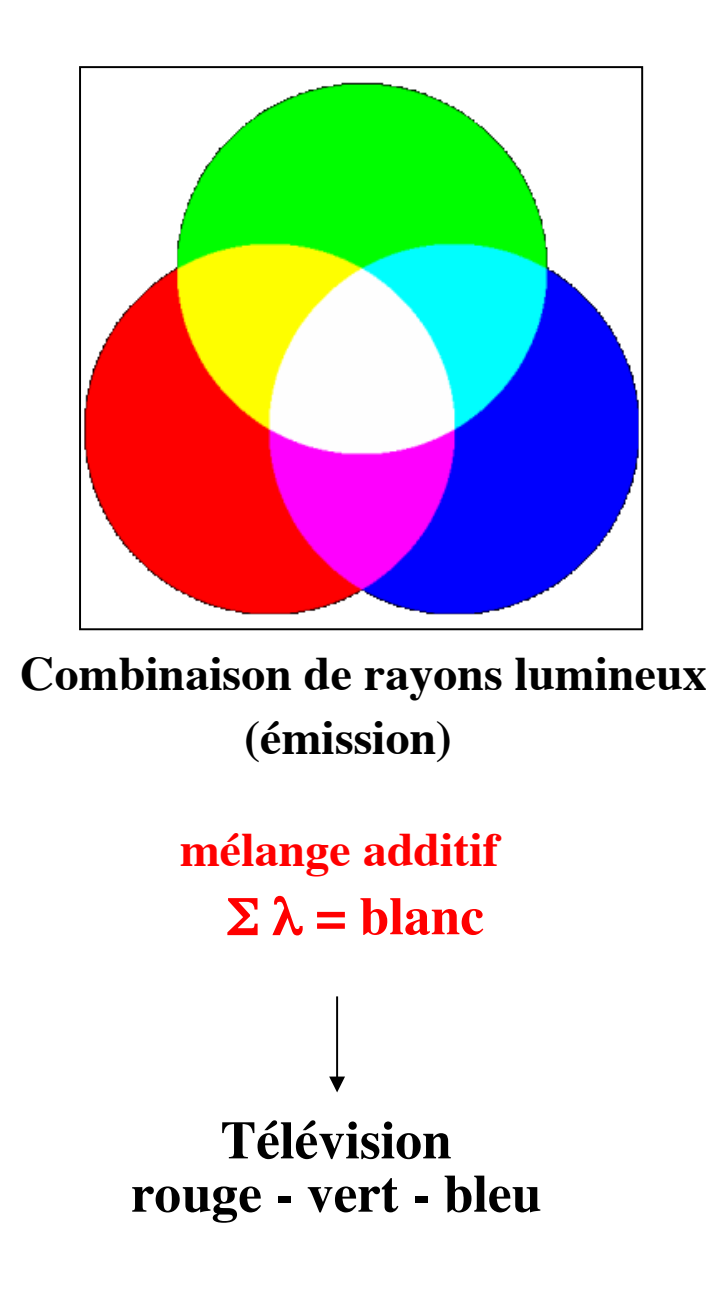

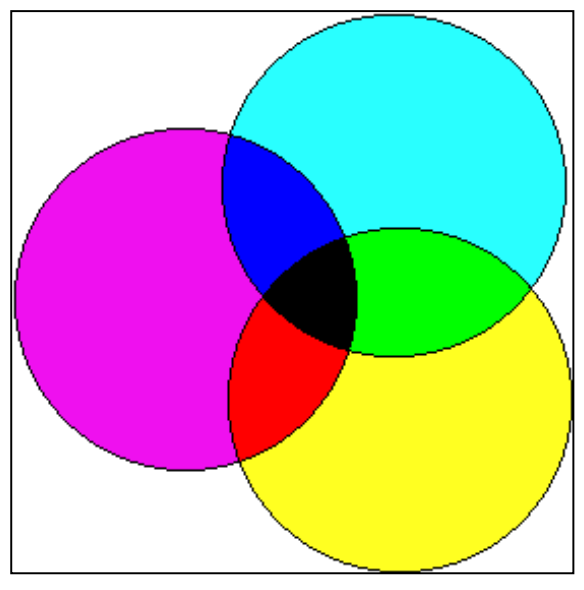

**Combinaison de pigments**

**(absorption)**

**mélange soustractif**

 $\Sigma \lambda = \text{noir}$ 

**Imprimerie cyan - magenta - jaune**

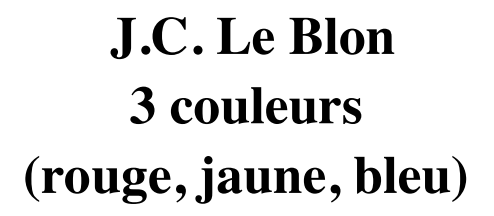

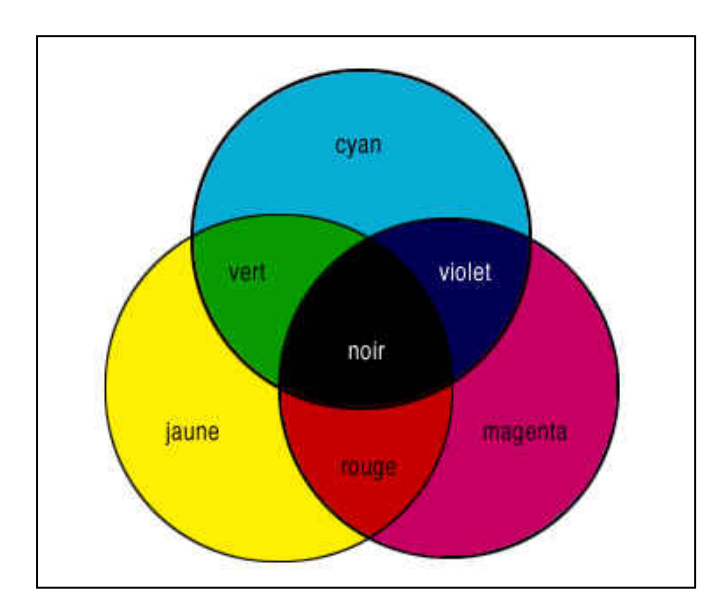

**Imprimerie moderne**

**cyan - magenta - jaune + noir**

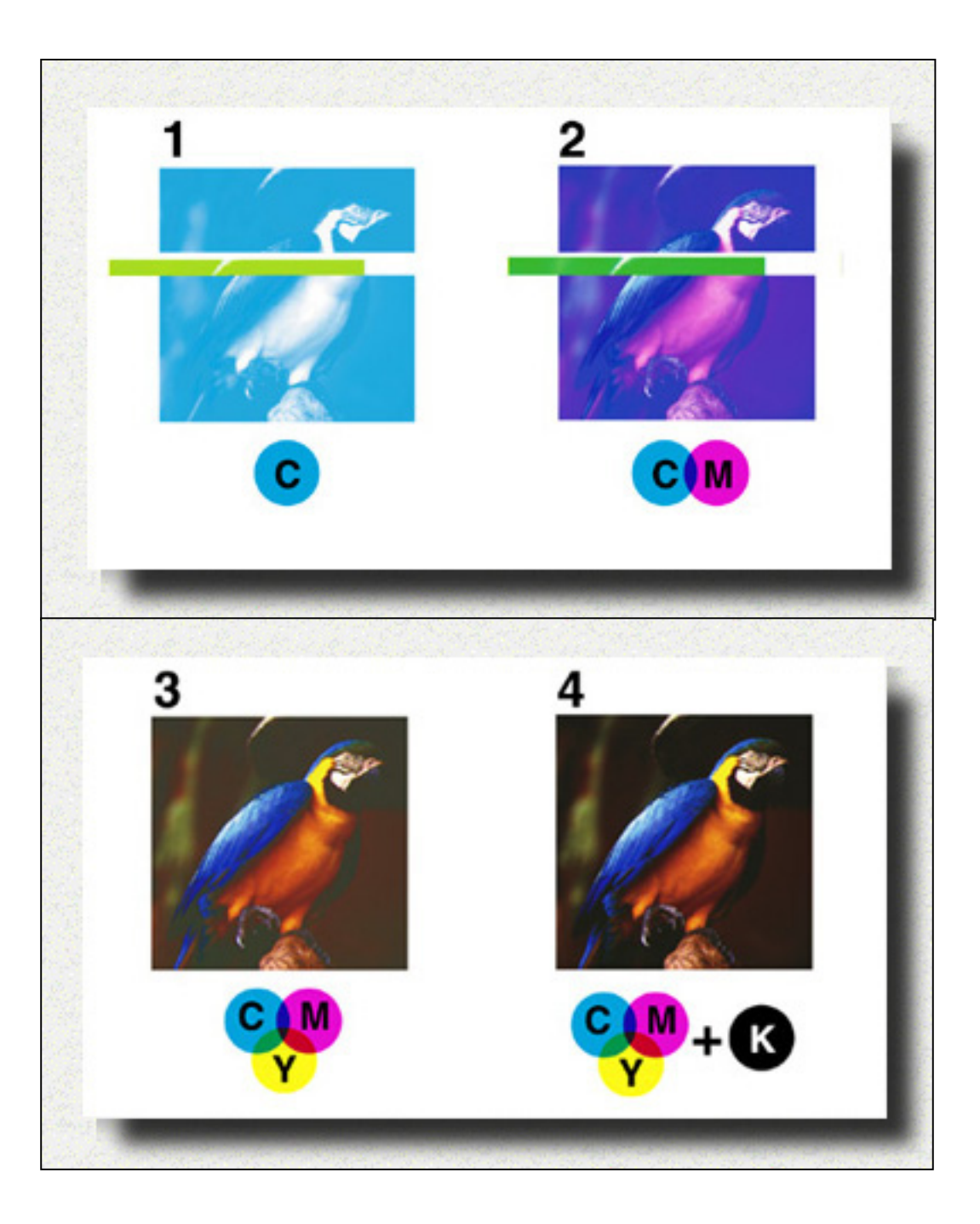

## • Trivalance de la perception des couleurs chez l'homme.

Expérience d'égalisation visuelle

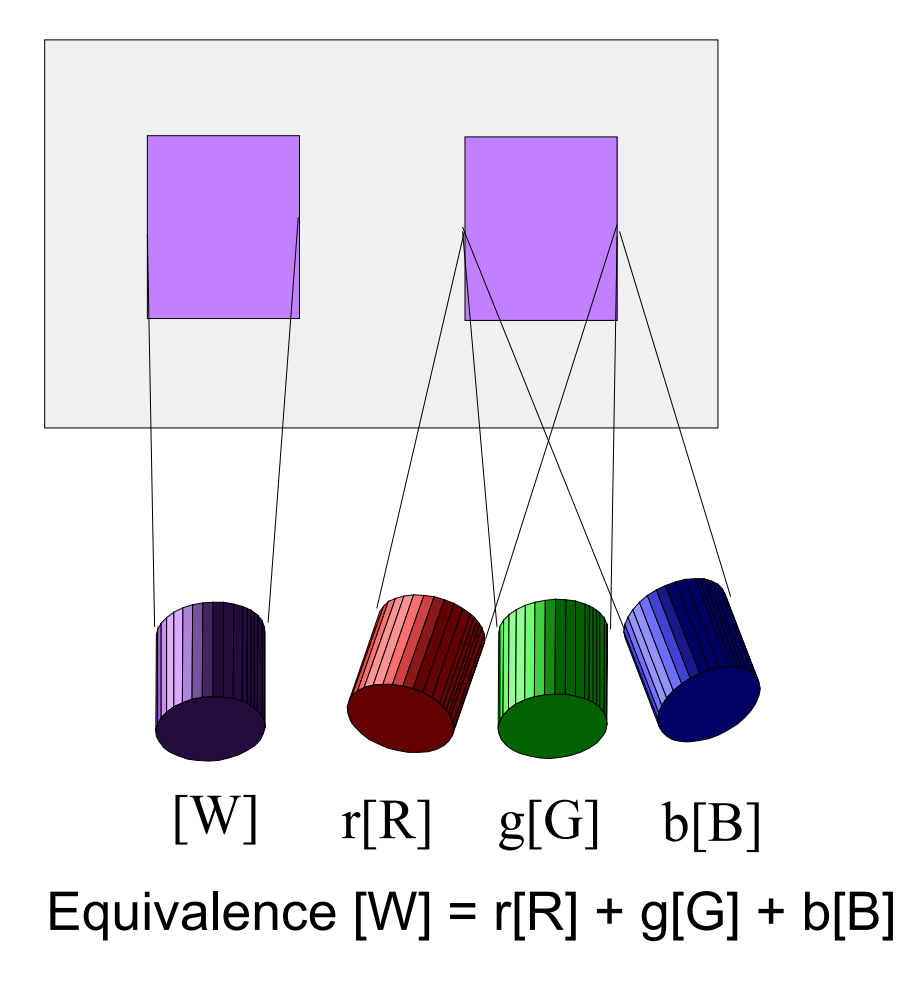

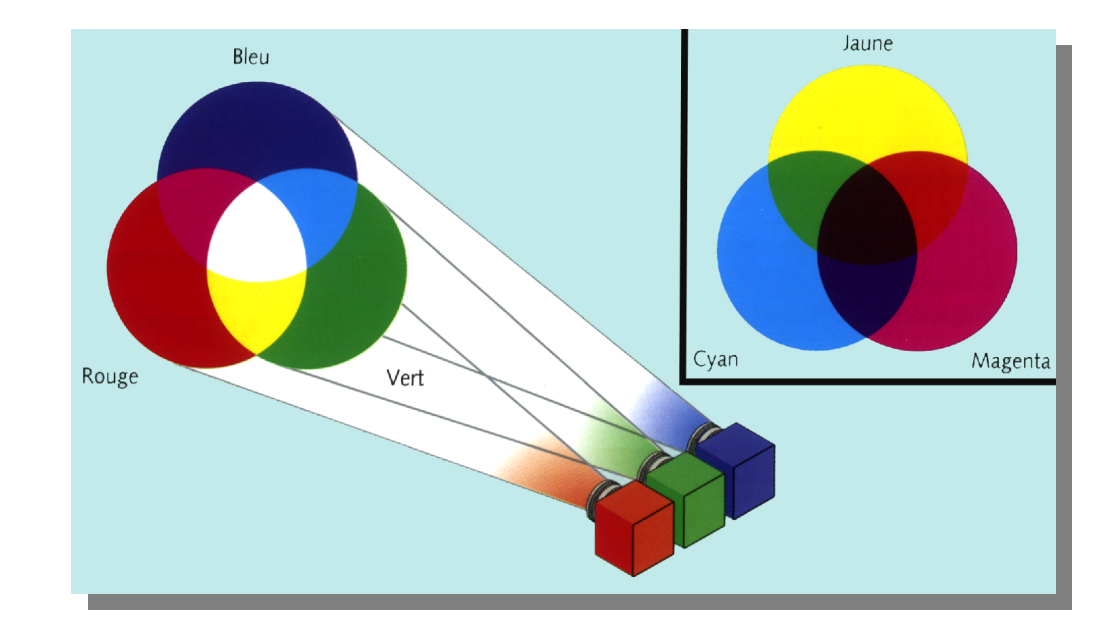

### • Trivalance de la perception des couleurs chez l'homme.

Expérience d'égalisation visuelle

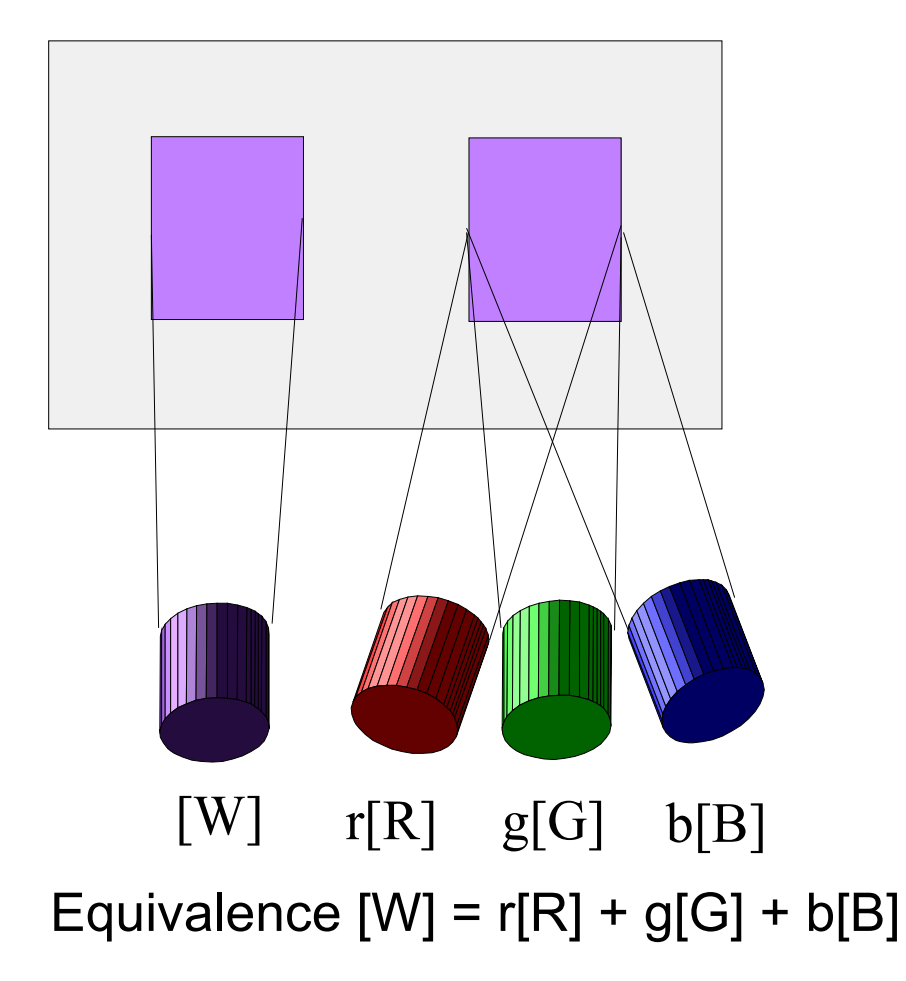

Loi de Grassman Symétrie  $[A]=[B]$  =>  $[B]=[A]$ Proportionalité  $[A]=[B] \Rightarrow k[A] = k[B]$ Additivité  $[A]=[B], [C]=[D] \Rightarrow [A]+[C]=[B]+[D]$ **Transistivité**  $[A]=[B], [B]=[C] \implies [A]=[C]$ 

**→ Espace Vectoriel** 

### La trivariance visuelle

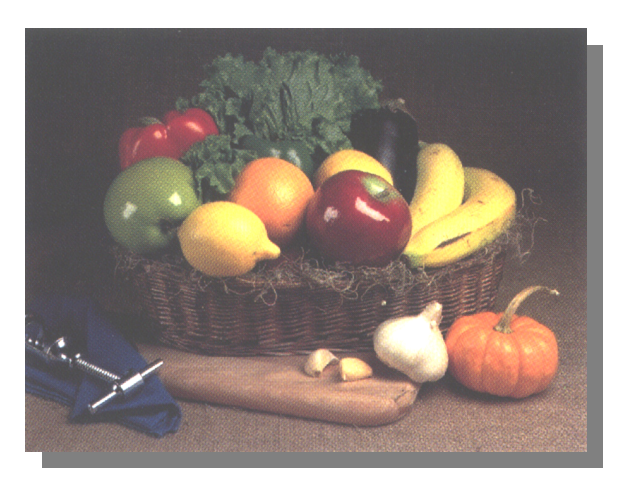

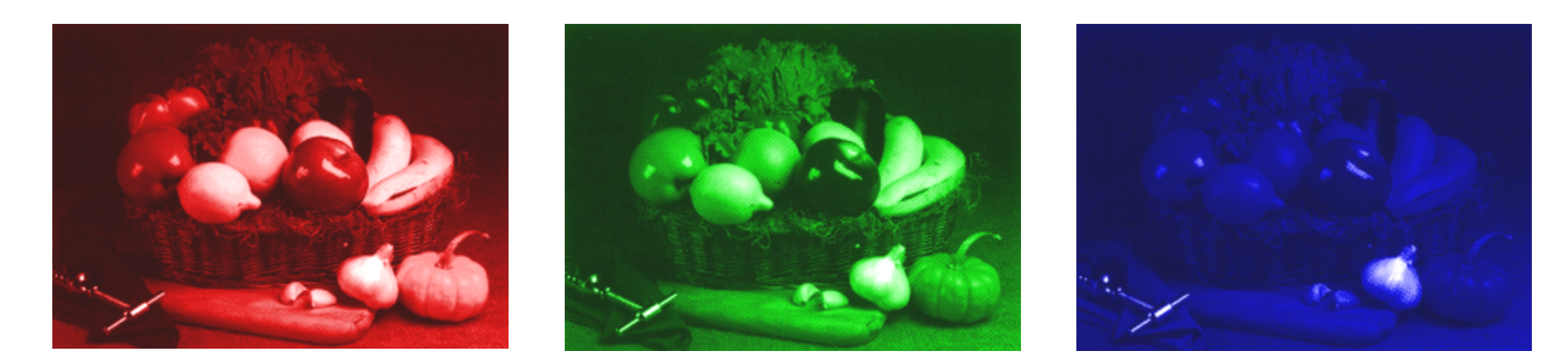

*Simulation de la réponse des cônes : L (440 nm), M (545 nm) et S (580 nm)*

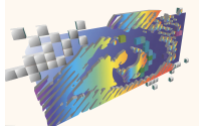

#### Les différents systèmes de primaire

Le système RGB CIE 1931 est défini à partir de trois primaires monochromatiques : 700 nm, 546.1 nm et 435.8 nn (**Guild et Wright**). Il traduit le comportement de l'observateur de référence CIE 1931 à 2°.

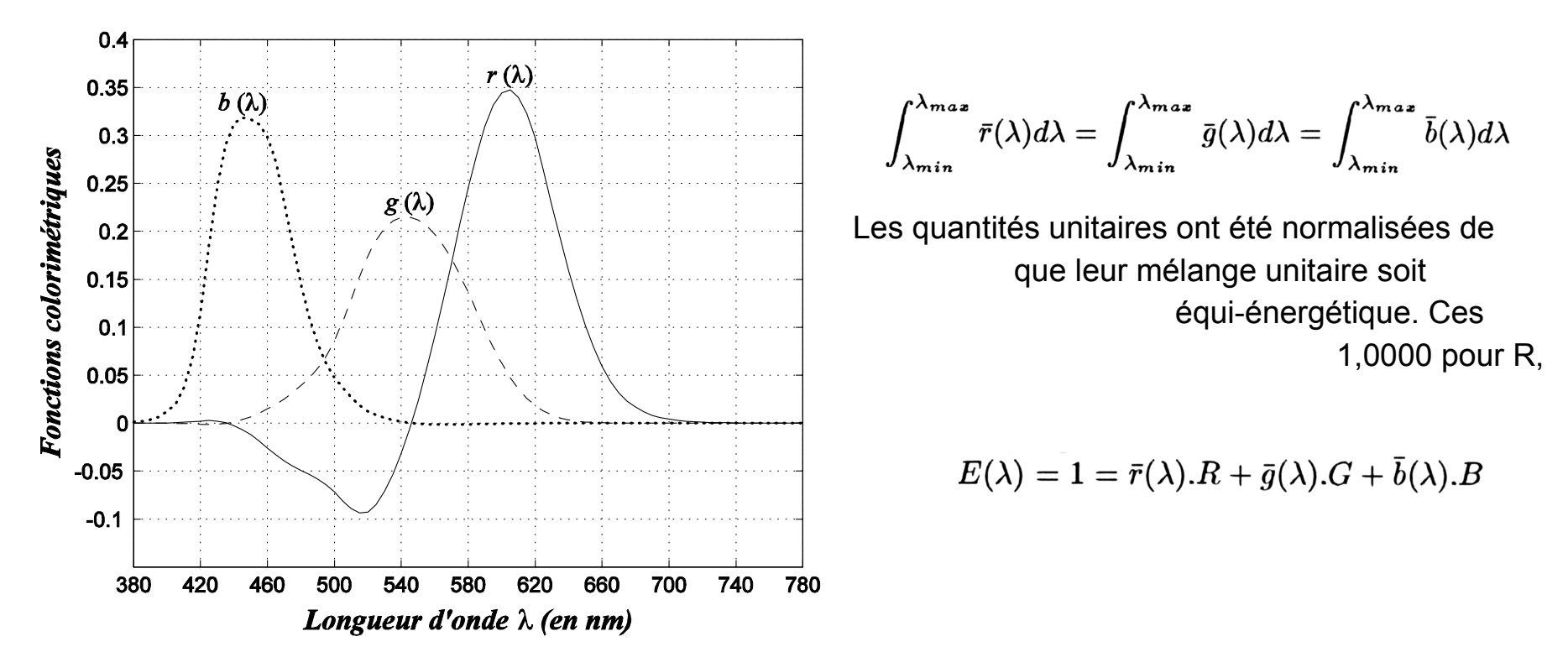

Fonctions colorimétriques du système de primaires RGB de l'observateur de référence CIE 1931 à 2°.

Nb. La courbe r(λ) présente une partie négative, ce qui contredit le principe de la synthèse additive, d'où :

$$
S(\lambda_i) + r(\lambda_i) R \equiv g(\lambda_i) G + b(\lambda_i) B \quad \Rightarrow \quad S(\lambda_i) \equiv -r(\lambda_i) R + g(\lambda_i) G + b(\lambda_i) B
$$

## Sensibilités spectrales

Caméra couleur

Observateur moyen

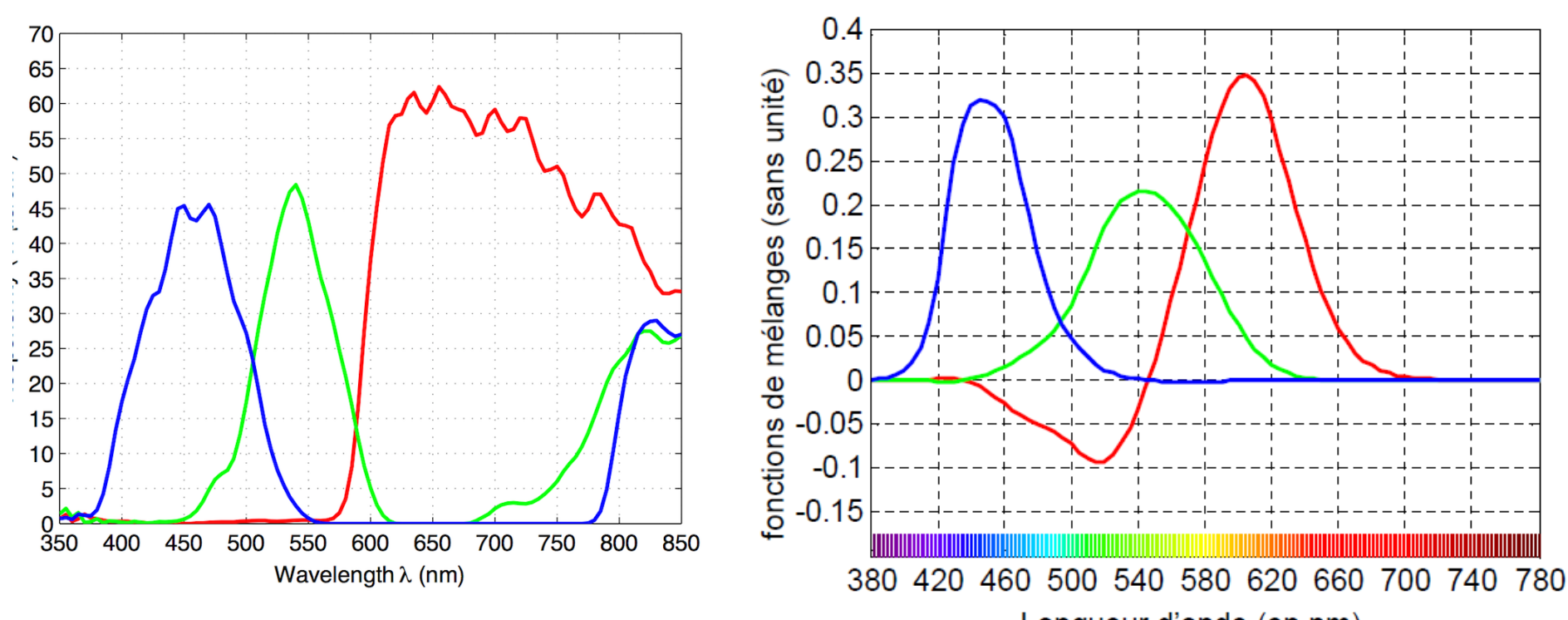

Longueur d'onde (en nm)

Sensibilité spectrale des photo-récepteurs Fonction colorimétrique RVB

# Systèmes (*R*,*G*,*B*)

- Cube des couleurs
	- Les primaires correspondent à des vecteurs
	- Les composantes trichromatiques sont les coordonnées d'un point

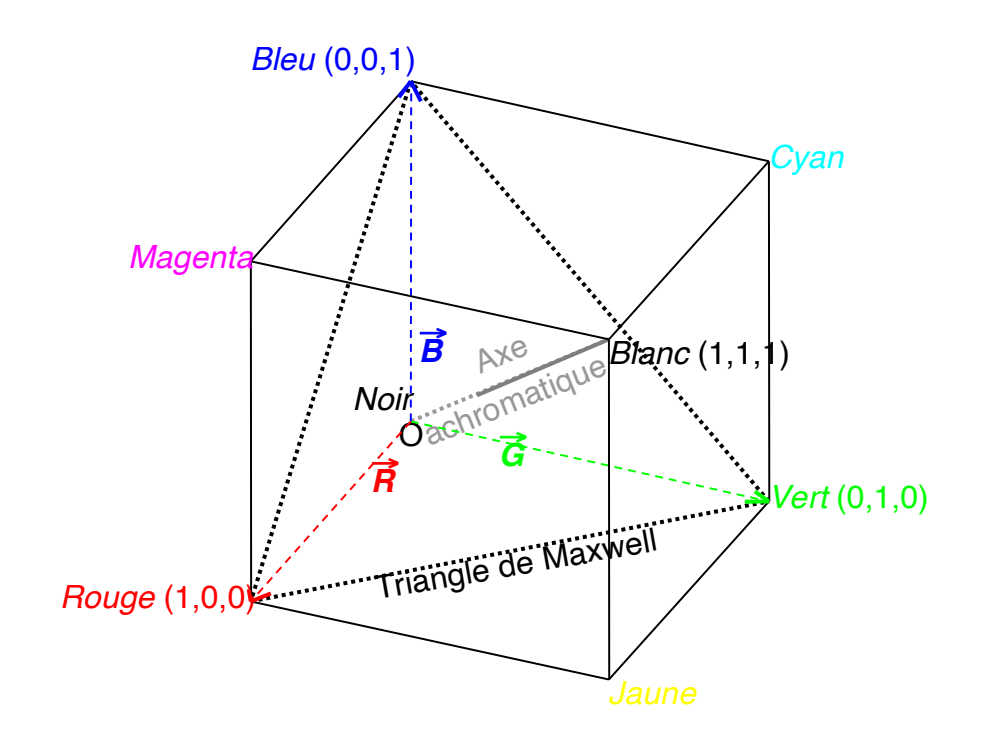

# Systèmes (*R*,*G*,*B*)

- Inconvénients des systèmes (*R*,*G*,*B*)
	- Valeurs négatives des composantes trichromatiques
	- Valeurs des composantes trichromatiques liées à la luminance et corrélées
	- Multitude de systèmes (*R*,*G*,*B*)
		- Pour les écrans à tubes cathodiques ou LCD
		- Pour la colorimétrie (observateur de référence)
		- Pour les caméras
		- Pour les scanners
		- Pour les imprimantes (modèle CMYK)

### Espaces couleur

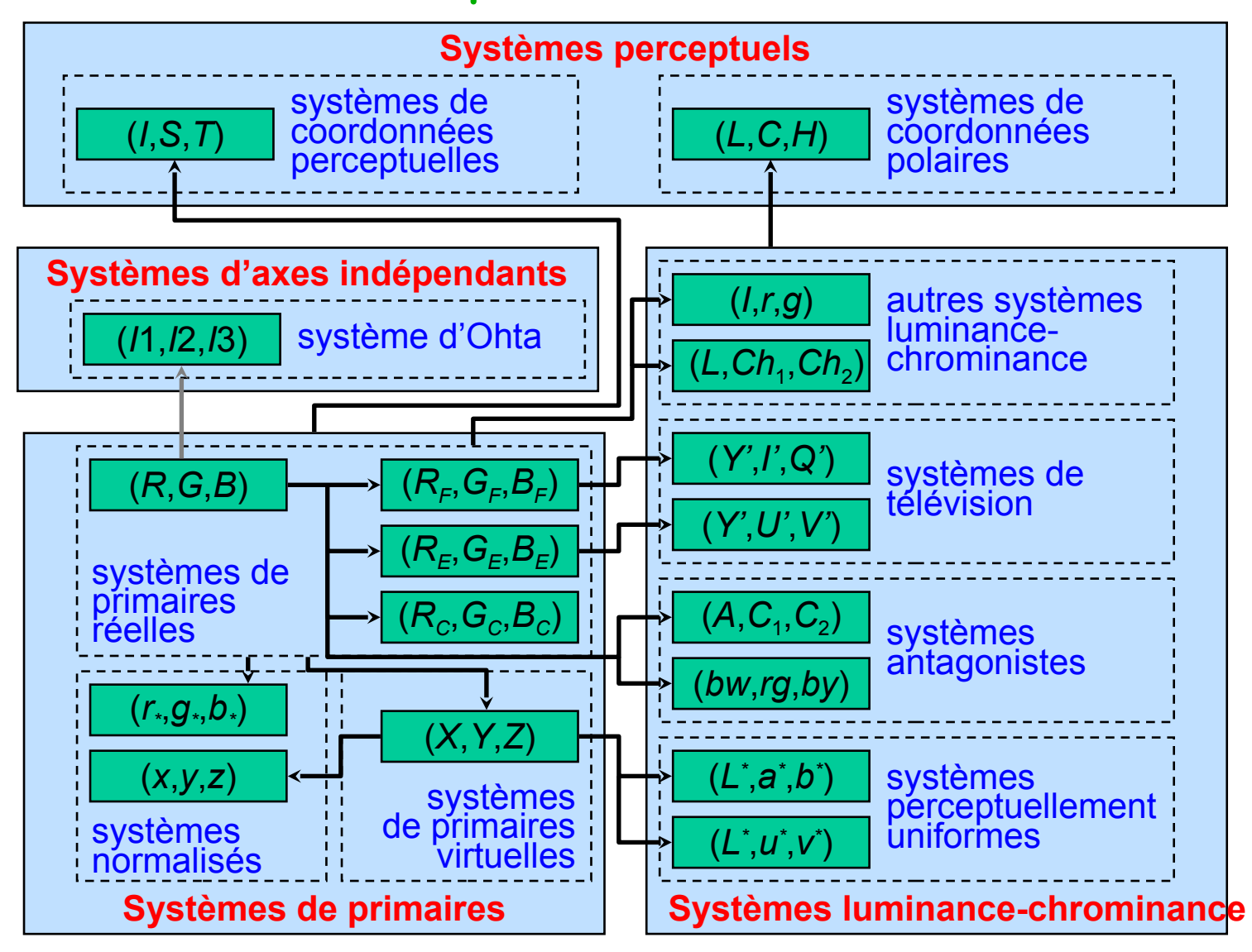

### Les coordonnées trichromatiques RGB

Aux trois primaires R, G, B on peut faire correspondre trois vecteurs directeurs normés, lesquels vecteurs forment alors un espace vectoriel à trois dimensions, appelé l'espace RGB, d'origine  $O<sub>-</sub>$ 

Toute couleur peut alors être décrite par :

$$
\vec{C} = R.\vec{R} + G.\vec{G} + B.\vec{B}
$$

Les coordonnées trichromatiques RGB s'expriment alors de la façon suivante :

$$
R = \sum_{\lambda_{min}}^{\lambda_{max}} C(\lambda) . \bar{r}(\lambda) d\lambda, \quad G = \sum_{\lambda_{min}}^{\lambda_{max}} C(\lambda) . \bar{g}(\lambda) d\lambda
$$

$$
B = \sum_{\lambda_{min}}^{\lambda_{max}} C(\lambda) . \bar{b}(\lambda) d\lambda
$$

# Systèmes (*R*,*G*,*B*)

- Diagramme de chromaticité
	- Composantes normalisées ou coordonnées trichromatiques (ou réduites)

 $\left\{ \begin{array}{l} r = \frac{R}{R+G+B}, \ {g = \frac{G}{R+G+B}, \cr b = \frac{B}{R+G+B}. \end{array} \right.$ 

Deux stimuli de même chrominance, mais de luminances différentes, peuvent avoir des coordonnées trichromatiques différentes.

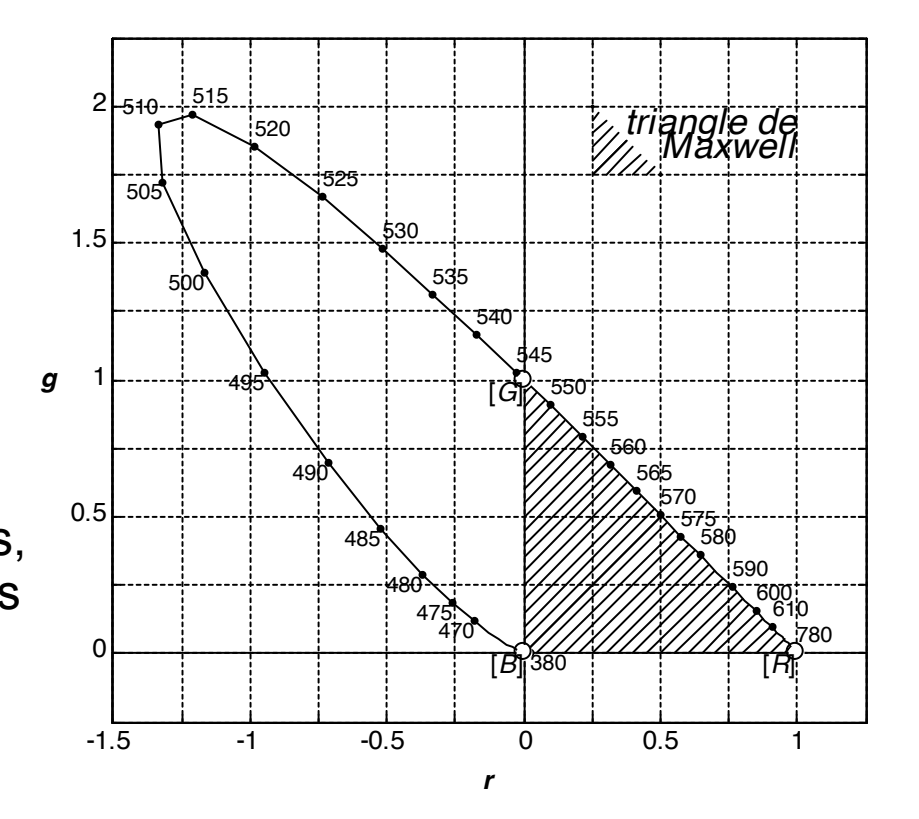

## **La couleur, c'est quoi ?**

● Clarté

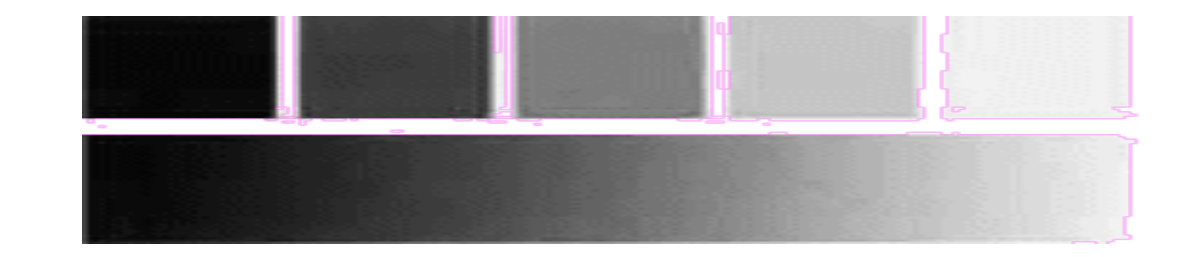

YELLOW YELLOW-GREEN YELLOW-ORANGE GREEN ORANGE BLUE-RED-GREEN ORANGE **RED BLUE BLUE-VIOLET RED-VIOLET VIOLET** 

• Teinte

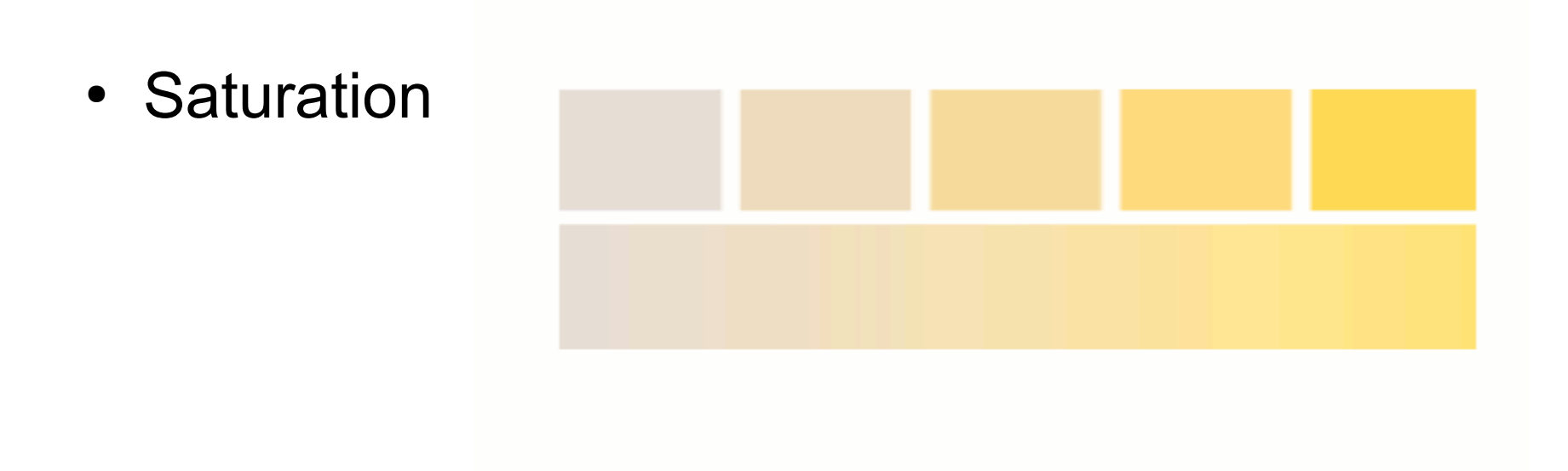

- Il faut trois quantités pour caractériser complètement une couleur !
- Dans la pratique, ces paramètres sont liés, et il n'est pas toujours facile de les distinguer.

## La couleur des objets

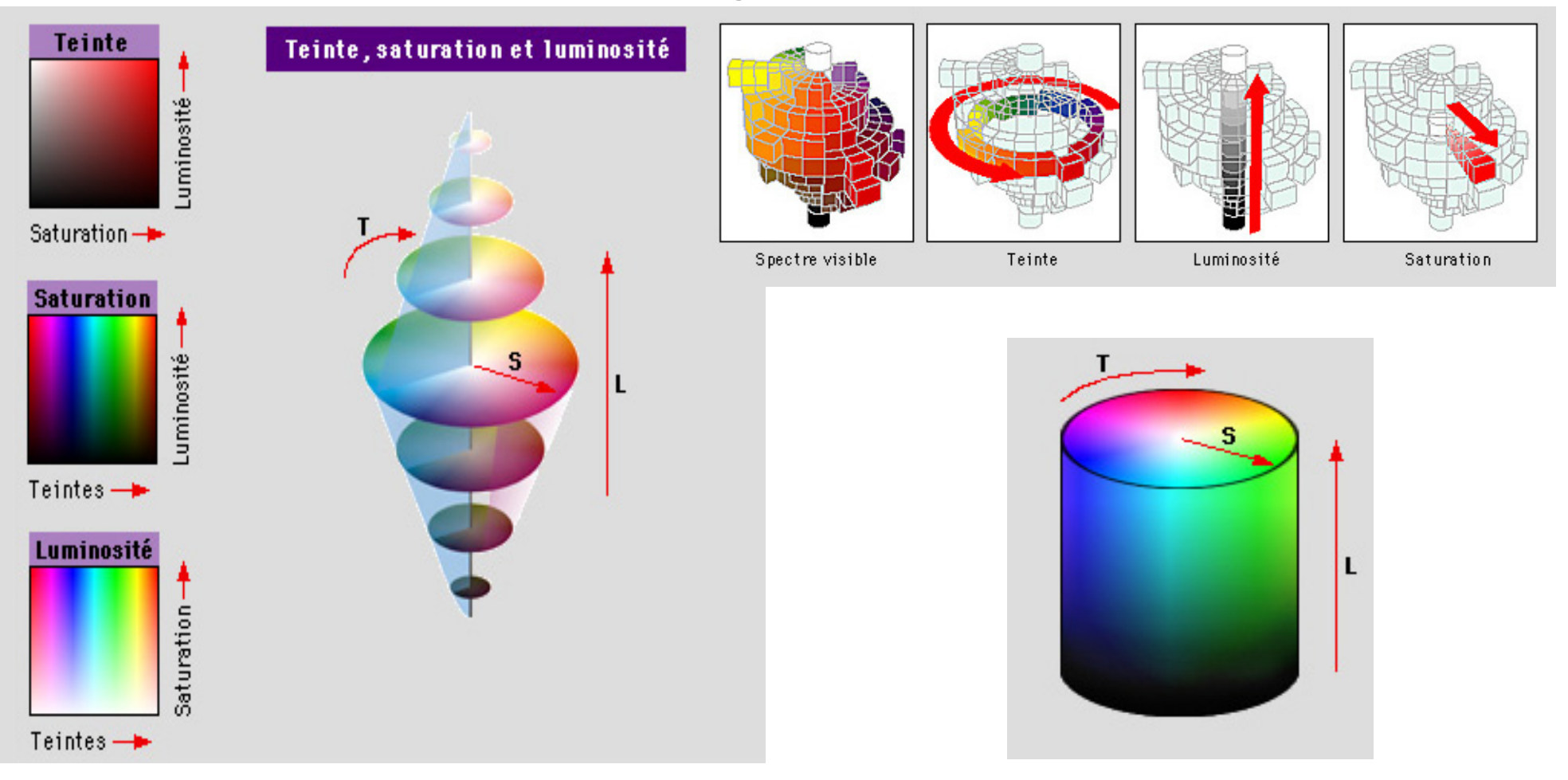

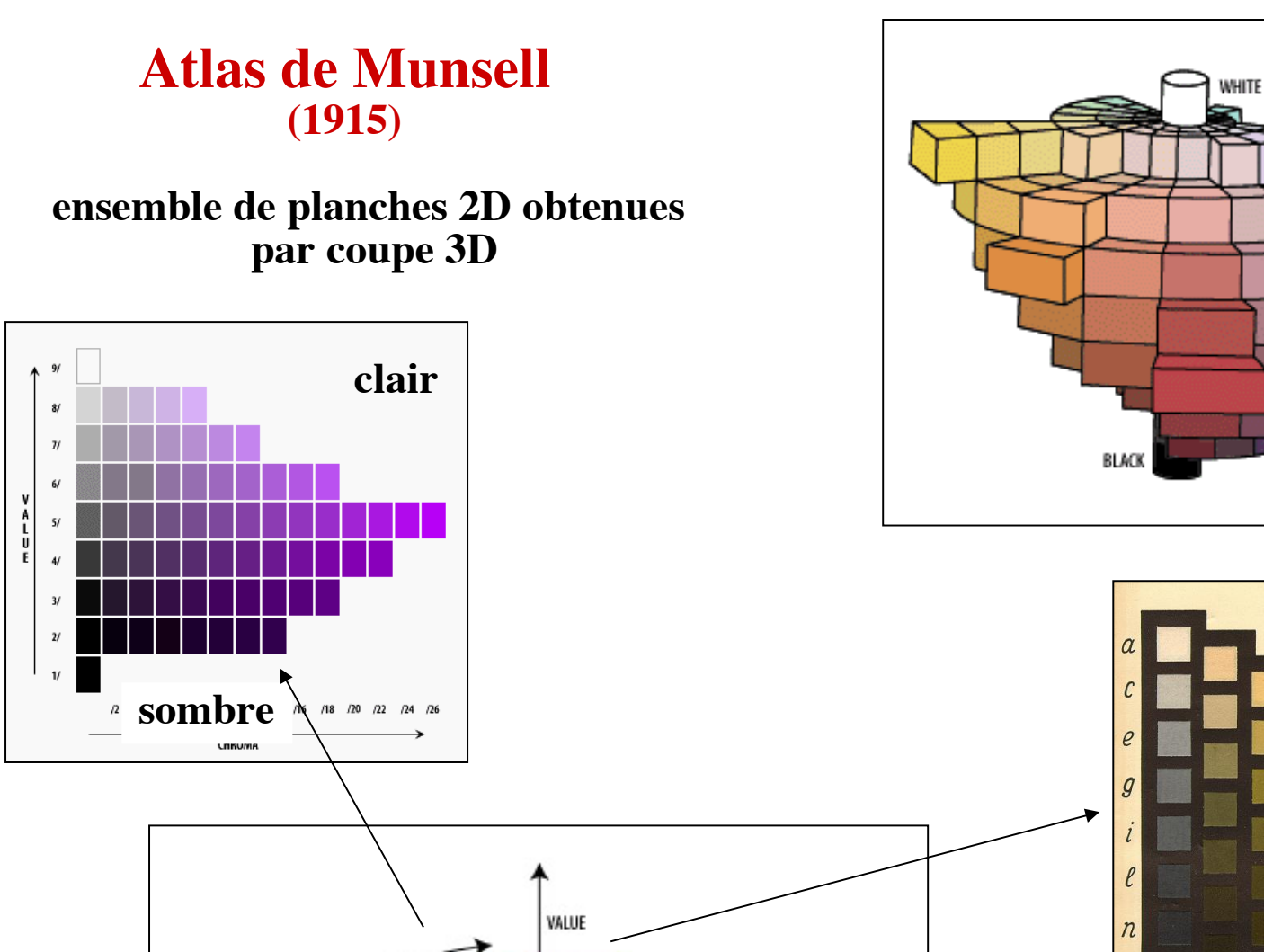

**CHROMA** 

HUE

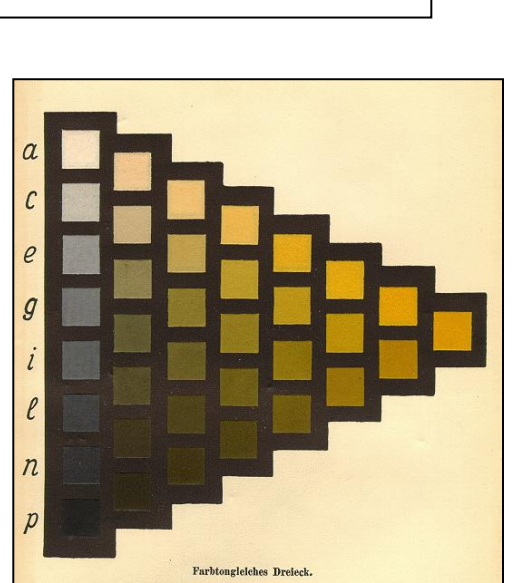

## **Atlas de Munsell**

A partir d'estimations « d'équidistance perceptive », subdivision fine de la roue des couleurs donnant les pages de l'atlas : MUNSELL BOOK OF COLOR

Une page = 1 teinte ou « Hue »

Actuellement : environ 1500 échantillons dans l'atlas

Un coloriste expérimenté distingue environ 106 couleurs !!

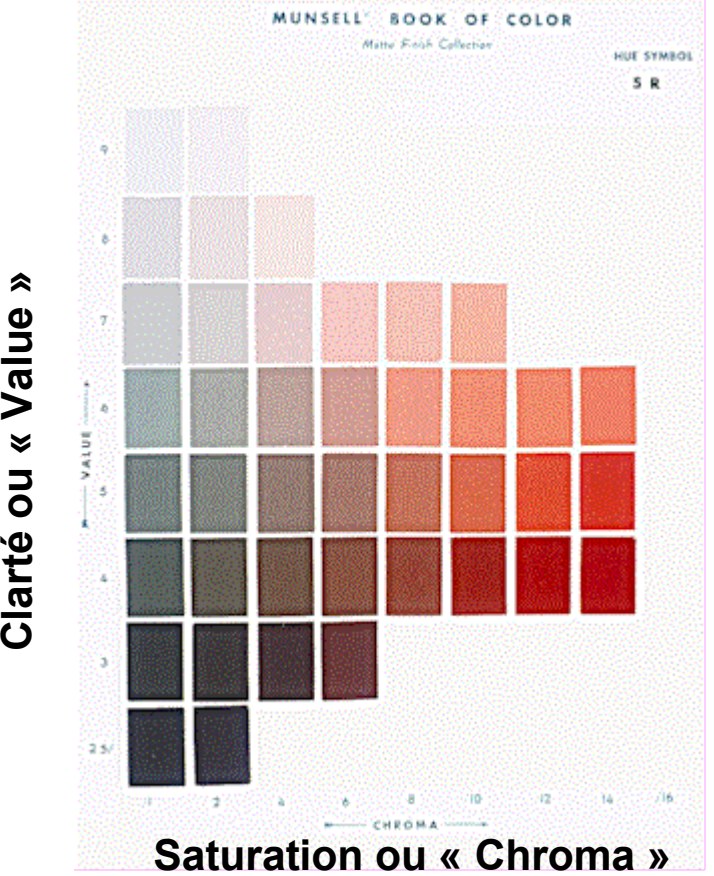

#### Les différents systèmes de primaire

Les systèmes de primaire XYZ CIE 1931 (à 2°) et XYZ CIE 1964 (à 10°)

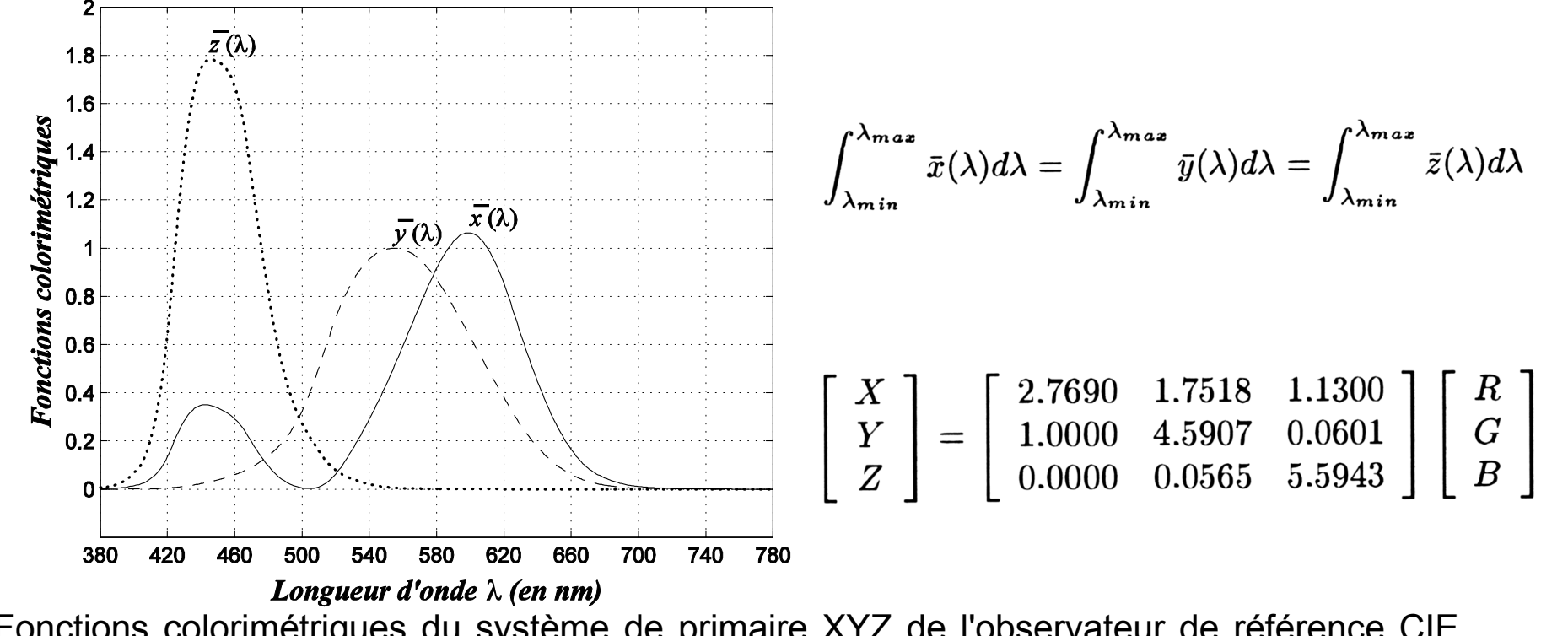

 Fonctions colorimétriques du système de primaire XYZ de l'observateur de référence CIE 1931 à 2°.

#### Nb. Y représente explicitement la luminance de la couleur.

#### Les coordonnées trichromatiques XYZ

Aux trois primaires X, Y, Z on peut faire correspondre trois vecteurs directeurs normés, lesquels vecteurs forment alors un espace vectoriel à trois dimensions, appelé l'espace XYZ, d'origine O.

Toute couleur peut alors être décrite par :

$$
\vec{C} = X.\vec{X} + Y.\vec{Y} + Z.\vec{Z}
$$

Les coordonnées trichromatiques XYZ s'expriment alors de la façon suivante :

$$
X = \sum_{\lambda_{min}}^{\lambda_{max}} C(\lambda) . \bar{x}(\lambda) d\lambda , \quad Y = \sum_{\lambda_{min}}^{\lambda_{max}} C(\lambda) . \bar{y}(\lambda) d\lambda
$$

$$
Z=\sum_{\lambda_{min}}^{\lambda_{max}} C(\lambda).\bar{z}(\lambda) d\lambda
$$

### Les coordonnées trichromatiques XYZ

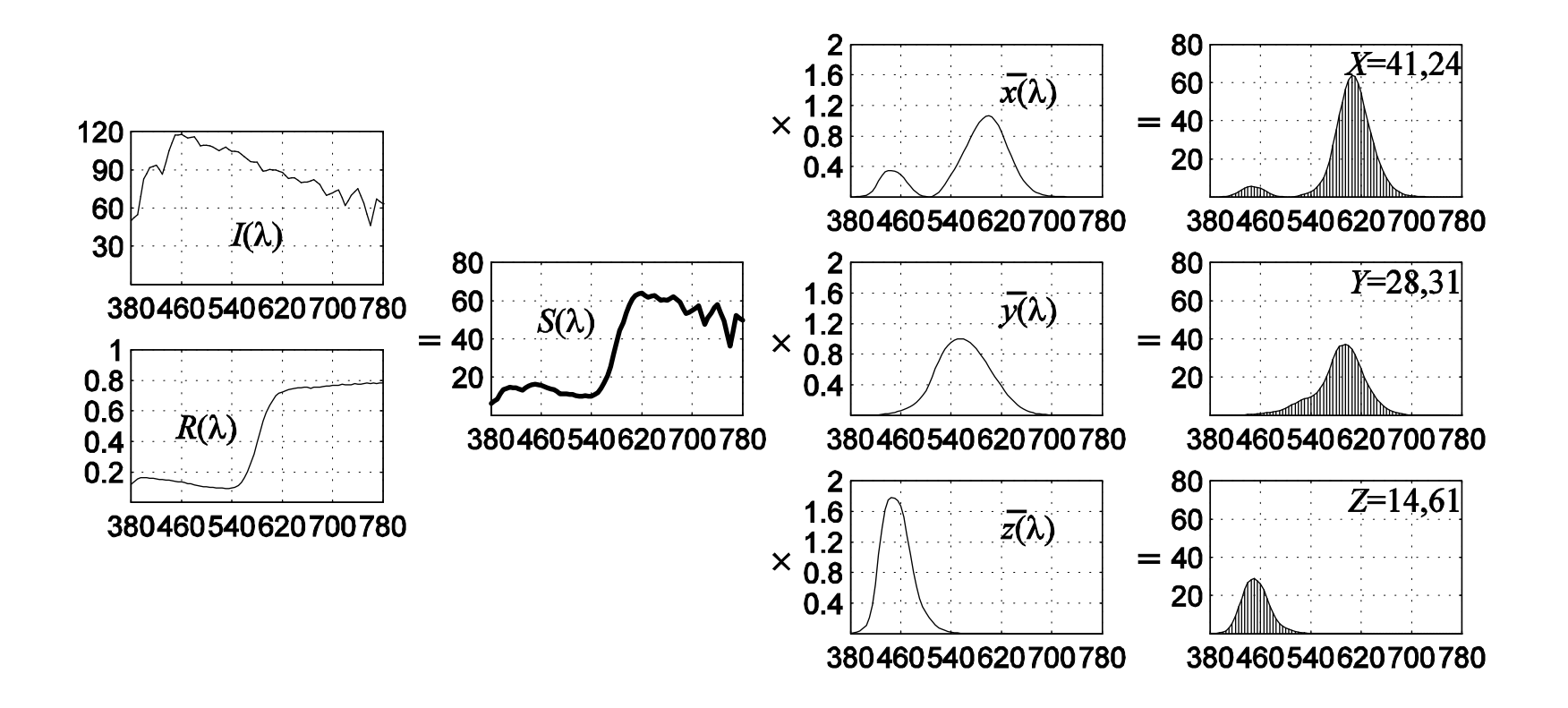

Exemple : calcul des coordonnées trichromatiques d'une couleur C(λ) produit de la réflectance d'une source  $I(\lambda)$  et une surface R(λ). Dans cet exemple, k = 0,009463.

#### Le diagramme de chromaticité xyY

La normalisation des coordonnées XYZ donne :

$$
x = \frac{X}{X+Y+Z} \quad y = \frac{Y}{X+Y+Z} \quad z = \frac{Z}{X+Y+Z}
$$

Etant donné que  $x + y + z = 1$ , la transformation inverse est donnée par :

$$
X = x \cdot \frac{Y}{y} \qquad \qquad Z = (1 - x - y) \cdot \frac{Y}{y}
$$

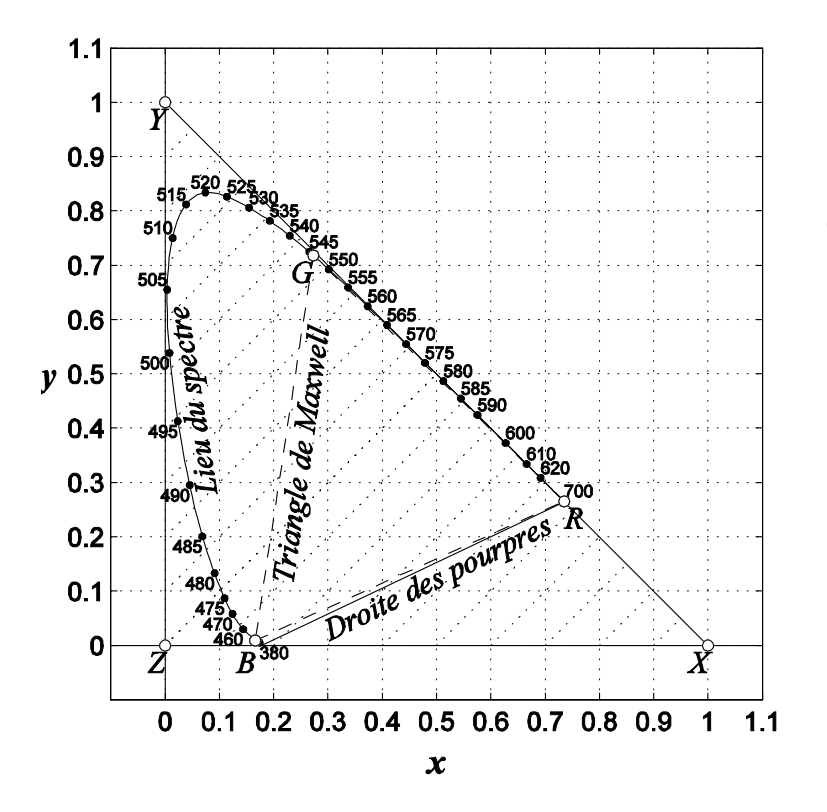

Représentation du diagramme de chromaticité à Y constant.

- La chromaticité correspond à la projection des coordonnées XYZ sur le plan de chromaticité xy.
- L'axe perpendiculaire à ce plan est l'axe des luminances Y.
- Domaine des couleurs reproductibles par synthèse additive des trois primaires XYZ (en pointillé RGB).
- Domaine des couleurs du visible (courbe des couleurs pures et droite des pourpres).

#### **Diagramme de chromaticité** *CIE* **(1931)**

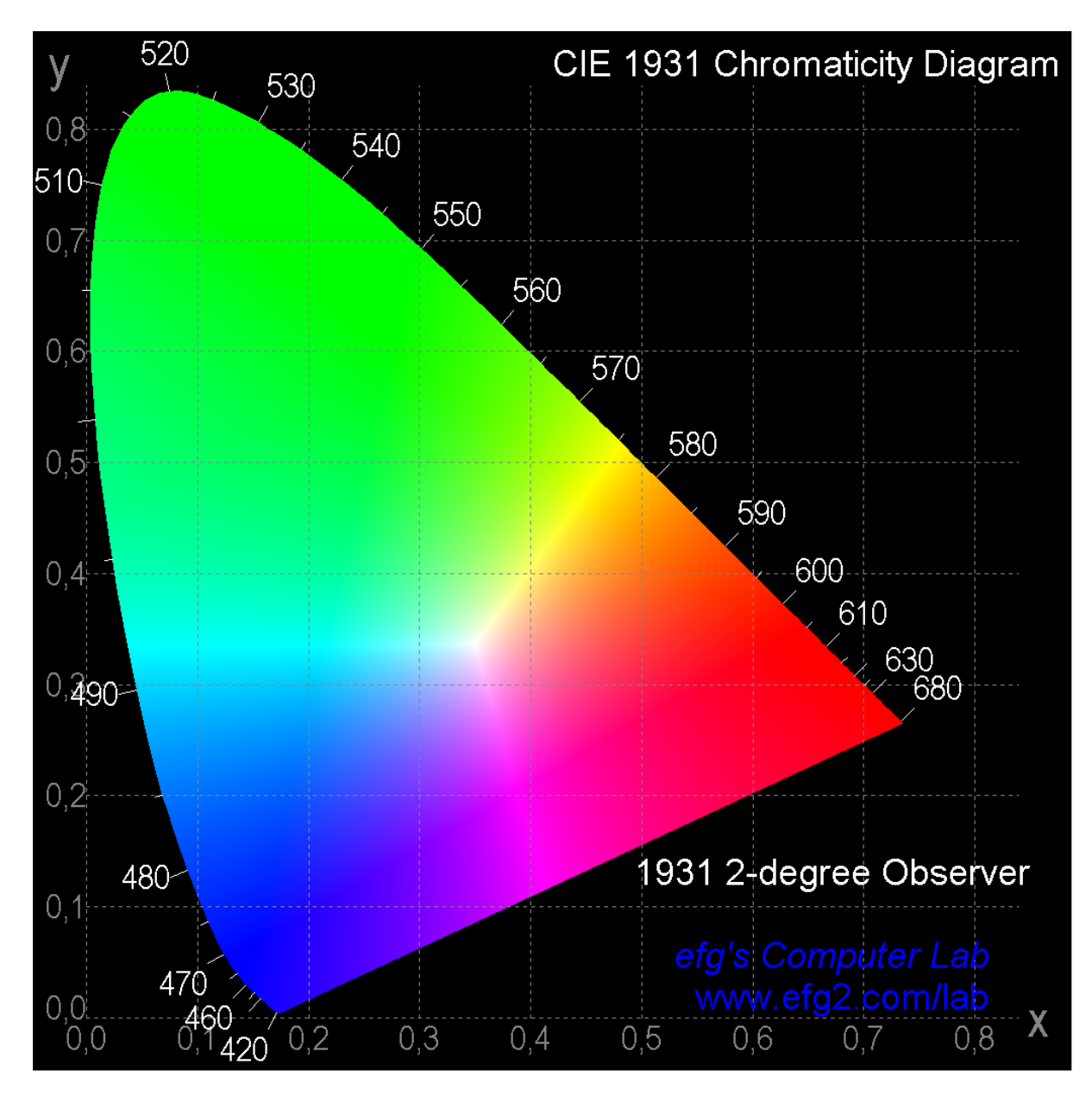

#### **Diagramme de chromaticité**

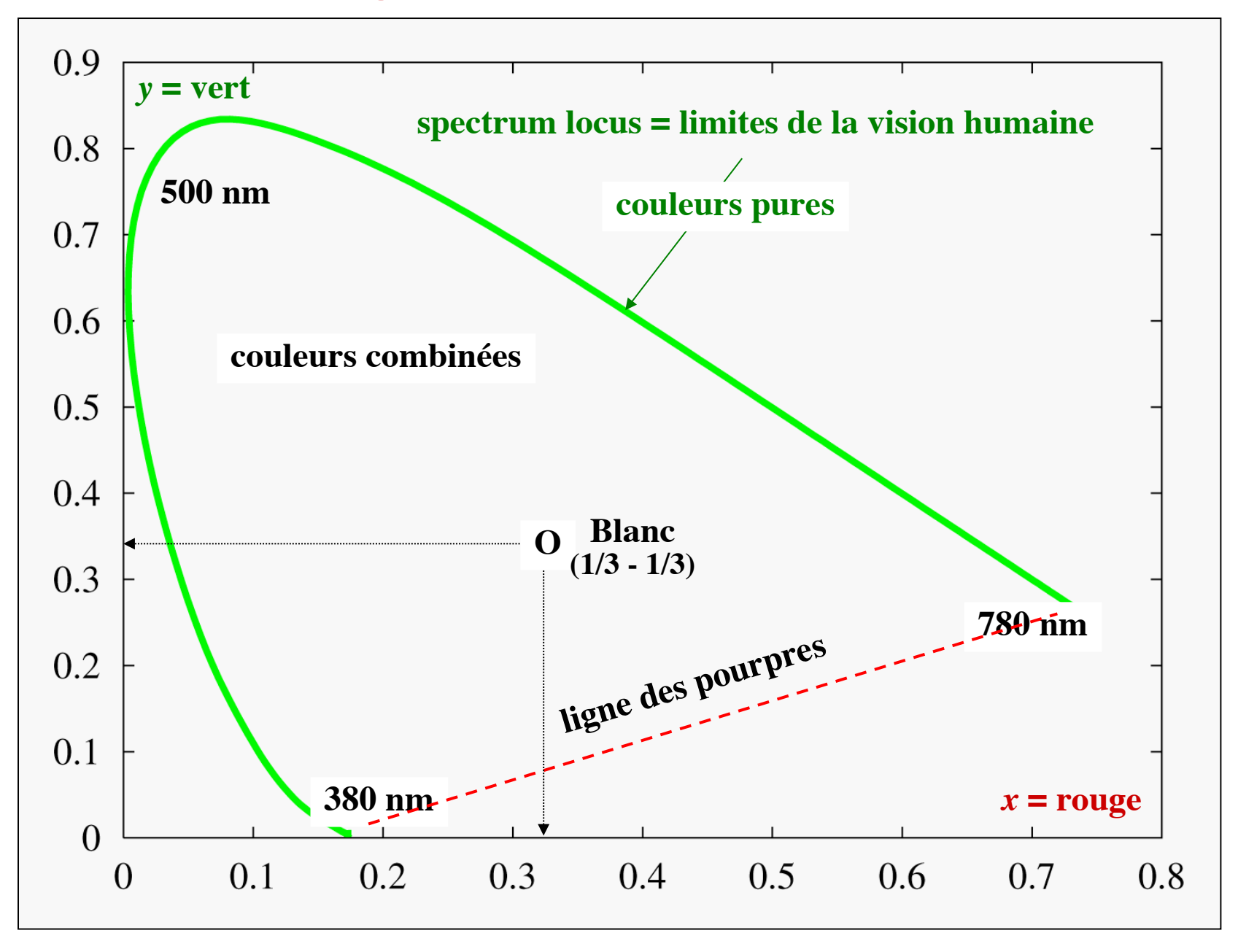

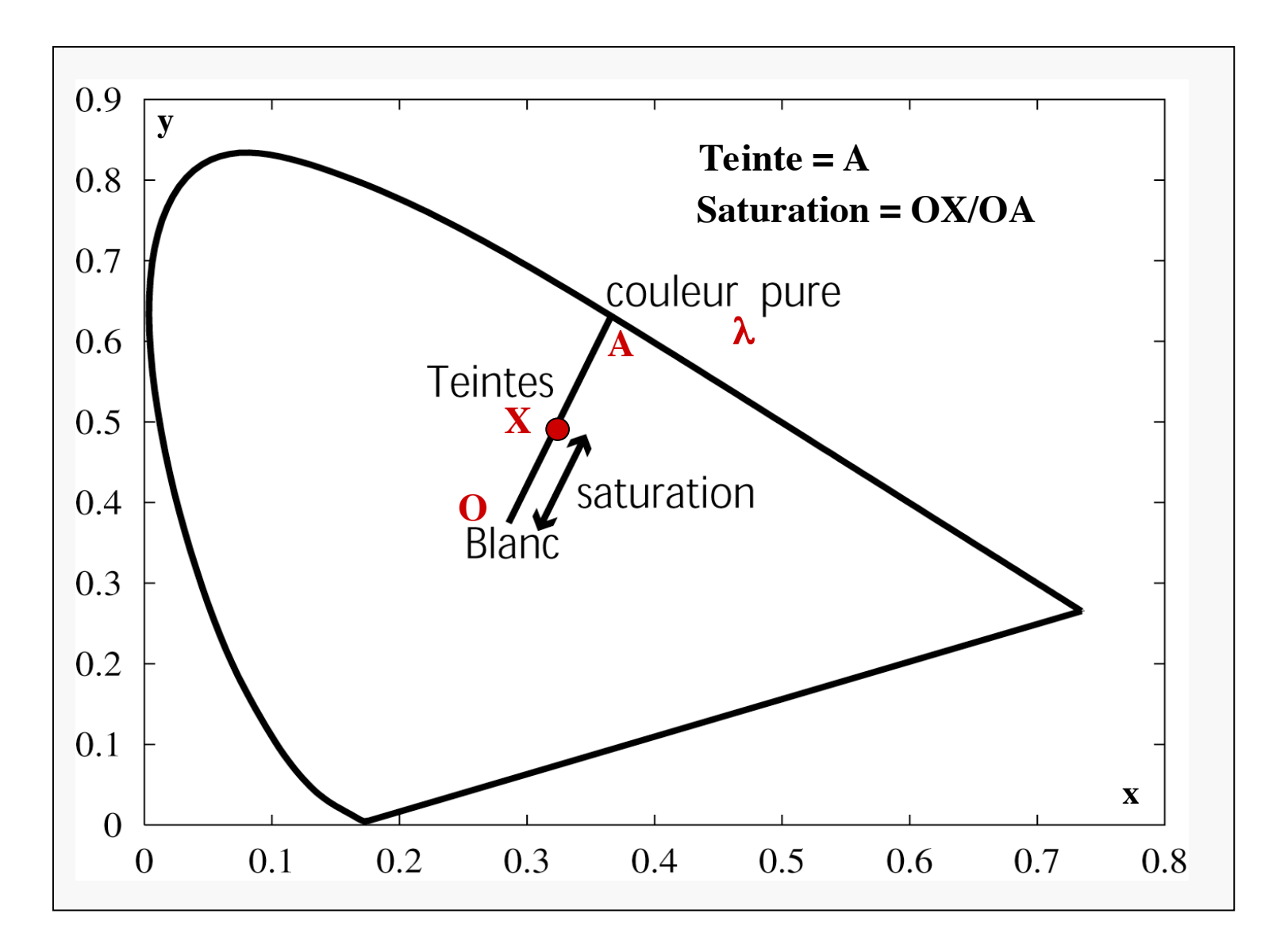

**Une couleur est définie par ses 2 coordonnées chromatiques (x,y) et sa luminance Y**

## **Système CIELAB<sub>76</sub>**

L'espace ainsi obtenu n'est toujours pas pourvu d'une métrique homogène, comme le montre le diagramme des seuils de perception :

Après plusieurs tentatives une transformation non linéaire est couramment adoptée :

$$
\Lambda^* = 116 \left( \frac{\Psi}{\Psi_I} \right)^{1/3} - 16
$$
  

$$
a^* = 500 \left[ \left( \frac{X}{X_I} \right)^{1/3} - \left( \frac{Y}{Y_I} \right)^{1/3} \right]
$$
  

$$
b^* = 200 \left[ \left( \frac{Y}{Y_I} \right)^{1/3} - \left( \frac{Z}{Z_I} \right)^{1/3} \right]
$$

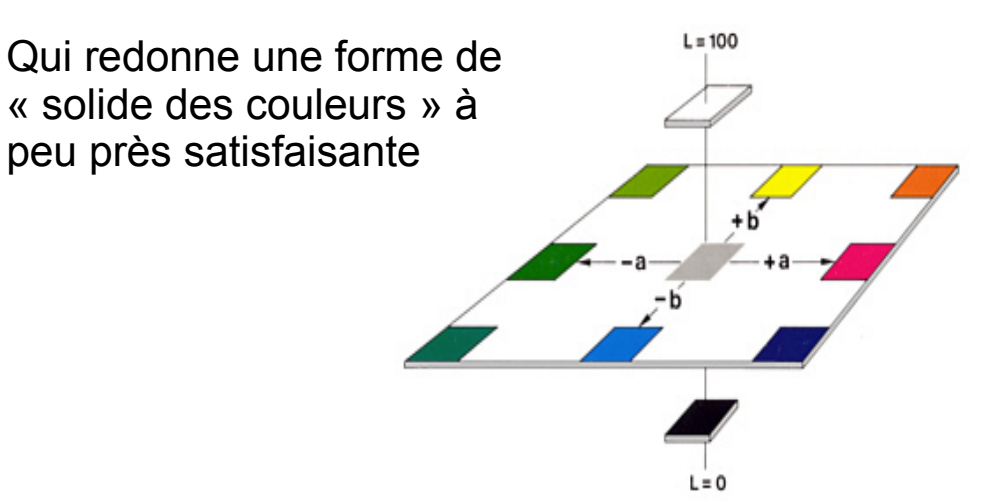

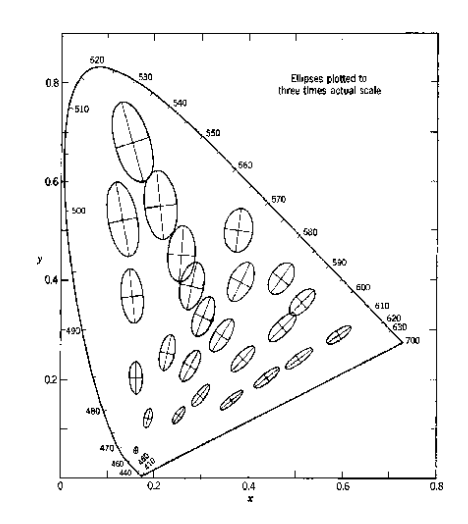

Ce système est conçu pour caractériser la couleur des objets observés en réflexion (mode objet) sous un *illuminant standard*. Par construction on a  $L_i^* = 100$   $a_i^* = 0$   $b_i^* = 0$  pour tenir compte des effets d'adaptation.

On définit la chroma :

$$
C^* = (a^{* 2} + b^{* 2})^{1/2}
$$

et l'angle de teinte :

h =  $arctan(b^*/a^*)$ 

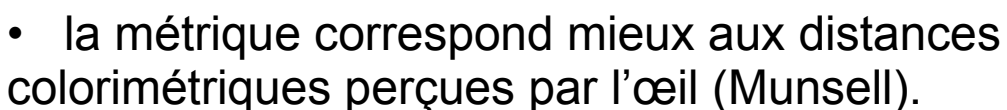

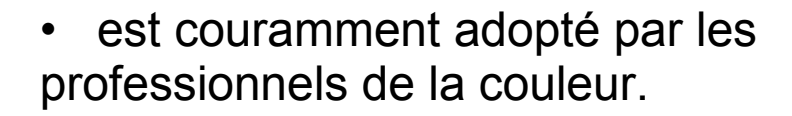

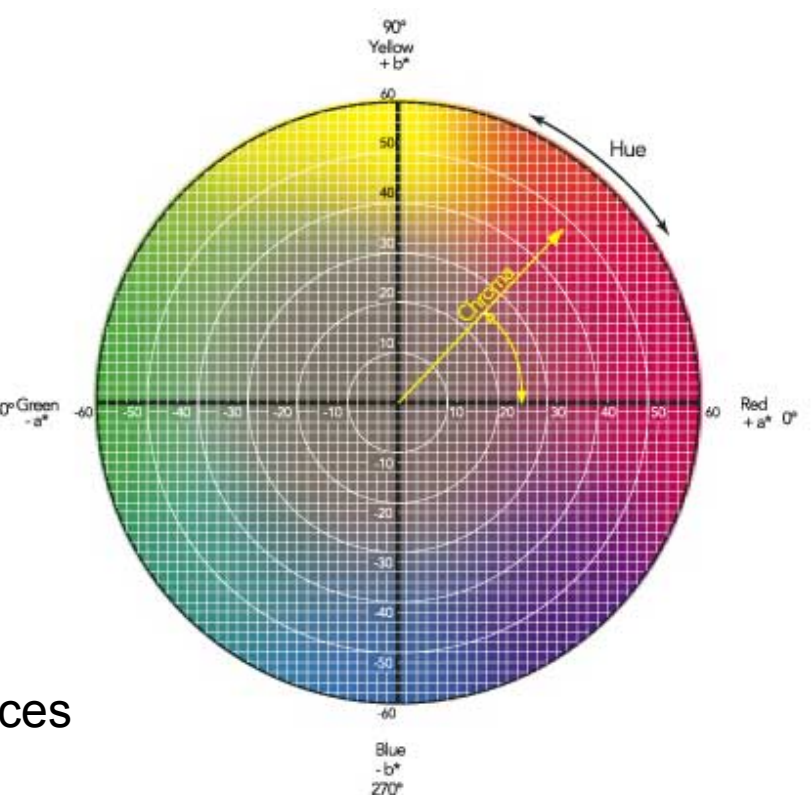

### La sensibilité visuelle aux écarts de chromaticité

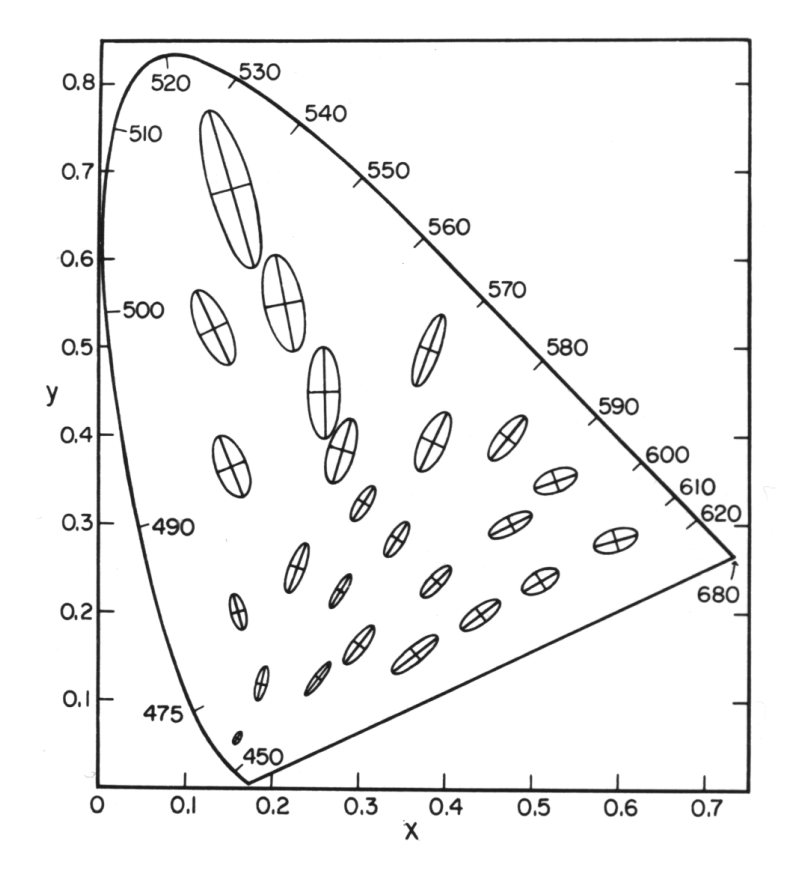

Seuils différentiels de chromaticité selon Macadam (agrandies 10 fois).

*Tandis que le rapport de longueur du grand axe sur le petit axe tend jusqu'à 15:1, ce rapport vaut en moyenne 3,12 avec un écart type de 1,03.*

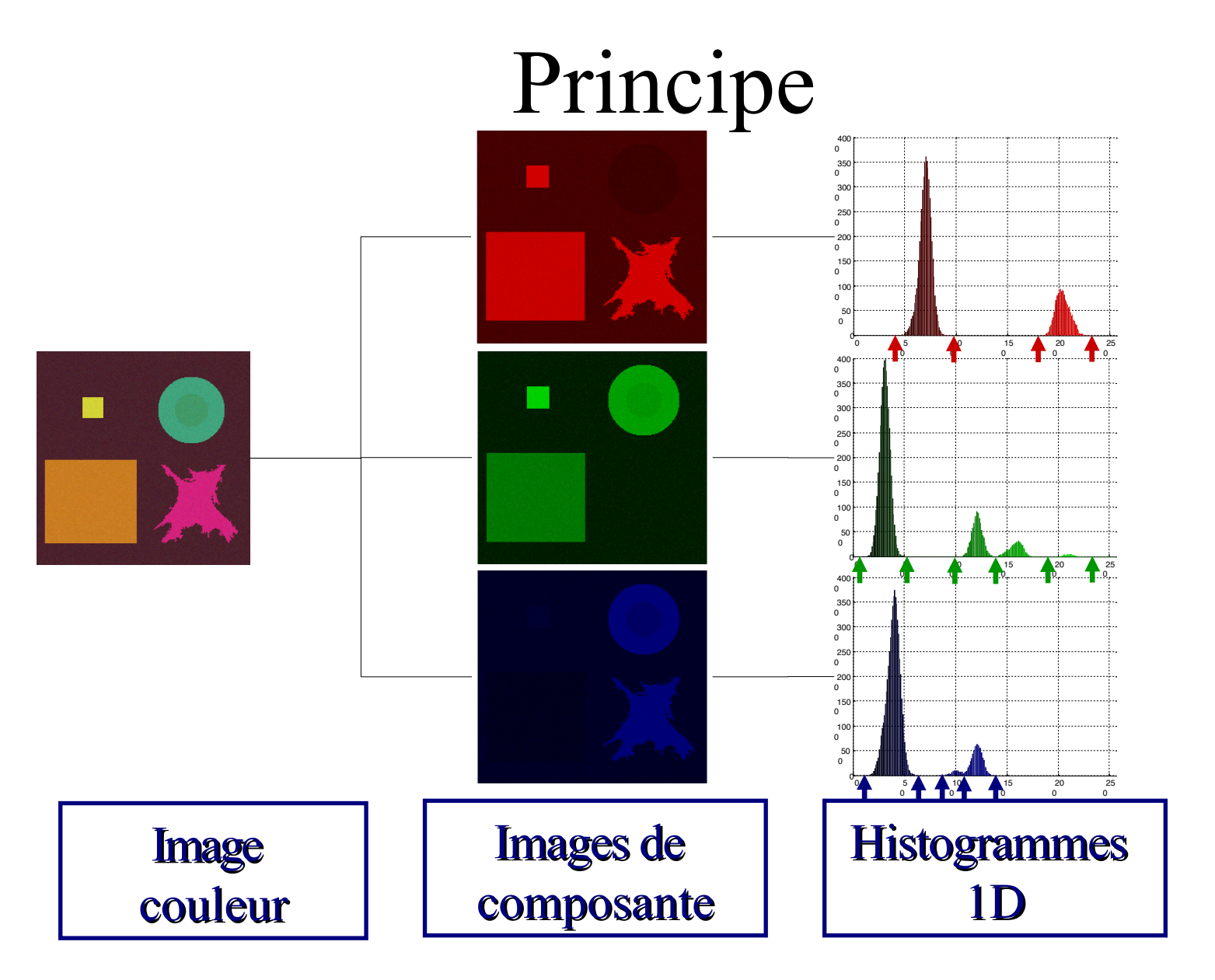

Contexte **Sélection d'espaces** Application Conclusion

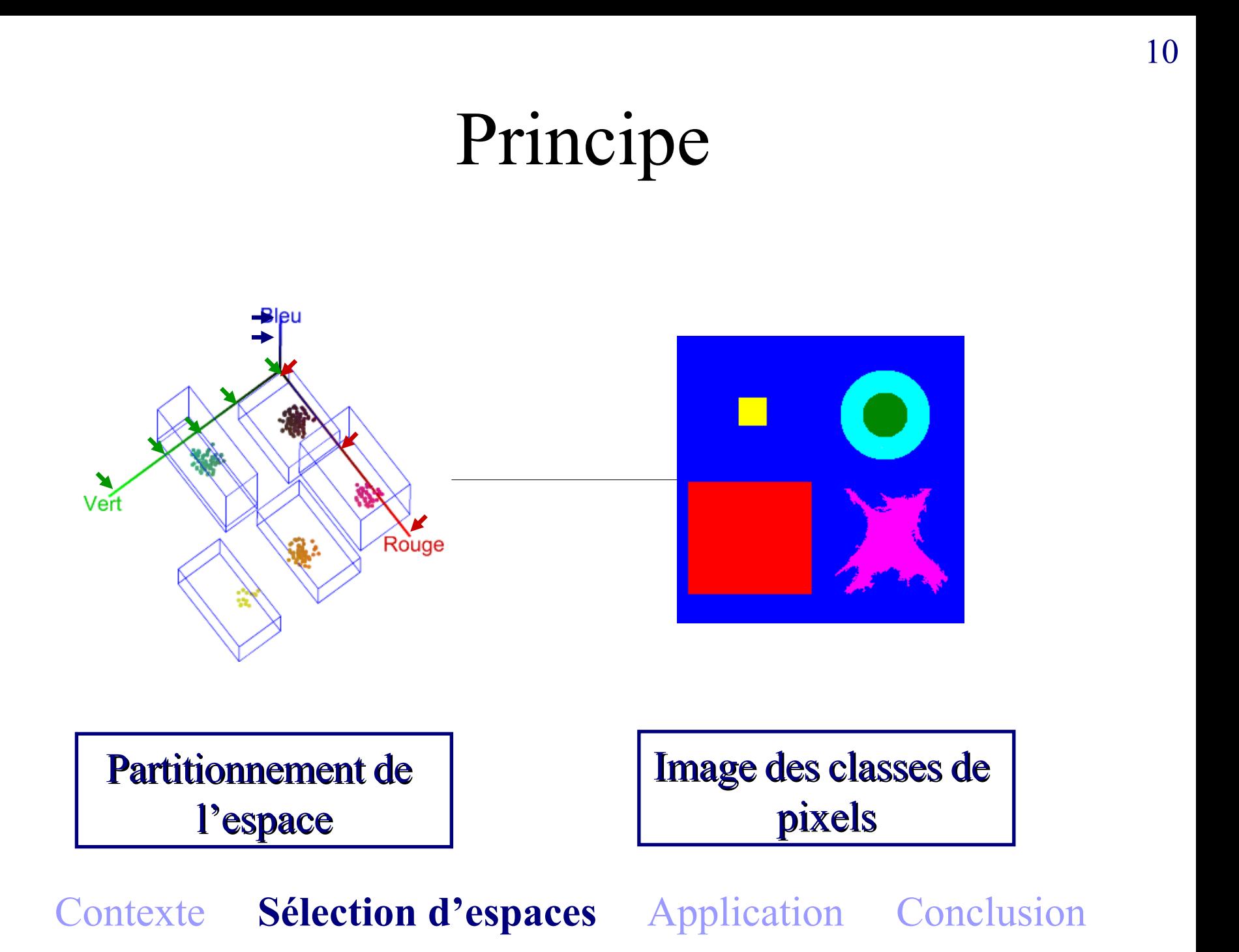

Réduction de la dimension de l'espace de représentation

M1 AIV1 - C3

[Base de vecteurs](#page-7-0) de la matrice de

[Factorielle](#page-22-0)

[séparation entre](#page-24-0) classes [Critère de Fisher](#page-27-0)

#### Réduction de la dimension de l'espace de représentation

M1 AIV1 - C3

6 avril 2021

 $4$  ロ )  $4$  何 )  $4$  ヨ )  $4$  コ )  $QQ$ 1/60

#### Motivations et objectifs du cours

[Réduction de](#page-0-0) la dimension de l'espace de représentation

M1 AIV1 -

Analyse en **[Composantes](#page-5-0) Principales** supervisé)

[Base de vecteurs](#page-7-0)

[Factorielle](#page-22-0)

[séparation entre](#page-24-0)

- Réduction de la dimension de l'espace de représentation
- Analyse en composantes principales (non supervisé)
- Mise en oeuvre du critère de Fisher (supervisé)
- Basé sur le cours de Farag, CVIP Lab, Louisville University

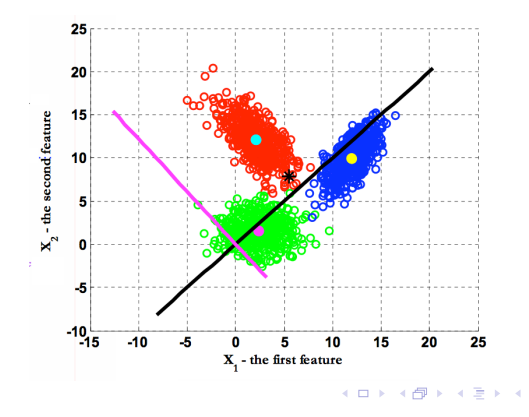

[Critère de Fisher](#page-27-0)
[Réduction de](#page-0-0) la dimension de l'espace de représentation

 $M1$  AIV1 -

Analyse en **[Composantes](#page-5-0) Principales** (non supervisé)

[Base de vecteurs](#page-7-0)

[Factorielle](#page-22-0)

[séparation entre](#page-24-0) [Critère de Fisher](#page-27-0)

#### 1 [Analyse en Composantes Principales \(non supervisé\)](#page-5-0)

- **[Matrice de co-variance](#page-5-0)**
- [Base de vecteurs orthogonaux](#page-7-0)
- [Vecteurs propres](#page-9-0)
- [Vecteurs propres de la matrice de co-variance](#page-15-0)

#### 2 [Analyse Factorielle Discriminante à 2 classes](#page-22-0)

- **[Mesure de séparation entre classes](#page-24-0)**
- [Critère de Fisher](#page-27-0)
- Recherche du max du critère de Fisher
- **Exemple**

#### 3 Analyse Factorielle Discriminante à 3 classes

イロト イ押 トイヨ トイヨト

#### Matrice des données discrètes X

[Réduction de](#page-0-0) la dimension de l'espace de représentation

M1 AIV1 - C3

Analyse en **[Composantes](#page-5-0) Principales** (non supervisé)

[Base de vecteurs](#page-7-0)

**[Factorielle](#page-22-0)** 

[séparation entre](#page-24-0)

- Soient N observations (ou évènements) pour chacun des  $D$ attributs  $X_i$ ,  $i = 1, ..., D$ .
- On peut donc représenter les N observations de l'attribut  $x_i$  sous la forme d'un vecteur

$$
x_i = (x_{i,1}, ..., x_i, j, ..., x_{i,N})^T
$$

- $\blacksquare$  On peut alors rassembler les D vecteurs d'attributs  $x_i$  dans une matrice X de dimension  $D \times N$ .
- $\blacksquare$   $x_{i,j}$  est donc le *i*eme attribut de la *j*eme observation.
- Réduction de la dimension consiste à réduire D vers  $d < D$ et à trouver la fonction  $Y = f(X)$  où Y de dimension  $d \times N$

# Exemple : Image couleur

[Réduction de](#page-0-0) la dimension de l'espace de représentation

M1 AIV1 -

Analyse en **[Composantes](#page-5-0) Principales** (non supervisé)

[Base de vecteurs](#page-7-0)

**[Factorielle](#page-22-0)** 

[séparation entre](#page-24-0)

- Soit une image de N pixels p caractérisés par un vecteur couleur  $(R(p), G(p), B(p))^T$ .
- Les composantes RGB sont considérées comme des variables aléatoires  $(D = 3)$ .
- L'image est donc représentée comme une matrice X de dimension  $3 \times N$ .

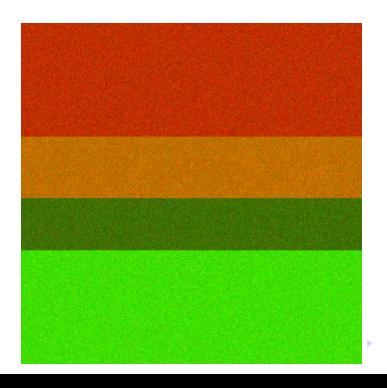

[Critère de Fisher](#page-27-0)

5/60

#### Co-variance

[Réduction de](#page-0-0) la dimension de l'espace de représentation

M1 AIV1 -  $C<sub>3</sub>$ 

Analyse en **Principales** (non

Matrice de [co-variance](#page-5-0)

[Base de vecteurs](#page-7-0) de la matrice de

**[Factorielle](#page-22-0)** 

[séparation entre](#page-24-0)

- Soit les moyennes des D attributs M  $=(\mu_1,...,\mu_D)^{\mathcal{T}}$  avec  $\mu_i = \frac{1}{N}$  $\frac{1}{N}\sum_{j=1}^N X_{i,j}$
- La co-variance Σ mesure la relation entre les attributs i et l

$$
\Sigma_{i,l} = \frac{1}{N} \sum_{j=1}^{N} (X_{i,j} - \mu_i) . (X_{l,j} - \mu_l)
$$

- Une valeur positive signifie que les 2 attributs augmentent ou diminuent en même temps. Par exemple, le nombre d'heures à étudier RDF  $(X_{i,j})$  et la note à l'examen  $X_{i,j}$  des étudiants j.
- Une valeur négative signifie que quand un attribut augmente  $(X_{i,j}% )_{i,j=1}^{N}$  le nombre d'heures aux zinzins), l'autre diminue (la note à l'examen  $X_{l,i}$ ).
- Une valeur nulle indique l'indépendance  $(X_{i,j}% )\in\mathcal{M}_{i,j}$  la taille de l'étudiant et  $X_{l,j}$  sa note à l'exa[men](#page-4-0)[\).](#page-6-0)

# Matrice de co-variance Σ

[Réduction de](#page-0-0) la dimension de l'espace de représentation

M1 AIV1 - C3

Analyse en **[Composantes](#page-5-0) Principales** supervisé)

Matrice de [co-variance](#page-5-0)

[Base de vecteurs](#page-7-0) de la matrice de

**[Factorielle](#page-22-0)** 

[séparation entre](#page-24-0) classes [Critère de Fisher](#page-27-0)

- $\blacksquare$  Des données représentées par D attributs sont représentées par une matrice de co-variance de dimension  $(D \times D)$ .
	- Les termes diagonaux de la matrice  $\Sigma_{i,i}$  représentent la variance de l'attribut i.
	- La matrice  $\Sigma$  est symétrique à savoir  $\Sigma_{i,l} = \Sigma_{l,i}$

# Indépendance linéaire

[Réduction de](#page-0-0) la dimension de l'espace de représentation

M1 AIV1 -

Analyse en **[Composantes](#page-5-0) Principales** supervisé)

#### [Base de vecteurs](#page-7-0) orthogonaux

[Factorielle](#page-22-0) Discrimi-

[séparation entre](#page-24-0)

Un ensemble de  $k$  vecteurs  $x_i$  de dimension  $D$  sont dits linéairement indépendants si aucun d'entre eux ne s'exprime comme une combinaison linéaire des autres :

$$
c_1.x_1 + ... + c_k.x_k = 0 \text{ ssi } c_1 = ... = c_k = 0
$$

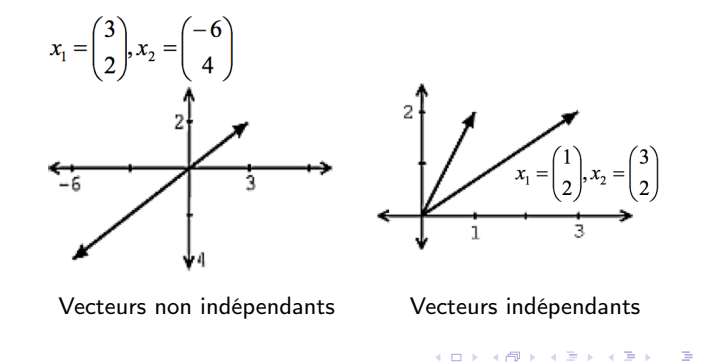

#### Base de vecteurs

[Réduction de](#page-0-0) la dimension de l'espace de représentation

 $M1$  AIV1 - $C<sub>3</sub>$ 

Analyse en [Composantes](#page-5-0) **Principales** 

#### [Base de vecteurs](#page-7-0) orthogonaux

[Factorielle](#page-22-0)

[séparation entre](#page-24-0) [Critère de Fisher](#page-27-0) Une base de  $\mathbb{R}^D$  est un ensemble de vecteurs  $\mathsf{x}_\mathsf{i}$  de dimension  $D$ 

- qui permet d'exprimer un vecteur quelconque comme une combinaison linéaire des x<sub>i</sub>,
- qui sont linéairement indépendants entre eux.
- Ainsi tout ensemble de D vecteurs linéairement indépendants entre eux est une base de  $\mathbb{R}^D.$
- Une base est dite normée si  $x_i^T.x_i = 1$
- Une base est dite orthogonale si  $x_i^T.x_l = 0$

# Matrices de transformation

[Réduction de](#page-0-0) la dimension de l'espace de représentation

M1 AIV1 - C3

Analyse en **[Composantes](#page-5-0)** 

[Base de vecteurs](#page-7-0)

[Vecteurs propres](#page-9-0)

de la matrice de

[Factorielle](#page-22-0)

[séparation entre](#page-24-0) classes [Critère de Fisher](#page-27-0)

$$
\begin{bmatrix} 2 & 3 \\ 2 & 1 \end{bmatrix} \times \begin{bmatrix} 3 \\ 2 \end{bmatrix} = \begin{bmatrix} 12 \\ 8 \end{bmatrix} = 4 \times \begin{bmatrix} 3 \\ 2 \end{bmatrix}
$$

Soit la matrice de transformation  $(3, 2)$ 

Prenons un multiple de cette matrice de transformation

$$
2 \times \begin{bmatrix} 3 \\ 2 \end{bmatrix} = \begin{bmatrix} 6 \\ 4 \end{bmatrix}
$$

$$
\begin{bmatrix} 2 & 3 \\ 2 & 1 \end{bmatrix} \times \begin{bmatrix} 6 \\ 4 \end{bmatrix} = \begin{bmatrix} 24 \\ 16 \end{bmatrix} = 4 \times \begin{bmatrix} 6 \\ 4 \end{bmatrix}
$$

10/60

 $\Omega$ 

# Valeur propre

[Réduction de](#page-0-0) la dimension de l'espace de représentation

M1 AIV1 - C3

Analyse en **[Composantes](#page-5-0) Principales** supervisé)

[Base de vecteurs](#page-7-0)

[Vecteurs propres](#page-9-0)

de la matrice de

**[Factorielle](#page-22-0)** 

[séparation entre](#page-24-0) classes

# $\begin{vmatrix} 2 & 3 \\ 2 & 1 \end{vmatrix} \times \begin{vmatrix} 3 \\ 2 \end{vmatrix} = \begin{vmatrix} 12 \\ 8 \end{vmatrix} = 4 \times$  $= \lambda$ .  $\bf{v}$

 $(3, 2)$  est le vecteur propre de la matrice A.

4 est la valeur propre de la matrice A.

**Pour une matrice A, comment calculer les vecteurs propres** et leurs valeurs propres ?

イロト イ押 トイヨ トイヨト

#### Valeur propre par recherche de racines

[Réduction de](#page-0-0) la dimension de l'espace de représentation

M1 AIV1 - C3

Analyse en **[Composantes](#page-5-0) Principales** supervisé)

[Base de vecteurs](#page-7-0)

[Vecteurs propres](#page-9-0)

de la matrice de

[Factorielle](#page-22-0)

[séparation entre](#page-24-0) classes

[Critère de Fisher](#page-27-0)

 $\mathbf{A} \cdot \mathbf{v} = \lambda \cdot \mathbf{v}$  $\mathbf{A} \cdot \mathbf{v} - \lambda \cdot \mathbf{I} \cdot \mathbf{v} = 0$  $\Leftrightarrow$  $(A - \lambda \cdot I) \cdot v = 0$ ⇔

> $\Omega$ 12/60

#### Valeur propre par recherche de racines

 $F = 1.7$ 

[Réduction de](#page-0-0) la dimension de l'espace de représentation

M1 AIV1 - C3

**[Composantes](#page-5-0) Principales** 

[Base de vecteurs](#page-7-0)

[Vecteurs propres](#page-9-0)

de la matrice de

[Factorielle](#page-22-0) nante à 2

[séparation entre](#page-24-0) classes [Critère de Fisher](#page-27-0)

$$
A = \begin{bmatrix} 0 & 1 \\ -2 & -3 \end{bmatrix}
$$
  
\n
$$
|A - \lambda.I| = \begin{bmatrix} 0 & 1 \\ -2 & -3 \end{bmatrix} - \lambda \begin{bmatrix} 1 & 0 \\ 0 & 1 \end{bmatrix} = \begin{bmatrix} 0 & 1 \\ -2 & -3 \end{bmatrix} - \begin{bmatrix} \lambda & 0 \\ 0 & \lambda \end{bmatrix}
$$
  
\n
$$
= \begin{bmatrix} -\lambda & 1 \\ -2 & -3 - \lambda \end{bmatrix} = (-\lambda \times (-3 - \lambda)) - (-2 \times 1) = \lambda^2 + 3\lambda + 2
$$

**Les racines sont**  $\lambda_1 = -1$  et  $\lambda_2 = -2$ .

 $\mathbf{A} \equiv \mathbf{I} + \mathbf{A} \mathbf{B} + \mathbf{A} \mathbf{B} + \mathbf{A} \mathbf{B} + \mathbf{A}$ Þ  $QQ$ 13/60

#### Vecteur propre de  $\lambda_1 = -1$

[Réduction de](#page-0-0) la dimension de l'espace de représentation

M1 AIV1 - C3

Analyse en **[Composantes](#page-5-0) Principales** 

[Base de vecteurs](#page-7-0)

[Vecteurs propres](#page-9-0)

de la matrice de

[Factorielle](#page-22-0) nante à 2

[séparation entre](#page-24-0) classes

$$
(A - \lambda_1 I)v_1 = 0
$$
  
\n
$$
\begin{bmatrix} 1 & 1 \\ -2 & -2 \end{bmatrix} \begin{bmatrix} v_{11} \\ v_{12} \end{bmatrix} = 0
$$
  
\n
$$
v_{11} + v_{12} = 0 \qquad -2v_{11} - 2v_{12} = 0
$$
  
\n
$$
v_{11} = -v_{12}
$$

Le vecteur propre associé est  $(1, -1)$  et pour  $\lambda_2 = -2$ :  $\mathcal{L}_{\mathcal{A}}$  $(1, -2)$ .

 $QQ$ 

#### Propriétés des vecteurs propres de Σ

[Réduction de](#page-0-0) la dimension de l'espace de représentation

M1 AIV1 - C3

Analyse en **[Composantes](#page-5-0) Principales** supervisé)

[Base de vecteurs](#page-7-0)

[Vecteurs propres](#page-9-0)

de la matrice de

[Factorielle](#page-22-0)

[séparation entre](#page-24-0) classes [Critère de Fisher](#page-27-0)

- On peut extraire *d* vecteurs propres d'une matrice de dimension  $D \times D$ .
- Les vecteurs propres extraits d'une matrice symétrique sont orthogonaux.

イロト イ押 トイヨ トイヨト  $\Omega$ 15/60

# Réduction de la dimension  $D$  de l'espace de représentation en d

[Réduction de](#page-0-0) la dimension de l'espace de représentation

 $M1$  AIV1 -

Analyse en [Composantes](#page-5-0) **Principales** supervisé)

[Base de vecteurs](#page-7-0)

[Vecteurs propres](#page-15-0) de la matrice de co-variance

**[Factorielle](#page-22-0)** 

[séparation entre](#page-24-0) classes [Critère de Fisher](#page-27-0)

- On veut retenir les attributs les plus caractéristiques des données parmi les D disponibles.
- On peut ignorer les attributs constants, ceux qui ont une faible dispersion, ceux qui sont linéairement dépendants les uns des autres  $(x_1 = a.x_2 + b.x_3)$
- On va conserver ceux avec une variance importante, et ceux qui ne sont pas corrélés (co-variance faible).

16/60

 $\mathcal{A} \equiv \mathcal{F} \rightarrow \mathcal{A} \stackrel{\mathcal{B}}{\Longrightarrow} \mathcal{A} \stackrel{\mathcal{B}}{\Longrightarrow} \mathcal{A} \stackrel{\mathcal{B}}{\Longrightarrow} \mathcal{F} \rightarrow \mathcal{F}$ 

# Changement de base

[Réduction de](#page-0-0) la dimension de l'espace de représentation

M1 AIV1 -  $C<sub>3</sub>$ 

Analyse en **[Composantes](#page-5-0) Principales** supervisé)

[Base de vecteurs](#page-7-0)

[Vecteurs propres](#page-15-0) de la matrice de co-variance

**[Factorielle](#page-22-0)** 

[séparation entre](#page-24-0) classes [Critère de Fisher](#page-27-0)

- Soit W de dimension  $(D \times d)$  la matrice de d vecteurs représentant une base.
- Soit le vecteur y qui est la projection de la donnée dans cette base  $x : y = W<sup>T</sup> . x$
- **a** avec x de dimension  $(D \times 1)$
- **a** avec y de dimension  $(d \times 1)$
- la matrice Y des projections des données X dans cette base est alors :  $Y = W<sup>T</sup> X$

17/60

- **a** avec X de dimension  $(D \times N)$
- avec Y de dimension  $(d \times N)$

# Analyse en Composantes Principales

[Réduction de](#page-0-0) la dimension de l'espace de représentation

 $M1$  AIV1 -

Analyse en **[Composantes](#page-5-0) Principales** supervisé)

[Base de vecteurs](#page-7-0)

[Vecteurs propres](#page-15-0) de la matrice de co-variance

[Factorielle](#page-22-0)

[séparation entre](#page-24-0) classes [Critère de Fisher](#page-27-0)

- Calcul de la matrice Σ de co-variance des données X
- $\mathcal{L}_{\mathcal{A}}$ Recherche des  $d$  vecteurs propres w $_i$  de  $\boldsymbol{\Sigma}$  :  $\boldsymbol{\Sigma}$ .w $_i = \lambda_i$ .w $_i$ où  $\lambda_i$  = sont les d valeurs propres les plus élevées et  $i = 1, ..., d$ .

18/60

 $4$  ロ )  $4$   $\overline{7}$  )  $4$   $\overline{2}$  )  $4$   $\overline{2}$  )

- La matrice solution représentant la base est  $W = (w_1, ..., w_d)$
- **Les données projetées sont alors Y** =  $W<sup>T</sup>$ .X

# Recherche du vecteurs  $w_1$  avec la plus grande valeur propre

19/60

 $\Omega$ 

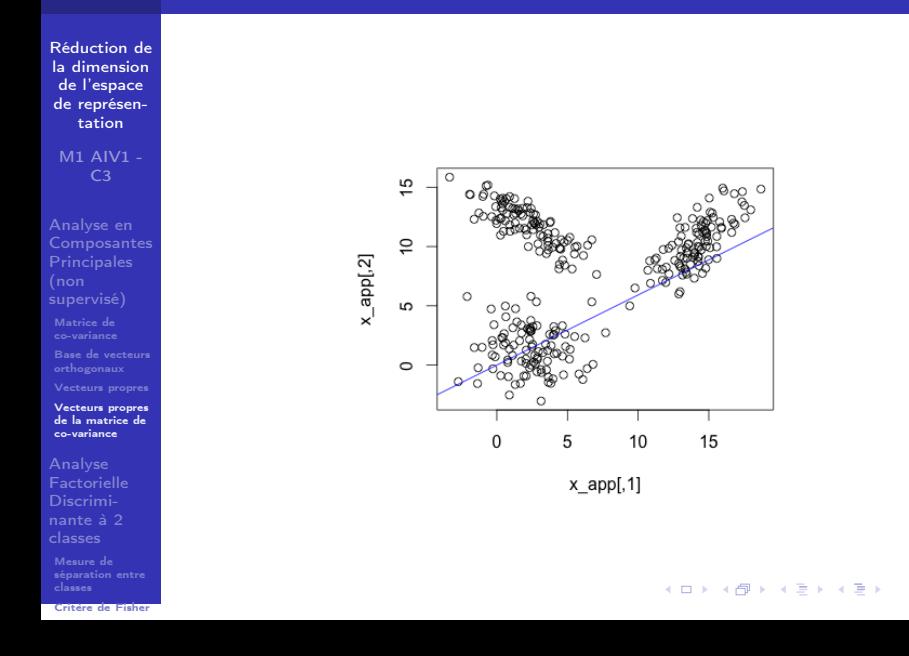

## Apprentissage supervisé avec 2 classes

[Réduction de](#page-0-0) la dimension de l'espace de représentation

M1 AIV1 -  $C<sub>3</sub>$ 

Analyse en **[Composantes](#page-5-0) Principales** supervisé)

[Base de vecteurs](#page-7-0)

Analyse **[Factorielle](#page-22-0)** Discriminante à 2 classes

[séparation entre](#page-24-0)

- Nous disposons d'un ensemble d'apprentissage
- **E** Chaque observation est associée à une des  $K = 2$  classes  $\omega_k$  k,  $k = 1, 2$ , à savoir  $\omega(\mathsf{x}_{\ast,j})$ .
- **E** Chaque classe  $\omega_k$  est représentée par  $N_k$  observations  $\{X^1, ..., x^{N_k}\}.$
- La matrice X se définit comme  $\{ {\mathsf x}^1,..., {\mathsf x}^{\sf \! N} \}$ , la succession des données de  $\omega_1$  et  $\omega_2$ .
- Il s'agit de réduire  $d < D$  tel que les 2 classes soient encore identifiées.

# AFD pour 2 classes

[Réduction de](#page-0-0) la dimension de l'espace de représentation

M1 AIV1 -

Analyse en [Composantes](#page-5-0) **Principales** supervisé)

[Base de vecteurs](#page-7-0)

Analyse **[Factorielle](#page-22-0)** Discriminante à 2 classes

[séparation entre](#page-24-0) [Critère de Fisher](#page-27-0)

- **Nous recherchons une transformation de X vers Y en** projetant les données de X sur un hyper-plan de dimension  $D - 1$ .
- Nous recherchons le vecteur  $w = (w_1, ..., w_D)$  tel que le scalaire  $\mathsf{y} = \mathsf{w}^\mathcal{T} . \mathsf{x}_{*,j}$  donne le numéro de classe  $\omega(\mathsf{x}_{*,j})$ .

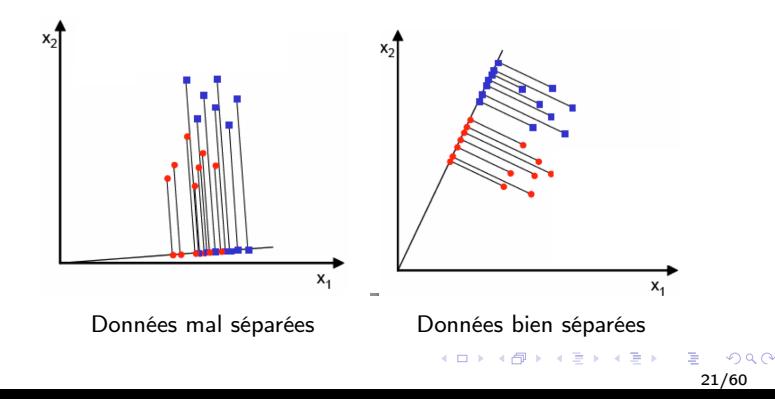

#### Mesure de séparation entre classes

[Réduction de](#page-0-0) la dimension de l'espace de représentation

M1 AIV1 -  $C<sub>3</sub>$ 

Analyse en **[Composantes](#page-5-0) Principales** supervisé)

[Base de vecteurs](#page-7-0)

**[Factorielle](#page-22-0)** 

Mesure de [séparation entre](#page-24-0) classes [Critère de Fisher](#page-27-0)

- Soit  $\mu_k$  et  $\tilde{\mu_k}$  la moyenne de la classe  $\omega_k$  dans les deux espaces d'attributs :  $\pmb{\mu}_k = \frac{1}{N_k}$  $\frac{1}{N_k}\sum_{\mathsf{x}\in\omega_k}\mathsf{x}$  et  $\tilde{\mu_k} = \frac{1}{N}$  $\frac{1}{N_k}\sum_{\mathsf{y}\in\omega_k}\mathsf{y}=\mathsf{w}^\mathcal{T}.\boldsymbol{\mu_k}$
- Soit la distance entre les moyennes projetées comme fonction objective :  $J({\sf w})=|\tilde{\mu_1}-\tilde{\mu_2}|^2=|{\sf w}^{\mathcal{T}}(\boldsymbol{\mu_1}-\boldsymbol{\mu_2})|^2$

22/60

 $4$  ロ )  $4$  何 )  $4$  ヨ )  $4$  コ )

#### Mesure de séparation entre classes

[Réduction de](#page-0-0) la dimension de l'espace de représentation

M1 AIV1 -  $C<sub>3</sub>$ 

Analyse en [Composantes](#page-5-0) **Principales** supervisé)

[Base de vecteurs](#page-7-0) de la matrice de

[Factorielle](#page-22-0)

Mesure de [séparation entre](#page-24-0) classes

La distance entre les moyennes ne tient pas compte de la dispersion des données au sein des classes.

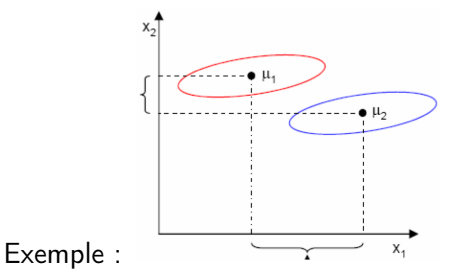

 $|\tilde{\mu}_1 - \tilde{\mu}_2|$  plus élevée selon l'axe  $X_1$  que l'axe  $X_2$  alors que les projections sur l'axe  $X_1$  se mélangent.

# Dispersion intra-classe (Fisher)

[Réduction de](#page-0-0) la dimension de l'espace de représentation

M1 AIV1 - C3

Analyse en **[Composantes](#page-5-0) Principales** 

[Base de vecteurs](#page-7-0)

**[Factorielle](#page-22-0)** 

Mesure de [séparation entre](#page-24-0) classes [Critère de Fisher](#page-27-0) Soit la dispersion intra-classe des prototypes de la classe  $\omega_k$  sur le y-espace :  $\tilde{\mathsf{s}_k}^2 = \frac{1}{N}$  $\frac{1}{N_k}\sum_{y\in\omega_k}(y-\tilde{\mu_k})^2$ 

La dispersion intra-classe est alors  $\tilde{s}^2 = \tilde{s_1}^2 + \tilde{s_2}^2$ 

 $4$  ロ )  $4$   $\overline{7}$  )  $4$   $\overline{2}$  )  $4$   $\overline{2}$  ) 24/60

# Critère de Fisher

[Réduction de](#page-0-0) la dimension de l'espace de représentation

M1 AIV1 - C3

Analyse en [Composantes](#page-5-0) **Principales** supervisé)

[Base de vecteurs](#page-7-0)

**[Factorielle](#page-22-0)** 

[séparation entre](#page-24-0) classes [Critère de Fisher](#page-27-0) Soit la fonction objective de Fisher à maximiser est

$$
J(w) = \frac{|\tilde{\mu_1} - \tilde{\mu_2}|^2}{\tilde{s_1}^2 + \tilde{s_2}^2}
$$

Recherche de l'attribut qui maximise la distance entre moyennes et minimise la dispersion intra-classe.

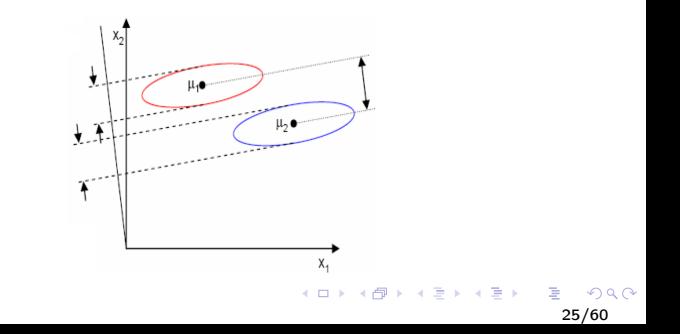

# Critère de Fisher

[Réduction de](#page-0-0) la dimension de l'espace de représentation

 $M1$  AIV1 - $C<sub>3</sub>$ 

Analyse en **[Composantes](#page-5-0) Principales** (non supervisé)

[Base de vecteurs](#page-7-0)

[Factorielle](#page-22-0)

[séparation entre](#page-24-0) classes [Critère de Fisher](#page-27-0)

- Afin de trouver la projection optimale w<sup>∗</sup> , il faut exprimer J en fonction de w.
- Soit  $S_k$  la matrice de dispersion de la classe  $\omega_k$  dans l'espace d'origine (matrice de co-variance de  $\omega_k$ )

$$
S_k = \frac{1}{N_k} \sum_{x \in \omega_k} (x - \boldsymbol{\mu}_k) . (x - \boldsymbol{\mu}_k)^T
$$

- La matrice dispersion intra-classe (within) est alors  $S^{W} = S_1 + S_2$
- La matrice dispersion inter-classe (between) est  $\mathsf{S}^{\mathsf{B}} = (\pmb{\mu}_1 - \pmb{\mu}_2).(\pmb{\mu}_1 - \pmb{\mu}_2)^\mathsf{T}$

 $4$  ロ )  $4$  何 )  $4$  ヨ )  $4$  コ )

# Critère de Fisher (AFD)

[Réduction de](#page-0-0) la dimension de l'espace de représentation

 $M1$  AIV1 -C3

Analyse en **[Composantes](#page-5-0)** 

[Base de vecteurs](#page-7-0) de la matrice de

[Factorielle](#page-22-0) nante à 2

Mesure de [séparation entre](#page-24-0) [Critère de Fisher](#page-27-0)

La dispersion  $\tilde{s_k}$  de la projection y peut être exprimée en  $\mathcal{L}_{\mathcal{A}}$ fonction de  $S_k$ :

$$
\begin{aligned}\n\bullet \ \tilde{s_k} &= \frac{1}{N_k} \sum_{y \in \omega_k} (y - \tilde{\mu_k})^2 = \sum_{x \in \omega_k} (w^T.x - w^T \mu_k)^2 \\
\bullet \ \tilde{s_k} &= \sum_{x \in \omega_k} w^T.(x - \mu_k).(x - \mu_k)^T.w \\
\bullet \ \tilde{s_k} &= w^T.(S_k).w\n\end{aligned}
$$

$$
\tilde{s} = \tilde{s_1} + \tilde{s_2} = w^T.S_1.w + w^T.S_2.w
$$

$$
\tilde{s} = w^T.(S_1 + S_2).w
$$

$$
\tilde{s} = w^T.(S^W).w
$$

 $\Omega$ 

 $4$  ロ )  $4$  何 )  $4$  ヨ )  $4$  コ )

# Critère de Fisher (AFD)

[Réduction de](#page-0-0) la dimension de l'espace de représentation

M1 AIV1 -  $C<sub>3</sub>$ 

Analyse en **[Composantes](#page-5-0) Principales** supervisé)

[Base de vecteurs](#page-7-0) de la matrice de

**[Factorielle](#page-22-0)** 

[séparation entre](#page-24-0) [Critère de Fisher](#page-27-0) de même : $(\tilde{\mu_1}-\tilde{\mu_2})^2=({\mathsf{w}}^{\mathsf{T}}\boldsymbol{\mu}_1-{\mathsf{w}}^{\mathsf{T}}\boldsymbol{\mu}_2)^2$  $(\tilde{\mu_1}-\tilde{\mu_2})^2=$  w  $^{\mathcal{T}}.(\boldsymbol{\mu_1}-\boldsymbol{\mu_2}).(\boldsymbol{\mu_1}-\boldsymbol{\mu_2})^{\mathcal{T}}.$  w  $(\tilde{\mu_1}-\tilde{\mu_2})^2=w^T.S^B.w$ 

■ On peut donc exprimer le critère de Fisher :

$$
J(w) = \frac{|\tilde{\mu_1} - \tilde{\mu_2}|^2}{\tilde{s_1}^2 + \tilde{s_2}^2} = \frac{w^T.S^B.w}{w^T.S^W.w}
$$

28/60

 $4$  ロ )  $4$   $\overline{7}$  )  $4$   $\overline{2}$  )  $4$   $\overline{2}$  )

# Recherche du max du critère (AFD)

[Réduction de](#page-0-0) la dimension de l'espace de représentation

M1 AIV1 -  $C<sub>3</sub>$ 

Analyse en **[Composantes](#page-5-0) Principales** 

[Base de vecteurs](#page-7-0)

**[Factorielle](#page-22-0)** 

[séparation entre](#page-24-0) classes [Critère de Fisher](#page-27-0) Le maximum de  $J(w)$  correspond à  $\frac{dJ(w)}{dw} = 0$  $(S^{\mathsf{W}})^{-1}.S^{\mathsf{B}}$ .w  $-$  J(w).w  $=$  0

Solution du problème généralisé de valeur propre La solution w<sup>∗</sup> est le vecteur propre.

 $({\mathsf{S}}^{\mathsf{W}})^{-1}.{\mathsf{S}}^{\mathsf{B}}. {\mathsf{w}} = \lambda. {\mathsf{w}}$  où  $\lambda = \mathsf{J}({\mathsf{w}})$  est scalaire.

$$
w^*=(S^W)^{-1}.(S^B)=(S^W)^{-1}.(\pmb{\mu}_1-\pmb{\mu}_2)
$$

29/60

イロト イ押 トイヨ トイヨト

# Exemple d'AFD - Echantillons

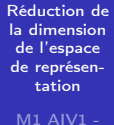

C3

Analyse en supervisé)

[Base de vecteurs](#page-7-0) de la matrice de

[Factorielle](#page-22-0)

[séparation entre](#page-24-0) classes

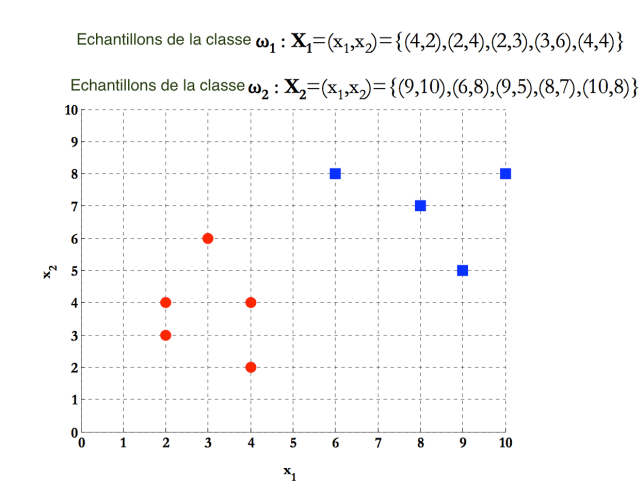

#### Exemple d'AFD - Moyenne des classes

[Réduction de](#page-0-0) la dimension de l'espace de représentation

M1 AIV1 - C3

[Base de vecteurs](#page-7-0) de la matrice de

[Factorielle](#page-22-0) nante à 2

[séparation entre](#page-24-0) [Critère de Fisher](#page-27-0)

$$
\mu_{1} = \frac{1}{N_{1}} \sum_{x \in \omega_{1}} x = \frac{1}{5} \left[ \binom{4}{2} + \binom{2}{4} + \binom{2}{3} + \binom{3}{6} + \binom{4}{4} \right] = \binom{3}{3.8}
$$
\n
$$
\mu_{2} = \frac{1}{N_{2}} \sum_{x \in \omega_{2}} x = \frac{1}{5} \left[ \binom{9}{10} + \binom{6}{8} + \binom{9}{5} + \binom{8}{7} + \binom{10}{8} \right] = \binom{8.4}{7.6}
$$

31/60

 $2Q$ 

イロト イ部 トイモト イモト

#### Exemple d'AFD - Covariance de la classe  $\omega_1$

[Réduction de](#page-0-0) la dimension de l'espace de représentation

M1 AIV1 - C3

 $S_{1}$ 

[Base de vecteurs](#page-7-0) de la matrice de

[Factorielle](#page-22-0) nante à 2

Mesure de [séparation entre](#page-24-0) classes [Critère de Fisher](#page-27-0)

$$
= \sum_{x \in \omega_1} (x - \mu_1)(x - \mu_1)^T = \left[ \binom{4}{2} - \binom{3}{3.8} \right]^2 + \left[ \binom{2}{4} - \binom{3}{3.8} \right]^2
$$

$$
+ \left[ \binom{2}{3} - \binom{3}{3.8} \right]^2 + \left[ \binom{3}{6} - \binom{3}{3.8} \right]^2 + \left[ \binom{4}{4} - \binom{3}{3.8} \right]^2
$$

$$
= \binom{1}{-0.25} \qquad 2.2
$$

イロト イ部 トイモト イモト  $2Q$ 32/60

#### Exemple d'AFD - Covariance de la classe  $\omega_2$

[Réduction de](#page-0-0) la dimension de l'espace de représentation

M1 AIV1 - C3

[Base de vecteurs](#page-7-0) de la matrice de

[Factorielle](#page-22-0) nante à 2

[séparation entre](#page-24-0) [Critère de Fisher](#page-27-0)

$$
S_2 = \sum_{x \in \omega_2} (x - \mu_2)(x - \mu_2)^T = \left[ \binom{9}{10} - \binom{8.4}{7.6} \right]^2 + \left[ \binom{6}{8} - \binom{8.4}{7.6} \right]^2
$$

$$
+ \left[ \binom{9}{5} - \binom{8.4}{7.6} \right]^2 + \left[ \binom{8}{7} - \binom{8.4}{7.6} \right]^2 + \left[ \binom{10}{8} - \binom{8.4}{7.6} \right]^2
$$

$$
= \binom{2.3 \ -0.05}{-0.05 \ -3.3}
$$

イロト イ部 トイモト イモト  $2Q$ 33/60

#### Exemple d'AFD - Covariance intra-classe

[Réduction de](#page-0-0) la dimension de l'espace de représentation

M1 AIV1 - C3

[Base de vecteurs](#page-7-0) de la matrice de

[Factorielle](#page-22-0) nante à 2

[séparation entre](#page-24-0) [Critère de Fisher](#page-27-0)

$$
S_w = S_1 + S_2 = \begin{pmatrix} 1 & -0.25 \\ -0.25 & 2.2 \end{pmatrix} + \begin{pmatrix} 2.3 & -0.05 \\ -0.05 & 3.3 \end{pmatrix}
$$

$$
= \begin{pmatrix} 3.3 & -0.3 \\ -0.3 & 5.5 \end{pmatrix}
$$

 $4$  ロ )  $4$  何 )  $4$  ヨ )  $4$  コ )  $2Q$ 34/60

# Exemple d'AFD - Covariance inter-classe

[Réduction de](#page-0-0) la dimension de l'espace de représentation

M1 AIV1 - C3

[Base de vecteurs](#page-7-0) de la matrice de

[Factorielle](#page-22-0) nante à 2

Mesure de [séparation entre](#page-24-0) classes

$$
S_B = (\mu_1 - \mu_2)(\mu_1 - \mu_2)^T
$$
  
= 
$$
\begin{bmatrix} 3 \\ 3.8 \end{bmatrix} - \begin{bmatrix} 8.4 \\ 7.6 \end{bmatrix} \begin{bmatrix} 3 \\ 3.8 \end{bmatrix} - \begin{bmatrix} 8.4 \\ 7.6 \end{bmatrix}^T
$$
  
= 
$$
\begin{bmatrix} -5.4 \\ -3.8 \end{bmatrix} (-5.4 - 3.8)
$$
  
= 
$$
\begin{bmatrix} 29.16 & 20.52 \\ 20.52 & 14.44 \end{bmatrix}
$$

 $\sim$   $-$ 

[Critère de Fisher](#page-27-0)

35/60

 $QQ$ 

 $4$  ロ )  $4$  何 )  $4$  ヨ )  $4$  コ )

### Exemple d'AFD - Résolution équation valeur propre

la dimension de l'espace de représentation M1 AIV1 - C3

[Réduction de](#page-0-0)

Analyse en

[Base de vecteurs](#page-7-0) de la matrice de

[Factorielle](#page-22-0) nante à 2

Mesure de [séparation entre](#page-24-0) classes [Critère de Fisher](#page-27-0)

$$
S_W^{-1}S_B w = \lambda w
$$
  
\n
$$
\Rightarrow |S_W^{-1}S_B - \lambda I| = 0
$$
  
\n
$$
\Rightarrow \begin{pmatrix} 3.3 & -0.3 \\ -0.3 & 5.5 \end{pmatrix}^{-1} \begin{pmatrix} 29.16 & 20.52 \\ 20.52 & 14.44 \end{pmatrix} - \lambda \begin{pmatrix} 1 & 0 \\ 0 & 1 \end{pmatrix} = 0
$$
  
\n
$$
\Rightarrow \begin{pmatrix} 0.3045 & 0.0166 \\ 0.0166 & 0.1827 \end{pmatrix} \begin{pmatrix} 29.16 & 20.52 \\ 20.52 & 14.44 \end{pmatrix} - \lambda \begin{pmatrix} 1 & 0 \\ 0 & 1 \end{pmatrix} = 0
$$
  
\n
$$
\Rightarrow \begin{pmatrix} 9.2213 - \lambda & 6.489 \\ 4.2339 & 2.9794 - \lambda \end{pmatrix}
$$
  
\n
$$
= (9.2213 - \lambda)(2.9794 - \lambda) - 6.489 \times 4.2339 = 0
$$
  
\n
$$
\Rightarrow \lambda^2 - 12.2007\lambda = 0 \Rightarrow \lambda(\lambda - 12.2007) = 0
$$
  
\n
$$
\Rightarrow \lambda_1 = 0, \lambda_2 = 12.2007
$$

 $\Omega$ 

 $4$  ロ )  $4$  何 )  $4$  ヨ )  $4$  コ )

#### Exemple d'AFD - Résolution équation valeur propre

[Réduction de](#page-0-0) la dimension de l'espace de représentation

 $M1$  AIV1 -C3

[Base de vecteurs](#page-7-0) de la matrice de

[Factorielle](#page-22-0) nante à 2

Mesure de [séparation entre](#page-24-0)

[Critère de Fisher](#page-27-0)

$$
\begin{pmatrix} 9.2213 & 6.489 \\ 4.2339 & 2.9794 \end{pmatrix} w_1 = \underset{\lambda_1}{\underbrace{0}} \begin{pmatrix} w_1 \\ w_2 \end{pmatrix}
$$

$$
\begin{pmatrix} 9.2213 & 6.489 \ 4.2339 & 2.9794 \end{pmatrix} w_2 = \frac{12.2007}{\lambda_2} \begin{pmatrix} w_1 \ w_2 \end{pmatrix}
$$

$$
w_1 = \begin{pmatrix} -0.5755 \\ 0.8178 \end{pmatrix} \qquad \qquad w_2 = \begin{pmatrix} 0.9088 \\ 0.4173 \end{pmatrix} = w
$$

イロト イ部 トイモト イモト  $QQ$ 37/60

# Exemple d'AFD - Vecteur de projection optimal

[Réduction de](#page-0-0) la dimension de l'espace de représentation

M1 AIV1 - C3

Analyse en

[Base de vecteurs](#page-7-0) de la matrice de

[Factorielle](#page-22-0) nante à 2

[séparation entre](#page-24-0) classes [Critère de Fisher](#page-27-0)

$$
w^* = S_W^{-1}(\mu_1 - \mu_2) = \begin{pmatrix} 3.3 & -0.3 \\ -0.3 & 5.5 \end{pmatrix}^{-1} \begin{bmatrix} 3 \\ 3.8 \end{bmatrix} - \begin{bmatrix} 8.4 \\ 7.6 \end{bmatrix}
$$

$$
= \begin{pmatrix} 0.3045 & 0.0166 \\ 0.0166 & 0.1827 \end{pmatrix} \begin{bmatrix} -5.4 \\ -3.8 \end{bmatrix}
$$

$$
= \begin{pmatrix} 0.9088 \\ 0.4173 \end{pmatrix}
$$

 $\sim$ 

 $4$  ロ )  $4$  何 )  $4$  ヨ )  $4$  コ )  $QQ$ 38/60
### Exemple d'AFD - Projection sur w1

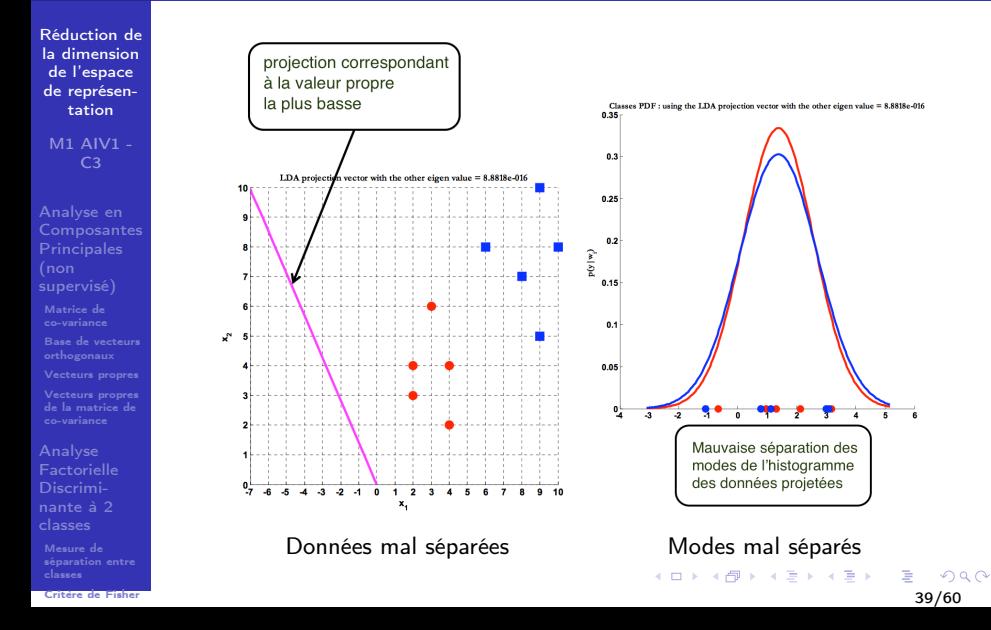

### Exemple d'AFD - Projection sur w2

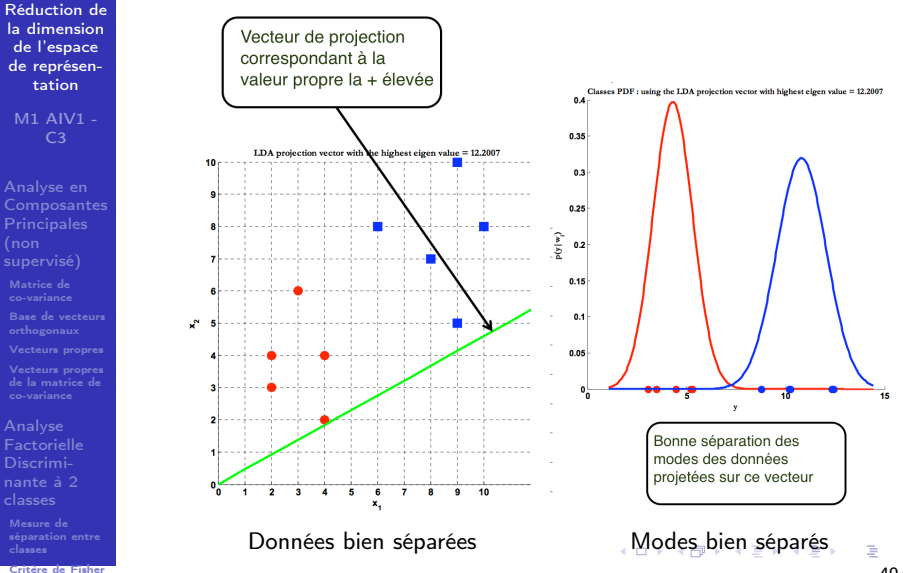

```
40/60
```
 $\Omega$ 

### Problème à K classes

[Réduction de](#page-0-0) la dimension de l'espace de représentation

M1 AIV1 -  $C<sub>3</sub>$ 

Analyse en **[Composantes](#page-5-0) Principales** 

[Base de vecteurs](#page-7-0) de la matrice de

**[Factorielle](#page-22-0)** 

[séparation entre](#page-24-0) classes [Critère de Fisher](#page-27-0)

- La matrice des données est X composée de N données x de dimension D.
- **Chaque classe**  $\omega_k$  est représentée par  $N_k$  observations  ${x^1, ..., x^{N_k}}.$
- Pour les séparer, il s'agit de rechercher les  $(K 1)$  vecteurs de projection  $W = (w_1, ..., w_{K-1})$ .
- Soit la matrice de projection  $W = [w_1, ..., w_{K-1}]$  de dimension  $(D \times (K - 1))$
- Soit  $y_i$  la valeur de projection de la donnée  ${\sf x}$  sur l'axe w $_i$  :  $y_i = w_i^T$ .x
- Soit y $_i$  le vecteur des  $N$  projections sur l'axe w $_i$  :  $y_i = w_i^T$ .X

 $\mathcal{A} \equiv \mathcal{F} \rightarrow \mathcal{A} \stackrel{\mathcal{B}}{\Longrightarrow} \mathcal{A} \stackrel{\mathcal{B}}{\Longrightarrow} \mathcal{A} \stackrel{\mathcal{B}}{\Longrightarrow} \mathcal{F} \rightarrow \mathcal{F}$ 

### Problème à K classes

[Réduction de](#page-0-0) la dimension de l'espace de représentation

M1 AIV1 -  $C<sub>3</sub>$ 

Analyse en **[Composantes](#page-5-0) Principales** supervisé)

[Base de vecteurs](#page-7-0) de la matrice de

[Factorielle](#page-22-0)

[séparation entre](#page-24-0) classes

- Soit le vecteur y des projections de la donnée  $x : y = W<sup>T</sup> x$ **a** avec x de dimension  $(D \times 1)$ 
	- avec W de dimension  $(D \times (K 1))$
	- avec y de dimension  $((K 1) \times 1)$
	- Soit la matrice Y des projections :  $Y = W<sup>T</sup>$ .X
	- **a** avec X de dimension  $(D \times N)$
	- avec W de dimension  $(D \times (K 1))$
	- avec Y de dimension  $((K 1) \times N)$

 $4$  ロ )  $4$   $\overline{7}$  )  $4$   $\overline{2}$  )  $4$   $\overline{2}$  )

### Co-variance intra-classe  $(K$  classes)

[Réduction de](#page-0-0) la dimension de l'espace de représentation

M1 AIV1 -  $C<sub>3</sub>$ 

Analyse en **[Composantes](#page-5-0) Principales** supervisé)

[Base de vecteurs](#page-7-0) de la matrice de

**[Factorielle](#page-22-0)** 

[séparation entre](#page-24-0) classes [Critère de Fisher](#page-27-0) Soit  $S_k$  la matrice de dispersion de la classe  $\omega_k$  dans l'espace d'origine (matrice de co-variance de  $\omega_k$ )

$$
S_k = \frac{1}{N_k} \sum_{x \in \omega_k} (x - \boldsymbol{\mu}_k) . (x - \boldsymbol{\mu}_k)^T
$$

■ La matrice dispersion intra-classe (within) est alors

$$
S^W = \sum_{k=1}^K S_k
$$

イロト イ押 トイヨ トイヨト 43/60

### Co-variance intra-classe  $(K$  classes)

[Réduction de](#page-0-0) la dimension de l'espace de représentation

M1 AIV1 - C3

Analyse en

[Base de vecteurs](#page-7-0) de la matrice de

[Factorielle](#page-22-0)

[séparation entre](#page-24-0) classes

■ La matrice dispersion intra-classe (within) est alors

$$
S^W = \sum_{k=1}^K S_k
$$

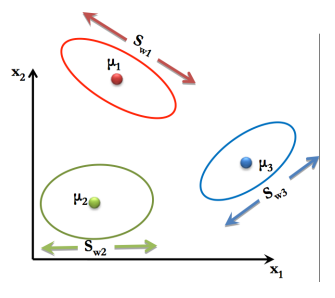

### Co-variance inter-classe S $^{\text{\tiny B}}$   $(K$  classes)

[Réduction de](#page-0-0) la dimension de l'espace de représentation

M1 AIV1 - C3

Analyse en **[Composantes](#page-5-0)** supervisé)

[Base de vecteurs](#page-7-0) de la matrice de

[Factorielle](#page-22-0)

[séparation entre](#page-24-0) classes

 $S_B = \frac{1}{b}$ N  $\sum$ K  $k=1$  $N_k(\mu_k-\mu).(\mu_k-\mu)^T$ 

**1** avec 
$$
\boldsymbol{\mu}_k = \frac{1}{N_k} \sum_{\mathsf{x} \in \omega_k} \mathsf{x}
$$
 et  $\boldsymbol{\mu} = \frac{1}{N} \sum_{\mathsf{x}} \mathsf{x}$ 

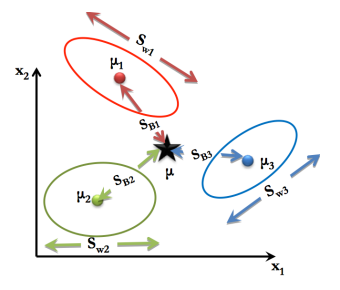

#### Co-variance intra-classe des projections  $(K$  classes)

[Réduction de](#page-0-0) la dimension de l'espace de représentation

M1 AIV1 -  $C<sub>3</sub>$ 

Analyse en **[Composantes](#page-5-0) Principales** supervisé)

[Base de vecteurs](#page-7-0) de la matrice de

**[Factorielle](#page-22-0)** 

[séparation entre](#page-24-0) classes [Critère de Fisher](#page-27-0) Soit les moyennes  $\boldsymbol{\tilde{\mu_{k}}} = \frac{1}{N}$  $\frac{1}{N_k}\sum_{\mathbf{y} \in \omega_k} \mathbf{y}$  et  $\bm{\tilde{\mu}} = \frac{1}{N_k}$  $\frac{1}{N}\sum\bm{y}$ 

**■** Rappel  $\mathbf{u}_k$  de dimension  $((K - 1) \times 1)$  Soit  $S_k$  la matrice de dispersion de la classe  $\omega_k$  dans l'espace d'origine (matrice de co-variance de  $\omega_k$ )

$$
\tilde{S_k} = \frac{1}{N_k} \sum_{y \in \omega_k} (y - \boldsymbol{\tilde{\mu_k}}) . (y - \boldsymbol{\tilde{\mu_k}})^T
$$

La matrice dispersion intra-classe (within) est alors

$$
S^{\widetilde{W}}=\sum_{k=1}^K \widetilde{S_k}
$$

#### Co-variance inter-classe des projections ( $K$  classes)

[Réduction de](#page-0-0) la dimension de l'espace de représentation

M1 AIV1 - C3

[Base de vecteurs](#page-7-0) de la matrice de

[Factorielle](#page-22-0) nante à 2

séparati classes Critère de Fi

$$
\tilde{\mathsf{S}_\mathrm{B}} = \frac{1}{N} \sum_{k=1}^N N_k (\tilde{\mu_k} - \tilde{\mu}).(\tilde{\mu_k} - \tilde{\mu})^T
$$

**1** avec 
$$
\mu_k = \frac{1}{N_k} \sum_{\mathsf{x} \in \omega_k} \mathsf{x}
$$
 et  $\mu = \frac{1}{N} \sum_{\mathsf{x}} \mathsf{x}$ 

 $\mathbf{K}$ 

 $4$  ロ )  $4$  何 )  $4$  ヨ )  $4$  コ )  $\Omega$ 47/60

### Discrimination de Fisher (AFD)  $(K$  classes)

[Réduction de](#page-0-0) la dimension de l'espace de représentation

 $M1$  AIV1 -

Analyse en **[Composantes](#page-5-0) Principales** supervisé)

[Base de vecteurs](#page-7-0)

[Factorielle](#page-22-0)

[séparation entre](#page-24-0) [Critère de Fisher](#page-27-0) A partir du problème à 2 classes, on peut généraliser les matrices de co-variance des données projetées :

$$
\blacksquare~S^{\widetilde{W}} = W^{\mathcal{T}}.(S^W).W
$$

$$
\blacksquare \tilde{S^B} = W^T.(S^B).W
$$

- On recherche la projection W<sup>\*</sup> qui maximise le ratio entre la dispersion inter-classe et intra-classe.
- Comme la projection est de dimension  $K 1$ , on utilise les déterminants des matrices :

$$
J(W) = \frac{|\tilde{S^B}|}{|\tilde{S^W}|} = \frac{|W^T.(S^B).W|}{|W^T.(S^W).W|}
$$

イロト イ押 トイヨ トイヨト

### Recherche du max du critère de Fisher ( $K$  classes)

[Réduction de](#page-0-0) la dimension de l'espace de représentation

M1 AIV1 -  $C<sub>3</sub>$ 

Analyse en **Principales** supervisé)

[Base de vecteurs](#page-7-0) de la matrice de

**[Factorielle](#page-22-0)** 

[séparation entre](#page-24-0) classes

■ On recherche W<sup>\*</sup> qui maximise J(W)

- Rappel pour 2 classes : la solution w<sup>∗</sup> est le vecteur propre.  $({\mathsf{S}}^{\mathsf{W}})^{-1}.{\mathsf{S}}^{\mathsf{B}}. {\mathsf{w}} = \lambda. {\mathsf{w}}$  où  $\lambda = \mathsf{J}({\mathsf{w}})$  est scalaire.
- **Pour K** classes, et la recherche de  $K 1$  vecteurs propres, le problème peut être généralisé à :

$$
(\mathsf{S}^{\mathsf{W}})^{-1}.\mathsf{S}^{\mathsf{B}}.\mathsf{w}_k = \lambda_k.\mathsf{w}_k
$$

- où  $\lambda_k = J(w_k)$  est scalaire. et  $k = 1, ..., K 1$ .
- la solution est donc le vecteur propre w $_k^*$  associé à la valeur propre la plus élevé.
- La matrice solution est  $\mathsf{W}^{*}=(\mathsf{w}^{*}_{1},..,\mathsf{w}^{*}_{K-1})$

#### Caractéristiques des 3 classes

[Réduction de](#page-0-0) la dimension de l'espace de représentation M1 AIV1 -

C3

Analyse en **[Composantes](#page-5-0) Principales** supervisé)

[Base de vecteurs](#page-7-0) de la matrice de

[Factorielle](#page-22-0)

[séparation entre](#page-24-0) classes

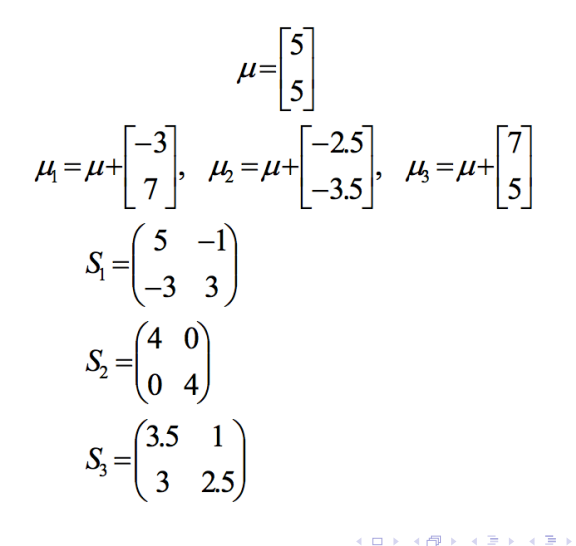

50/60

 $\Omega$ 

#### Points des 3 classes

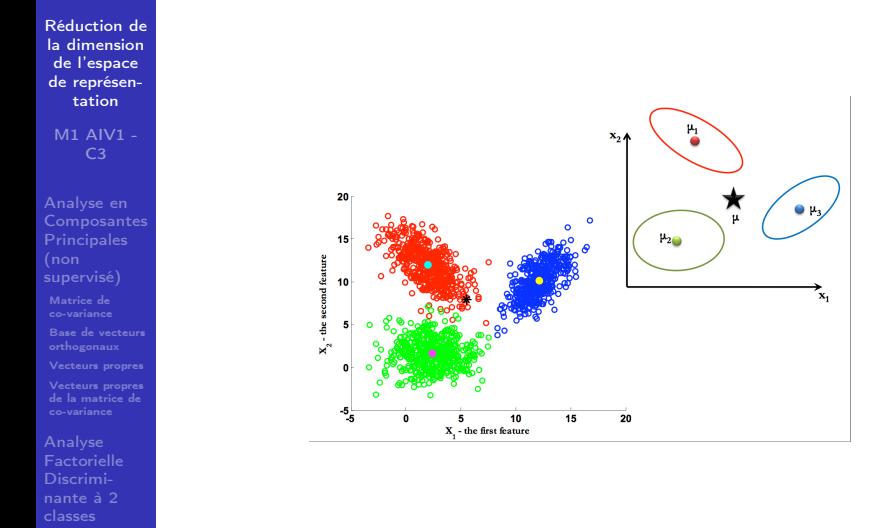

[séparation entre](#page-24-0) classes

 $299$ 

メロトメ 伊 トメ ミトメ ミト

### Vecteurs propres W ∗

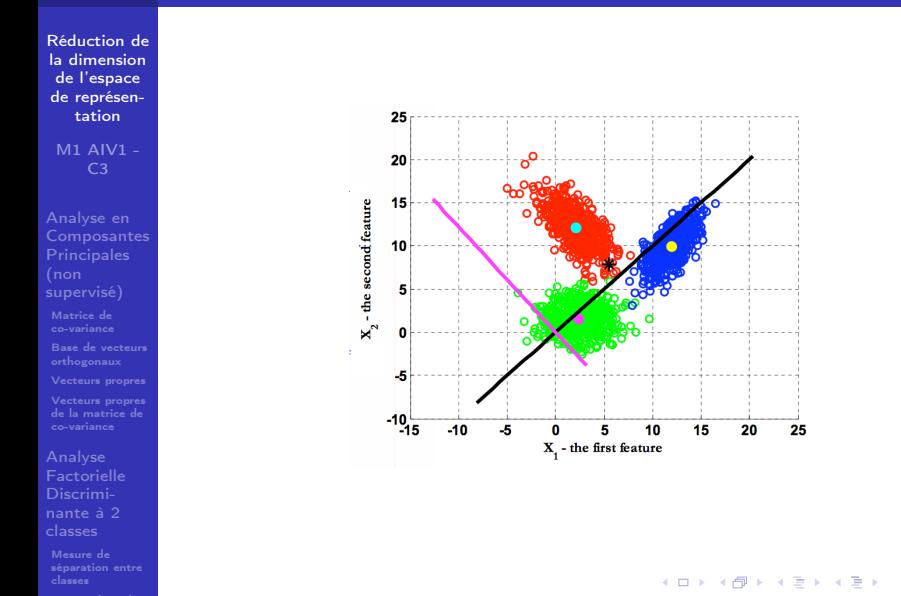

[Critère de Fisher](#page-27-0)

52/60

### pdf des projections y  $=$  W<sup>T</sup>.x

[Réduction de](#page-0-0) la dimension de l'espace de représentation

M1 AIV1 - C3

[Base de vecteurs](#page-7-0) de la matrice de

[Factorielle](#page-22-0) nante à 2

Mesure de [séparation entre](#page-24-0) classes [Critère de Fisher](#page-27-0)

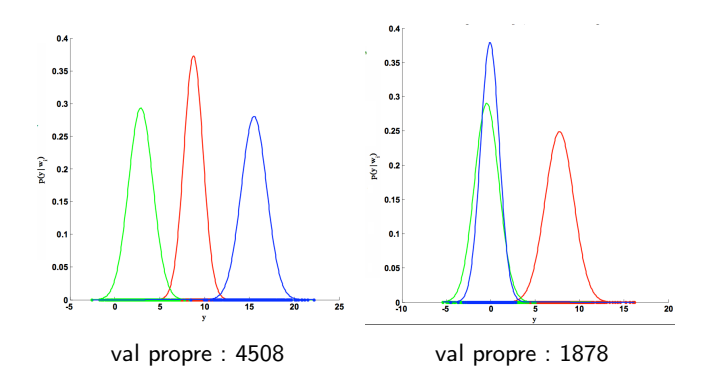

 $4$  ロ )  $4$  何 )  $4$  ヨ )  $4$  コ )  $QQ$ 53/60

### Limites de l'Analyse Factorielle Discriminante

[Réduction de](#page-0-0) la dimension de l'espace de représentation

M1 AIV1 -  $C<sub>3</sub>$ 

Analyse en **[Composantes](#page-5-0)** supervisé)

[Base de vecteurs](#page-7-0) de la matrice de

**[Factorielle](#page-22-0)** 

[séparation entre](#page-24-0) classes [Critère de Fisher](#page-27-0)

Hypothèse de distribution Gaussienne  $\mathcal{L}_{\mathcal{A}}$ 

■ Sélection de  $C - 1$  attributs pas toujours suffisants

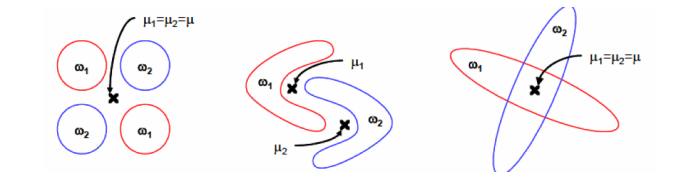

54/60

Segmentation par kmeans

L. Macaire - M1 IVI - RDF - Cours 8

#### Segmentation par kmeans

#### L. Macaire - M1 IVI - RDF - Cours 8

13 avril 2021

1/14

 $299$ 

B

イロメ イ部メ イ君メ イ君メー

### Une application industrielle

#### Segmentation par kmeans

L. Macaire - M1 IVI - RDF - Cours 8

#### Une application industrielle

- $\blacksquare$  Contrôle qualité par vision
- $\blacksquare$  Apprentissage supervisé
- Segmentation d'image couleur
- Acquisition d'images ligne couleur

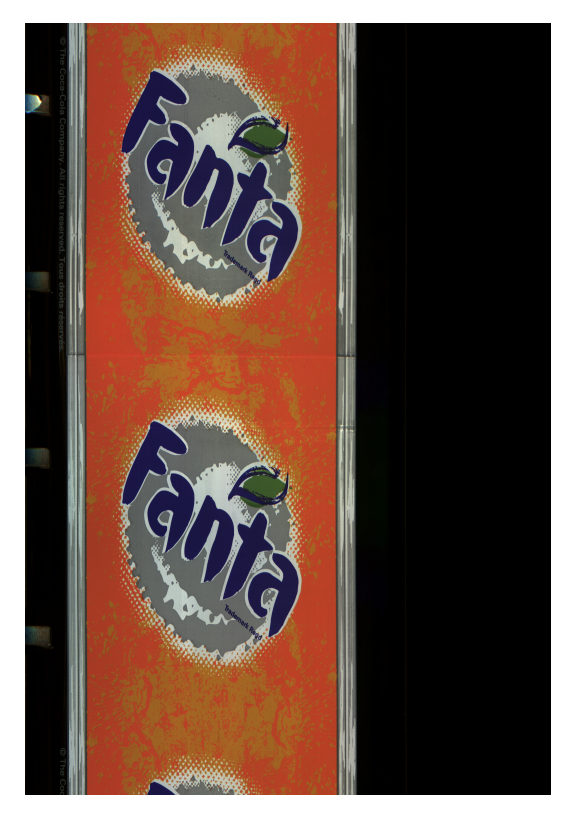

Image d'un verre sans défaut

Image d'un verre avec un défaut de tâché

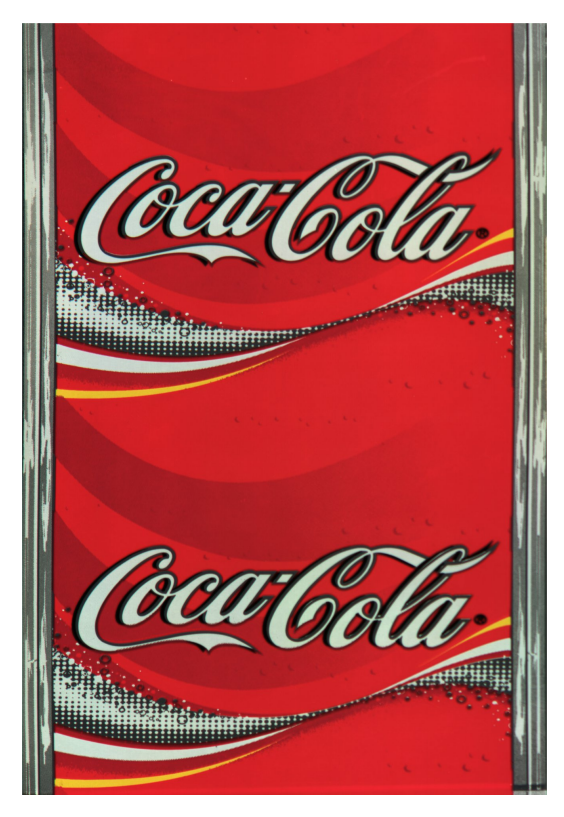

Image d'un verre sans défaut

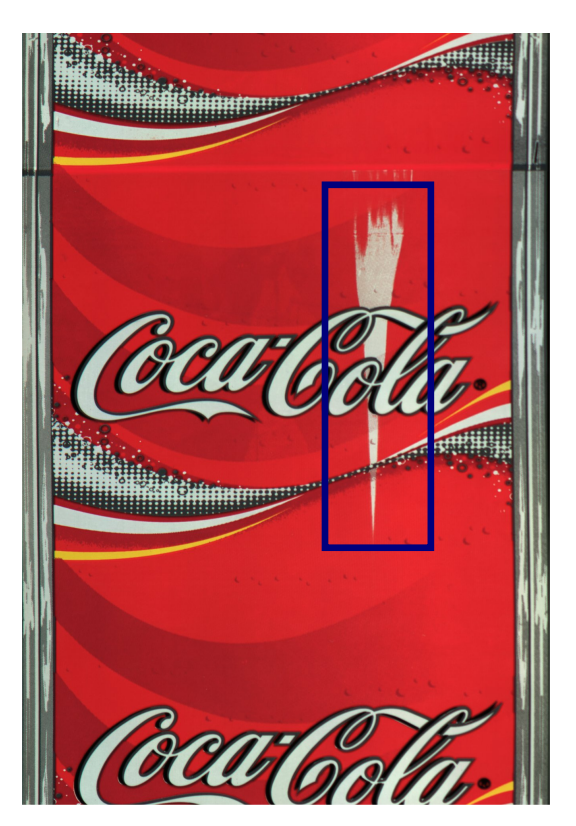

Image d'un verre avec un défaut de manque

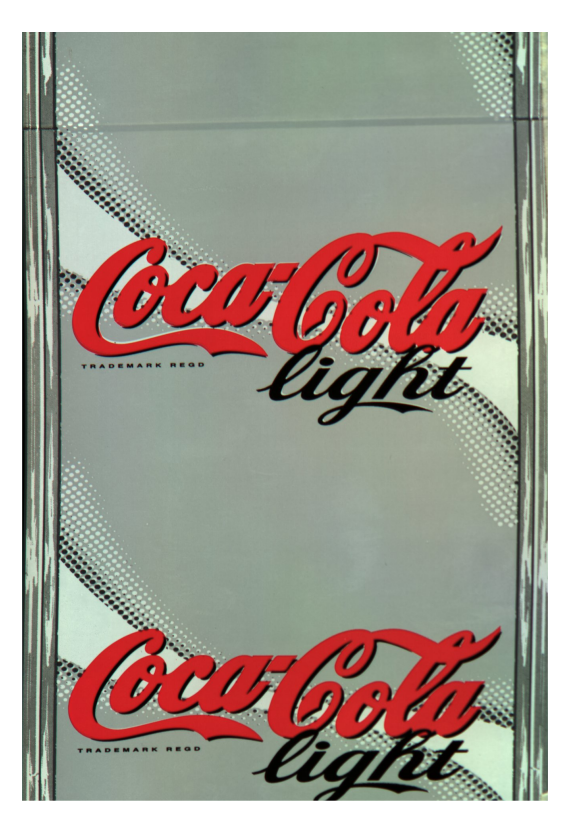

Image d'un verre sans défaut

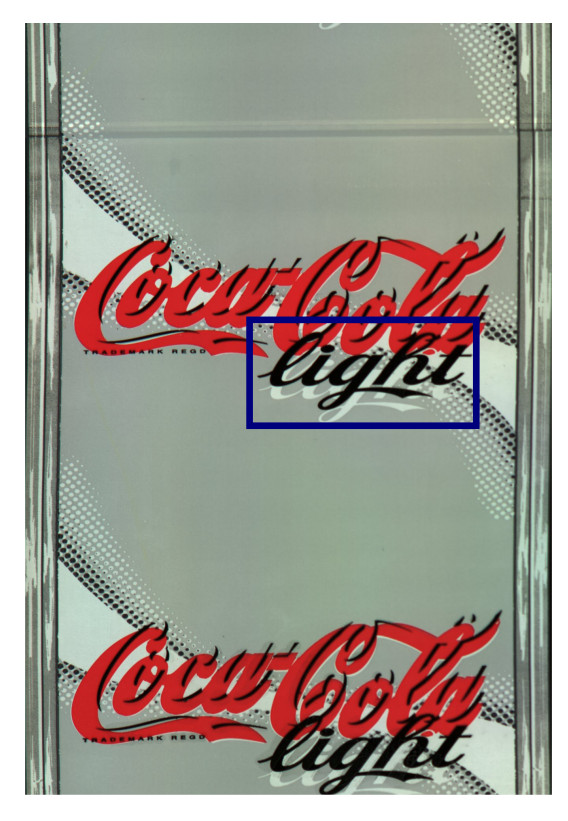

### Image d'un verre avec un défaut de décalage

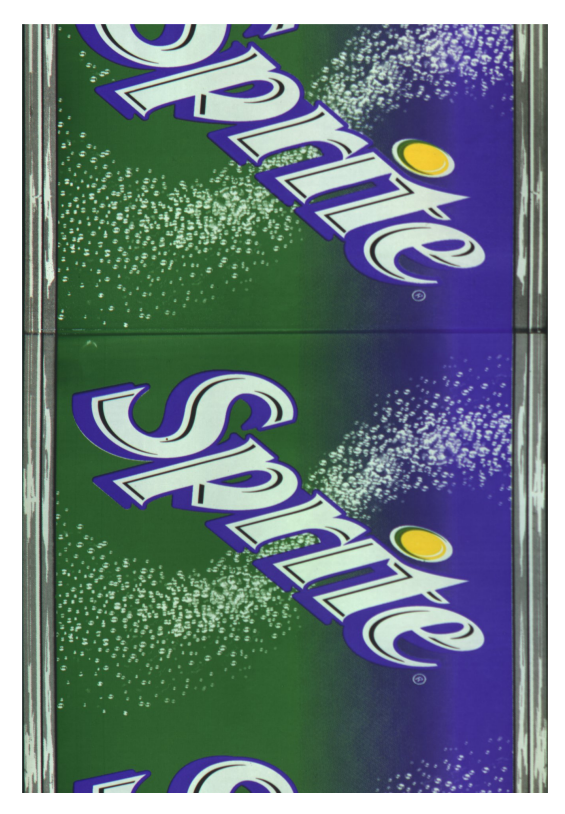

Image d'un verre sans défaut

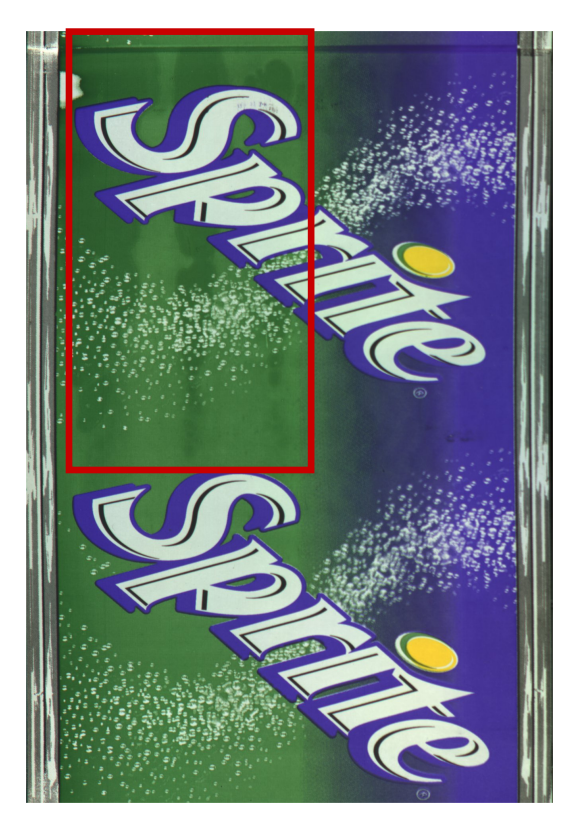

Image d'un verre avec un défaut de nuance

## Poste d'acquisition

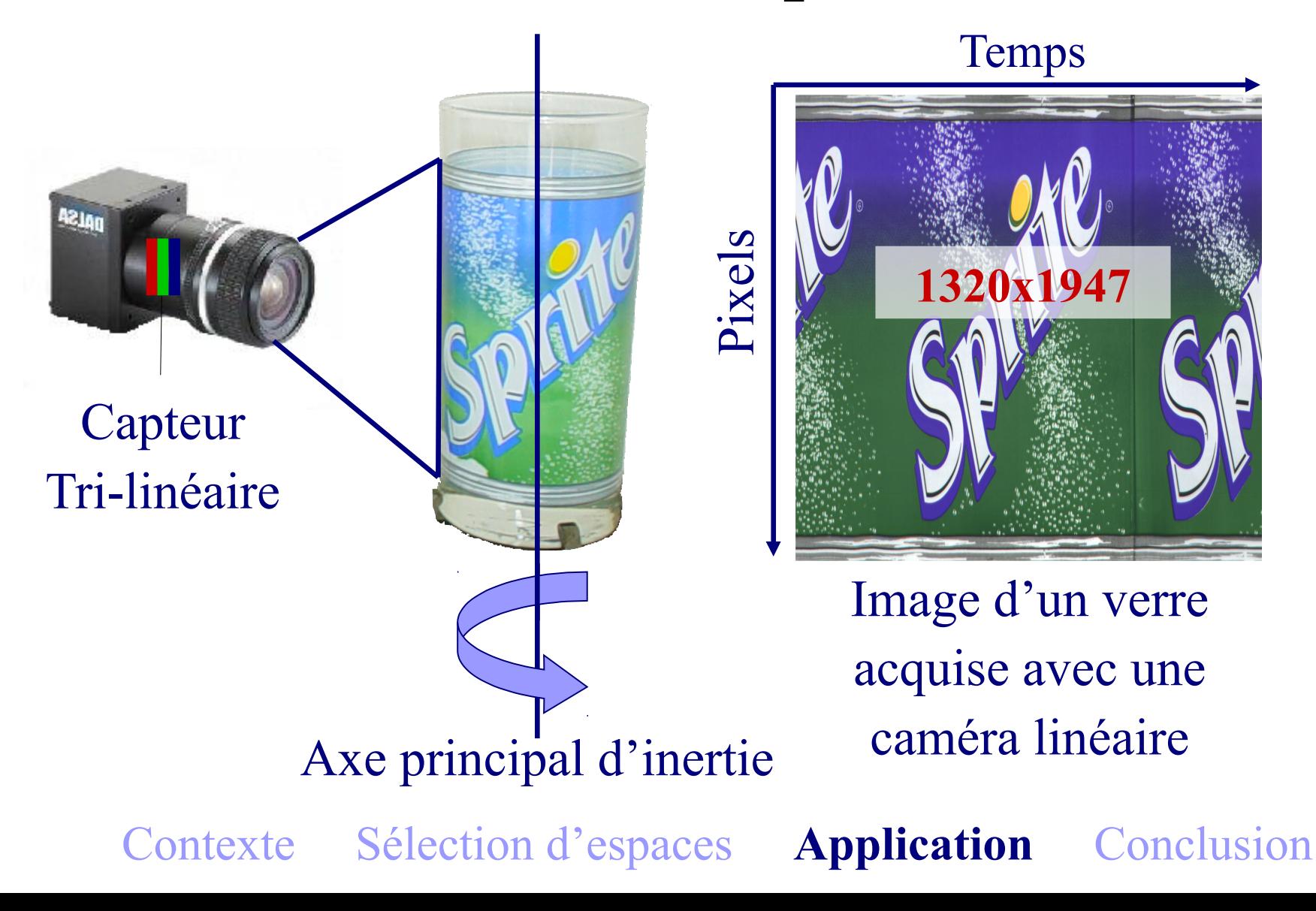

## Poste d'acquisition

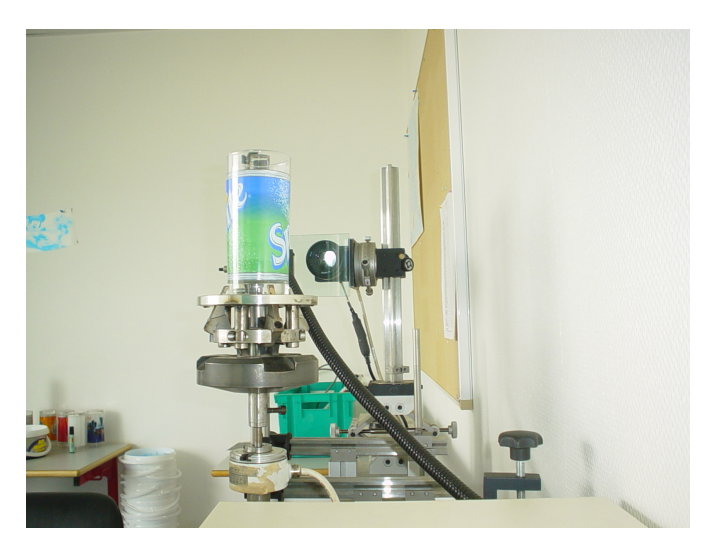

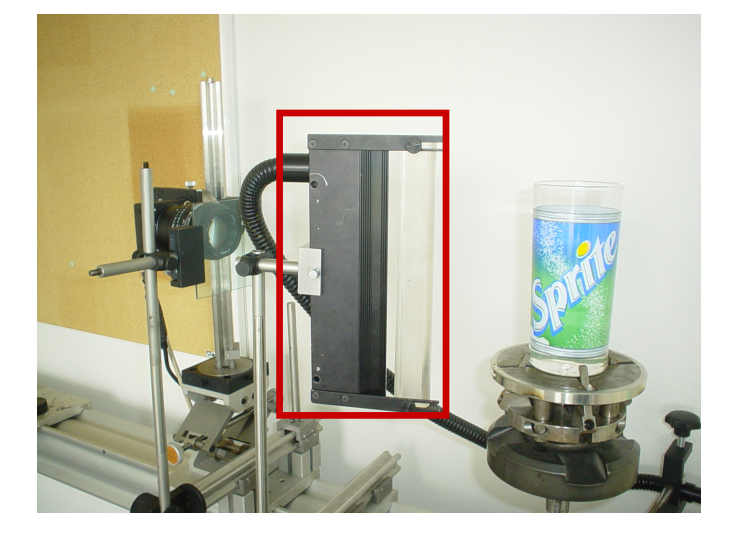

- Verre à inspecter
- Système de préhension
- Caméra linéaire
- Système d'éclairage

### Caméra linéaire couleur 3CCD

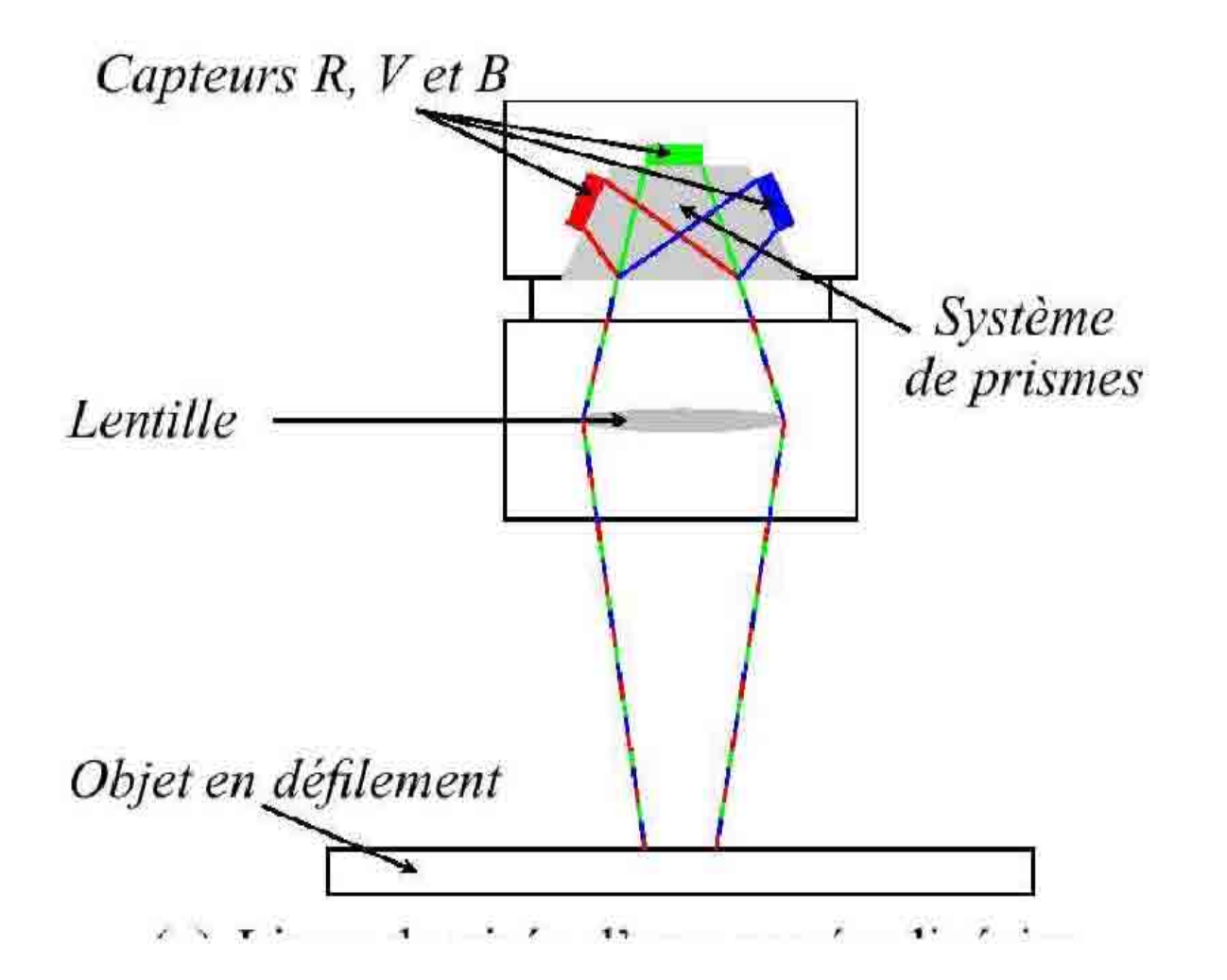

### Caméra linéaire couleur tri-linéaire

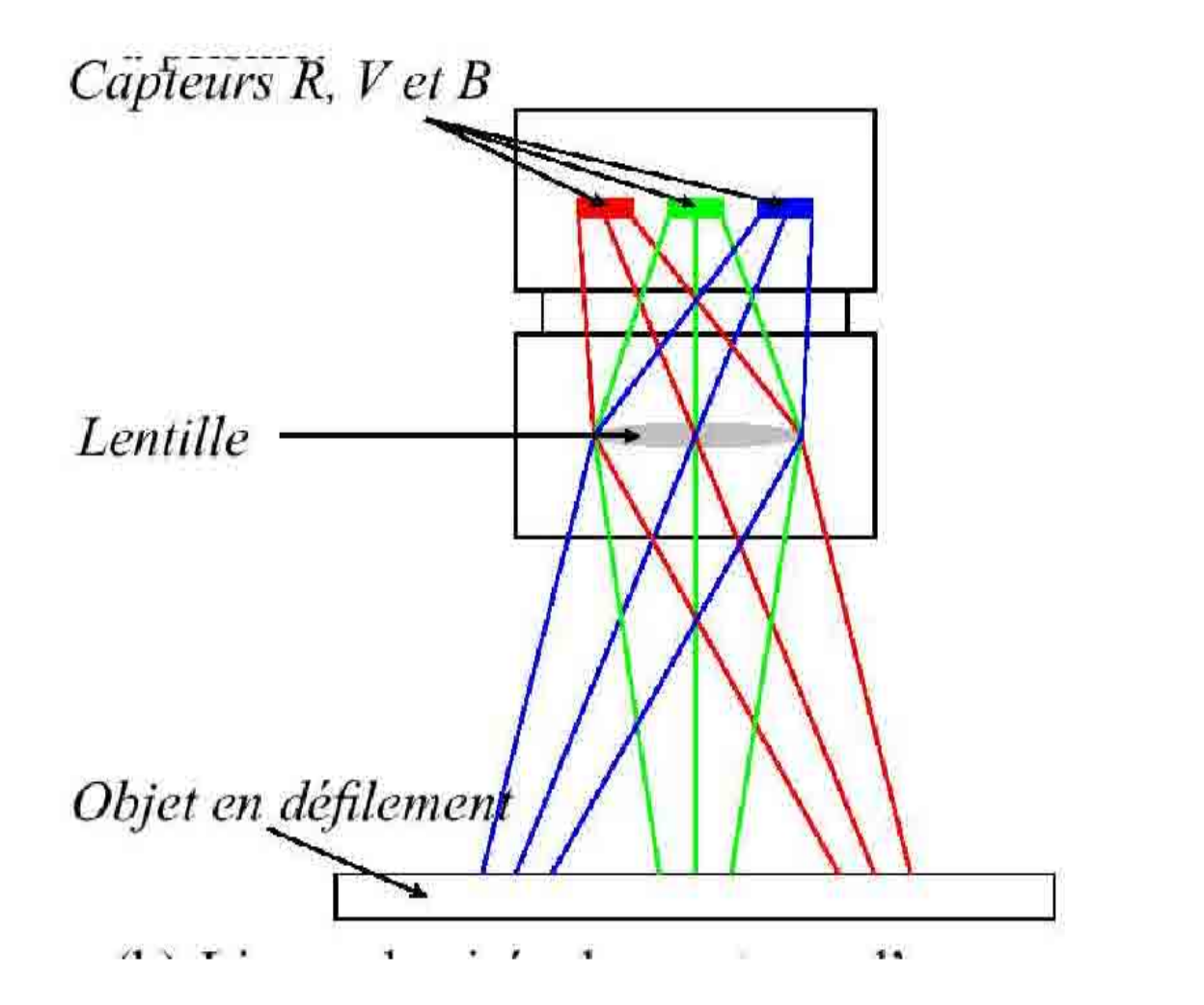

### Sensibilité des capteurs

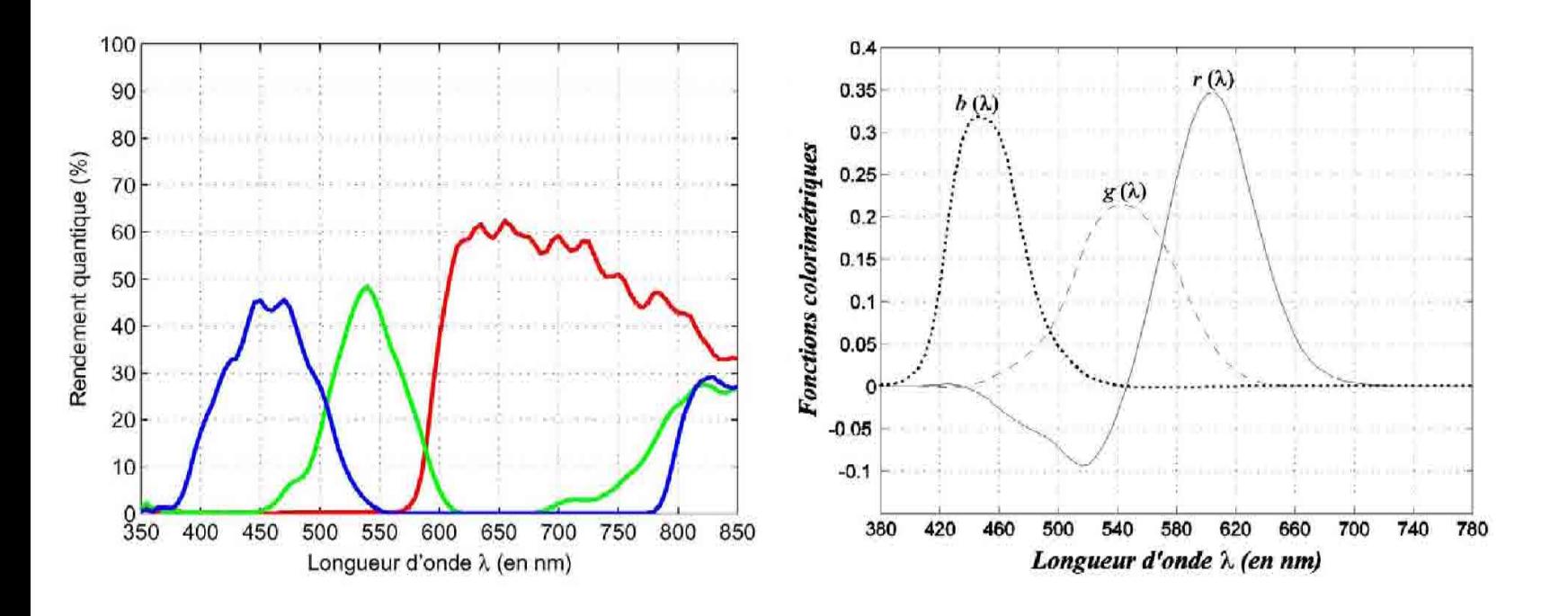

Caméra RGB

**CIE 1931** 

### Acquisition images-lignes couleur

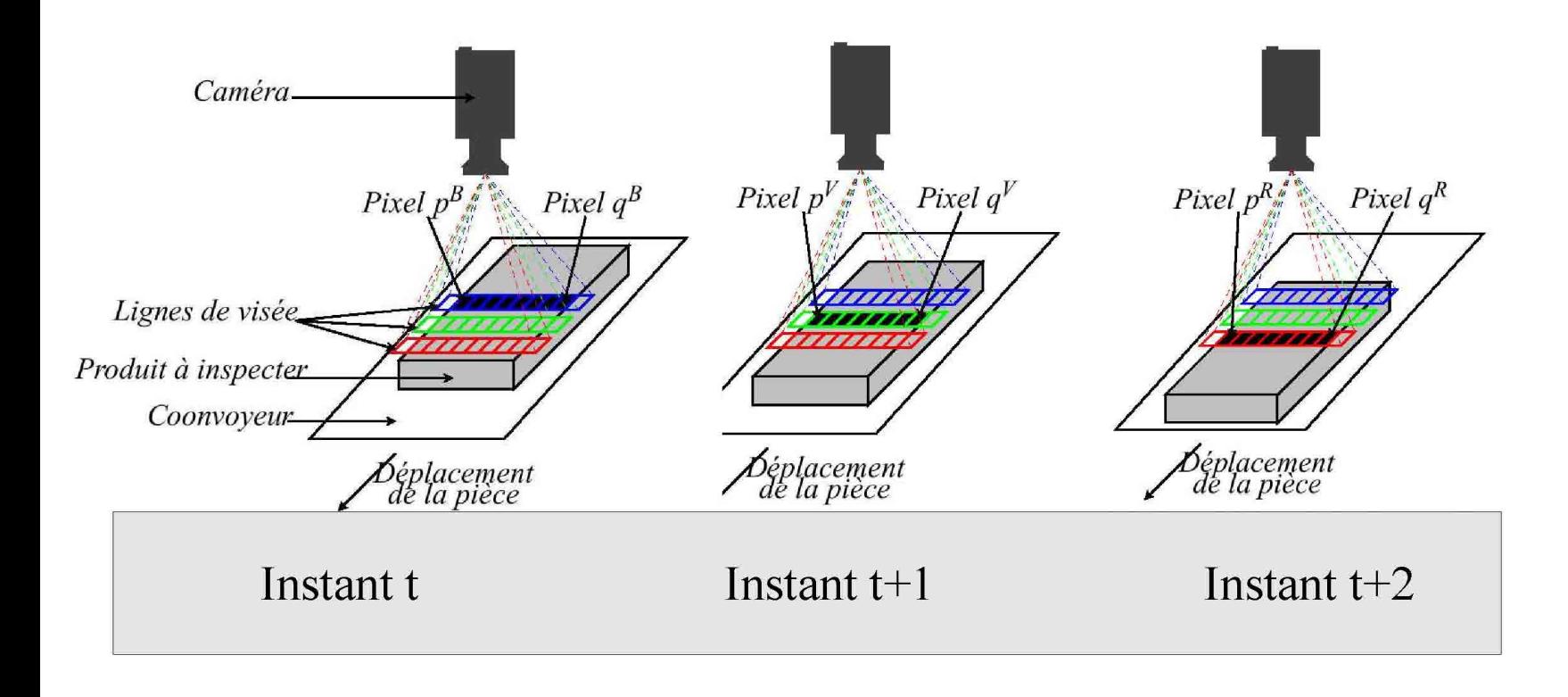

### Décalage Spatial

# **DECALAGE SPATIAL**

(a) Image initiale.

# **DECALAGE SPATIAL**

(b) Image corrigée.

### Simple comparaison

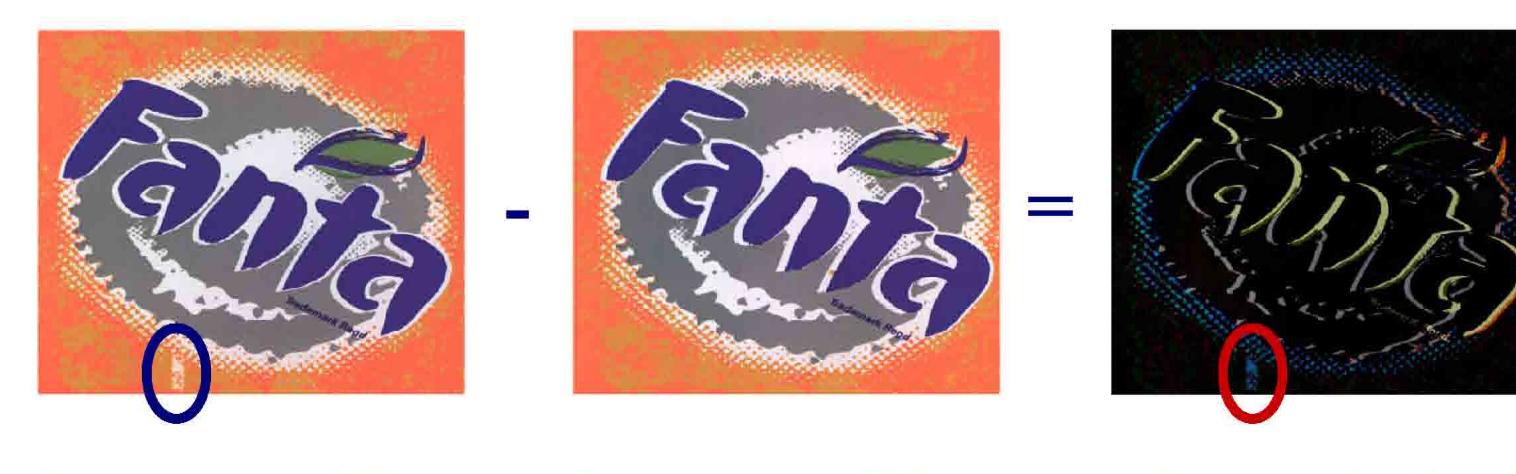

Image avec défaut

### Image sans défaut

Image résultat

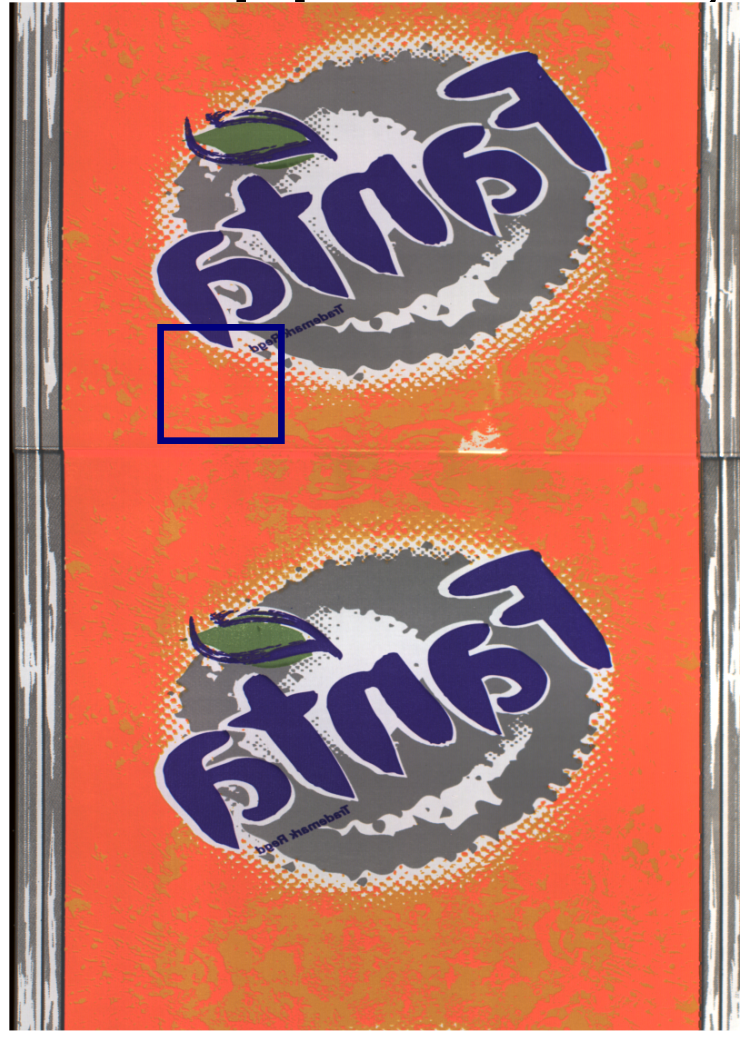

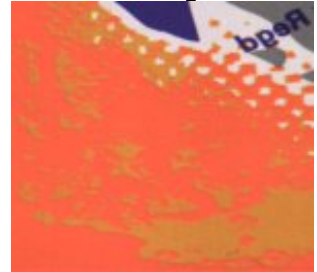

### **ROI originale**

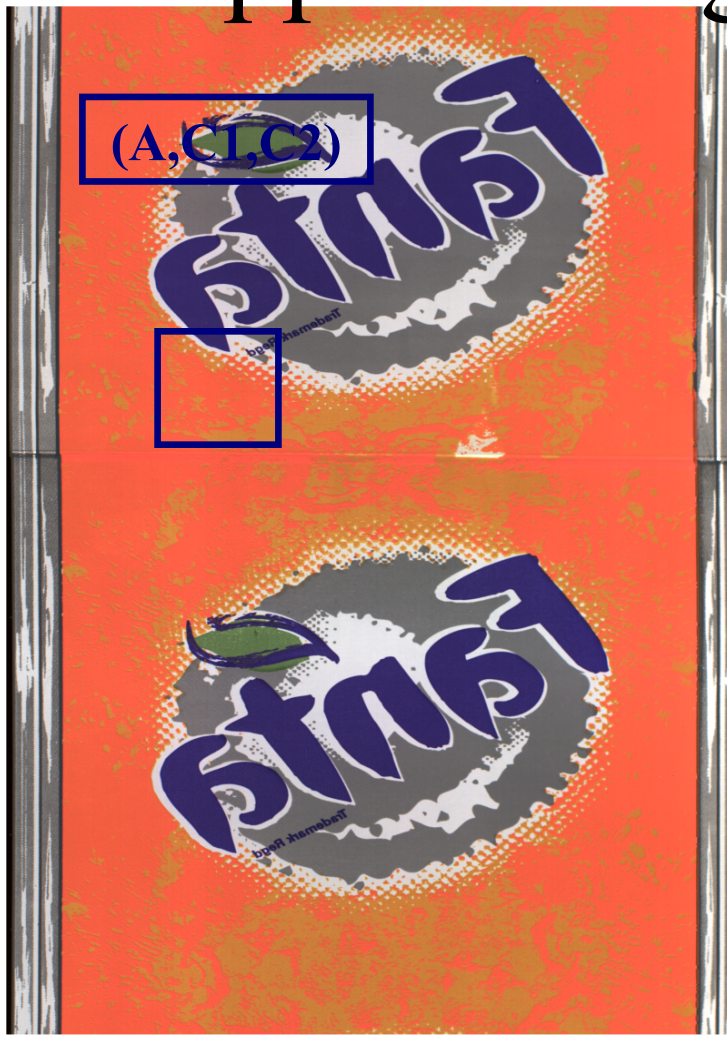

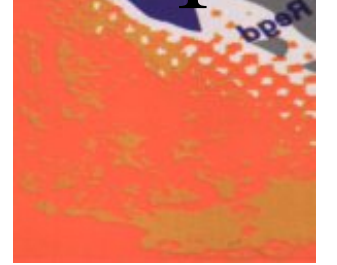

**ROI originale Classe 1**

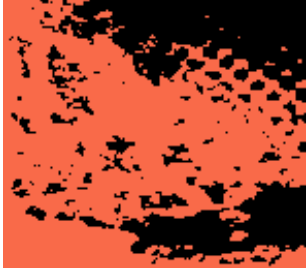

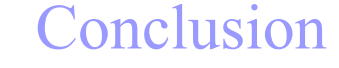

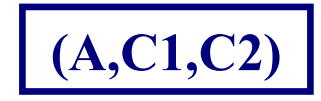

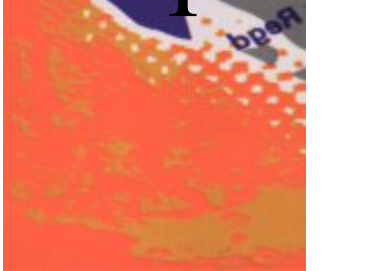

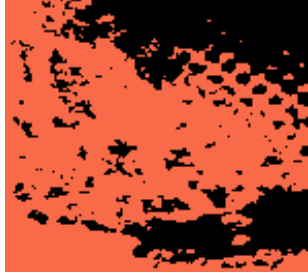

**ROI originale Classe 1**

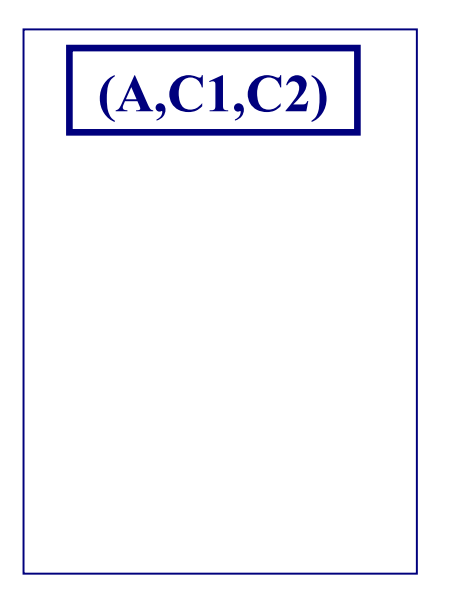

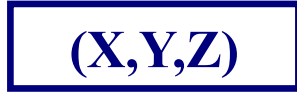

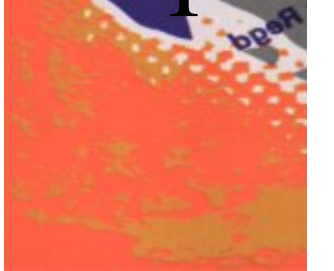

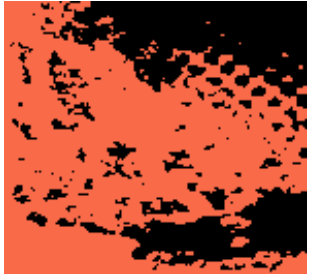

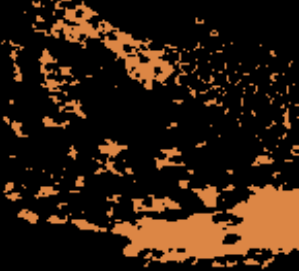

**ROI originale Classe 1 Classe 2**

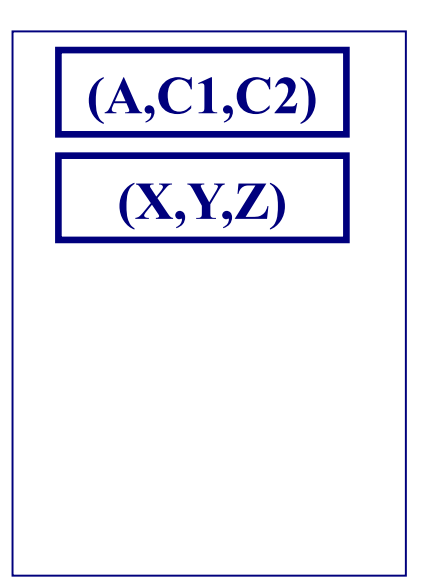

ContexteSélection d'espaces **Application** Conclusion

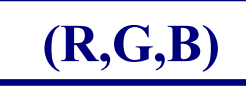

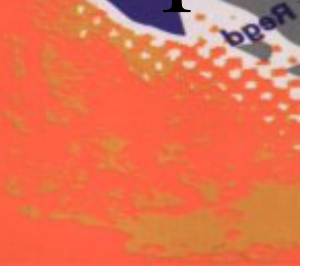

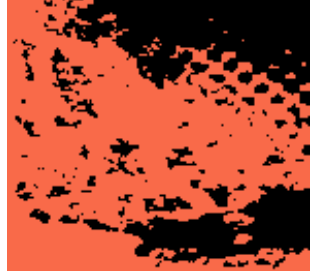

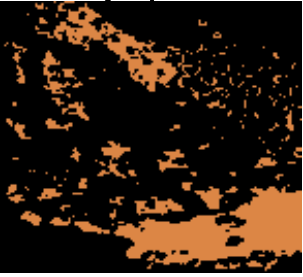

**ROI originale Classe 1 Classe 2**

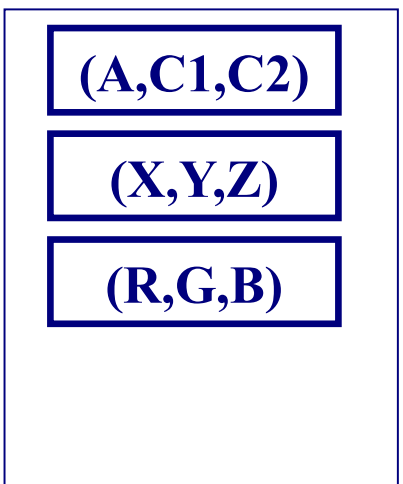

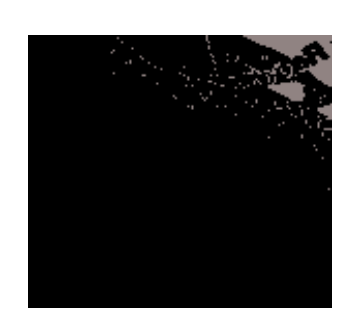

**Classe 3**

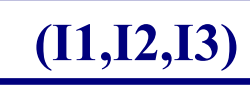

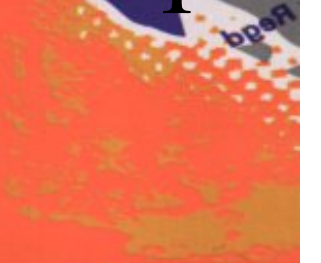

**ROI originale Classe 1**

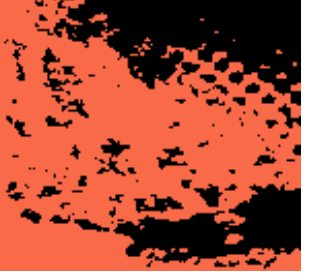

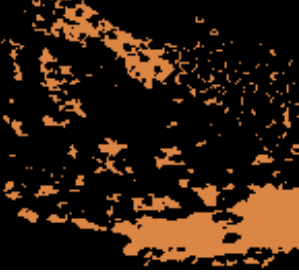

**Classe 2**

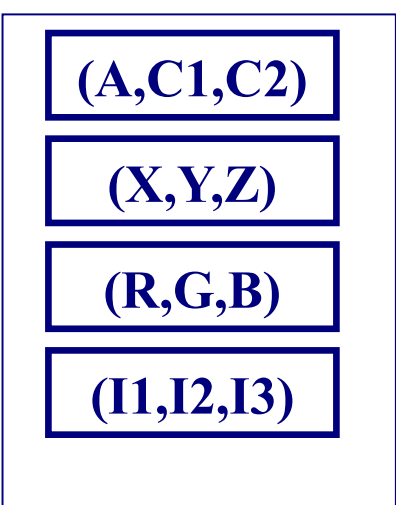

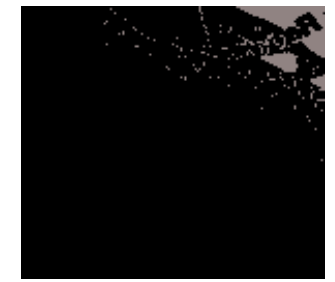

**Classe 3**

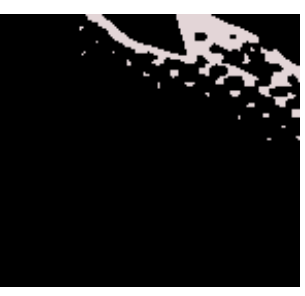

**Classe 4**

ContexteSélection d'espaces **Application** Conclusion
# Apprentissage supervisé hors-ligne

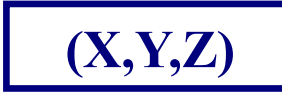

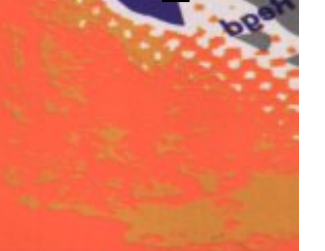

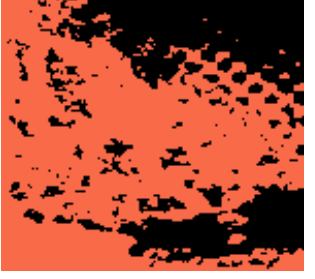

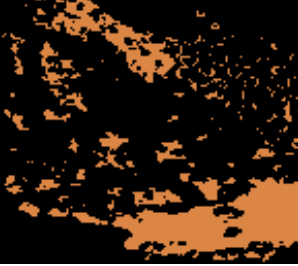

63

**ROI originale Classe 1**

**Classe 2**

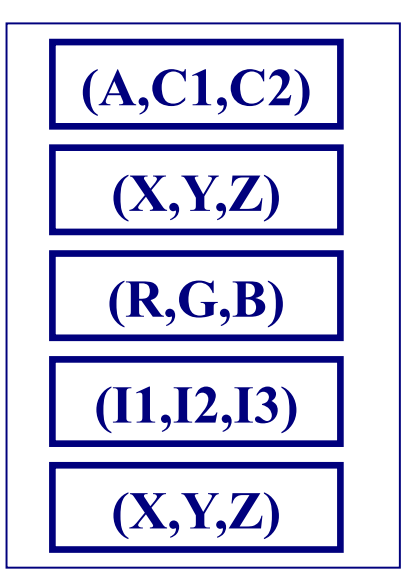

**Classe 3**

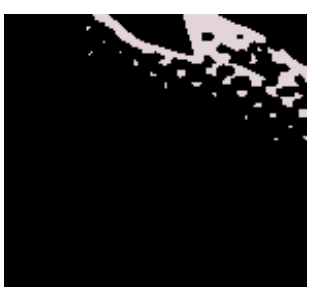

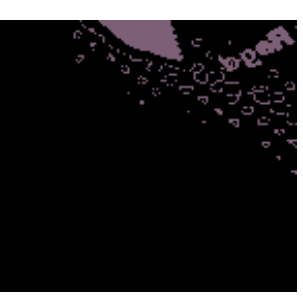

**Classe 4 Classe 5**

# Apprentissage supervisé hors-ligne

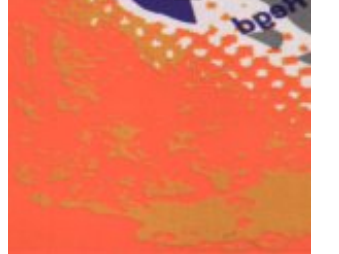

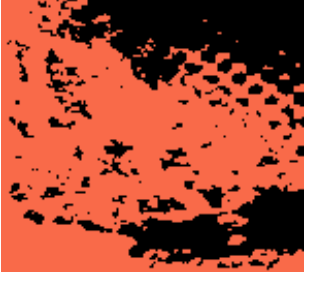

**Classe 1**

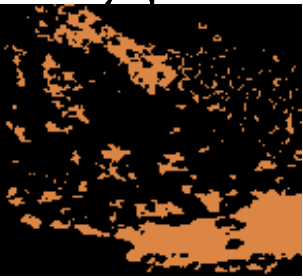

**Classe 2**

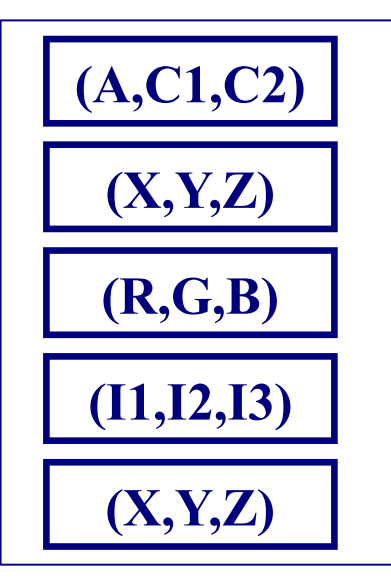

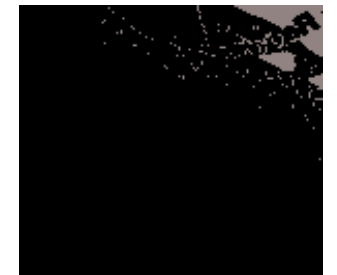

**ROI originale**

**Classe 3**

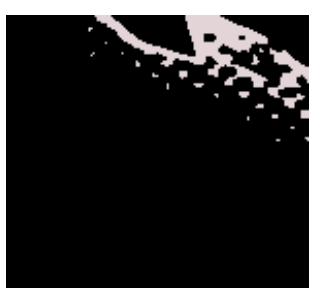

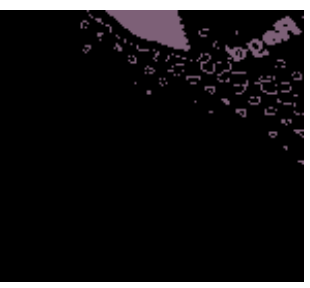

**Classe 4 Classe 5**

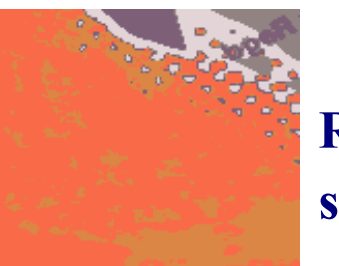

**ROI segmentée**

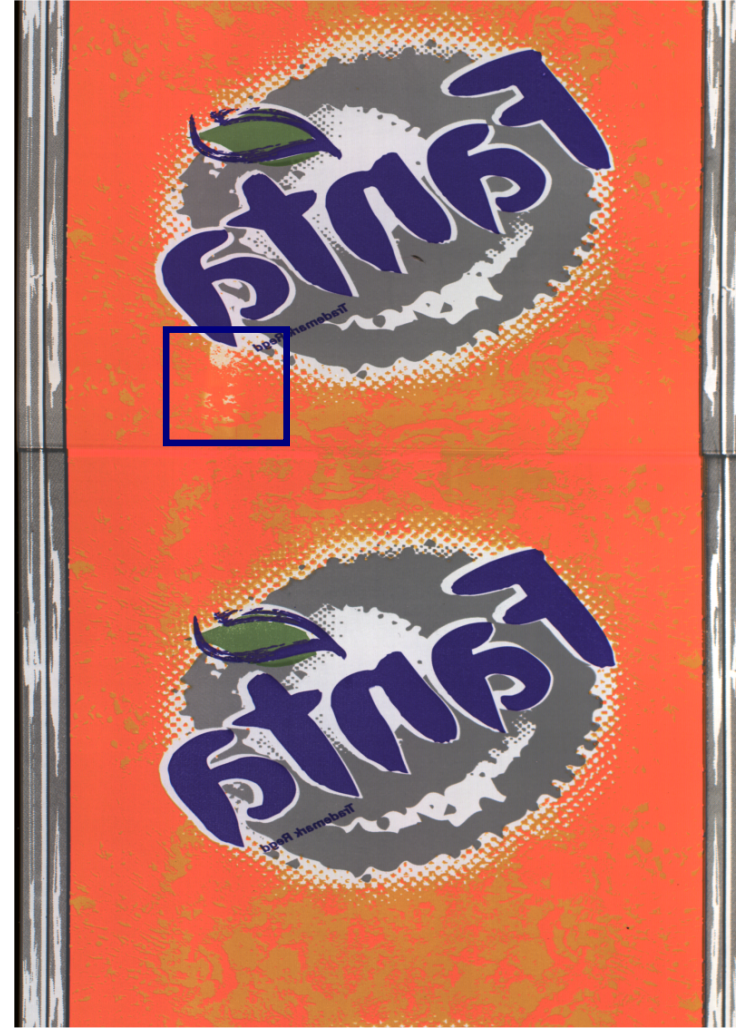

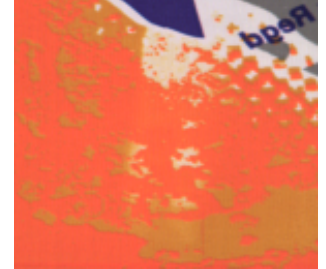

### **ROI à inspecter**

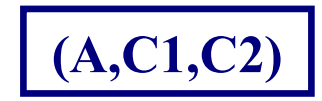

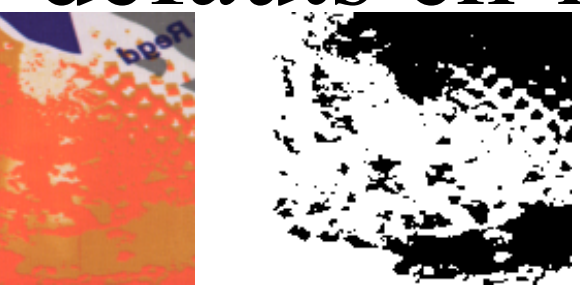

**ROI à inspecter Classe 1**

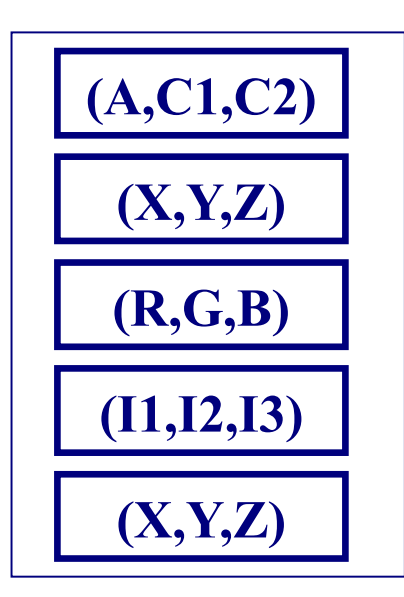

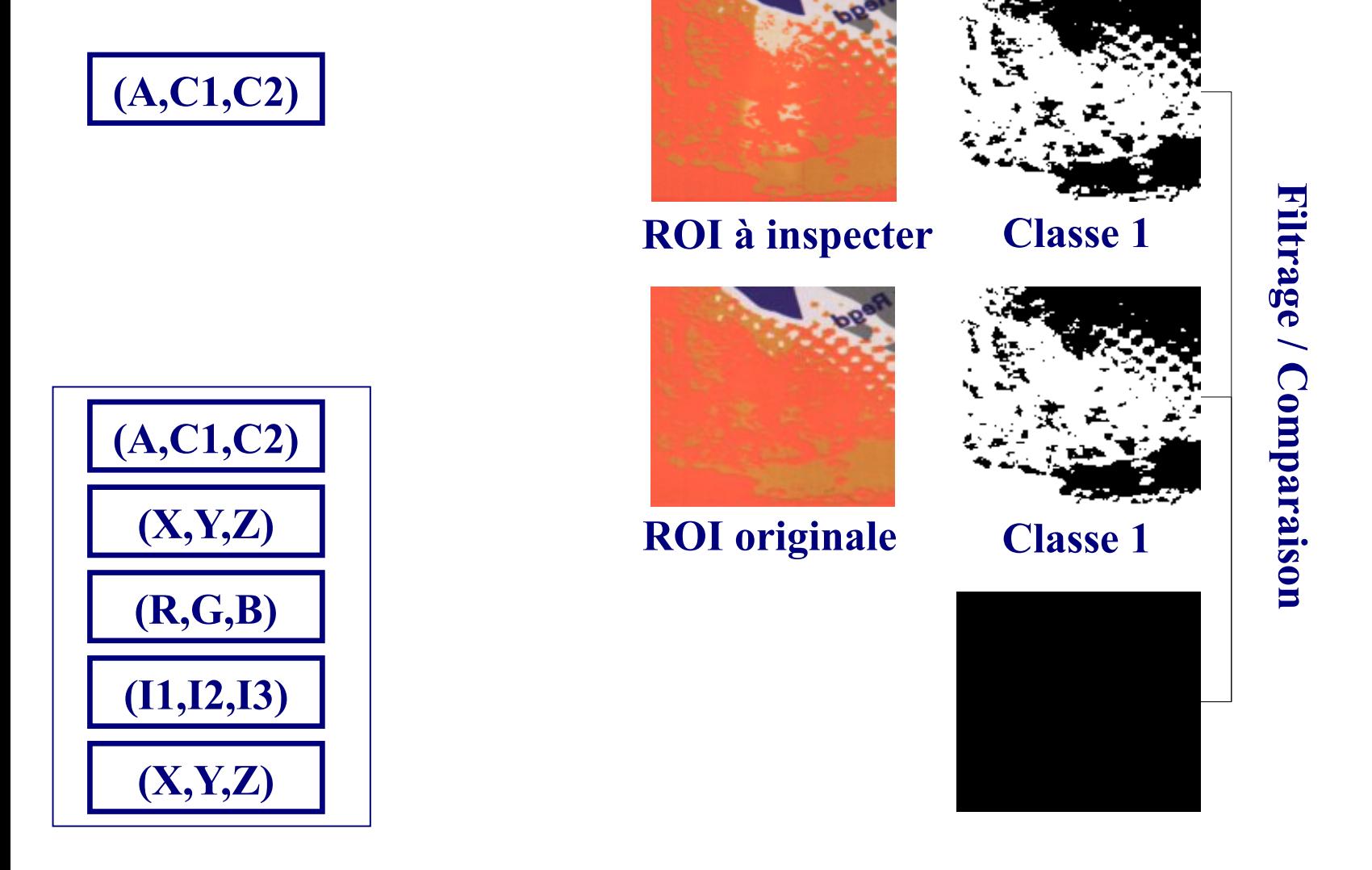

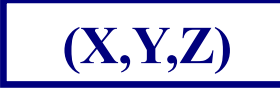

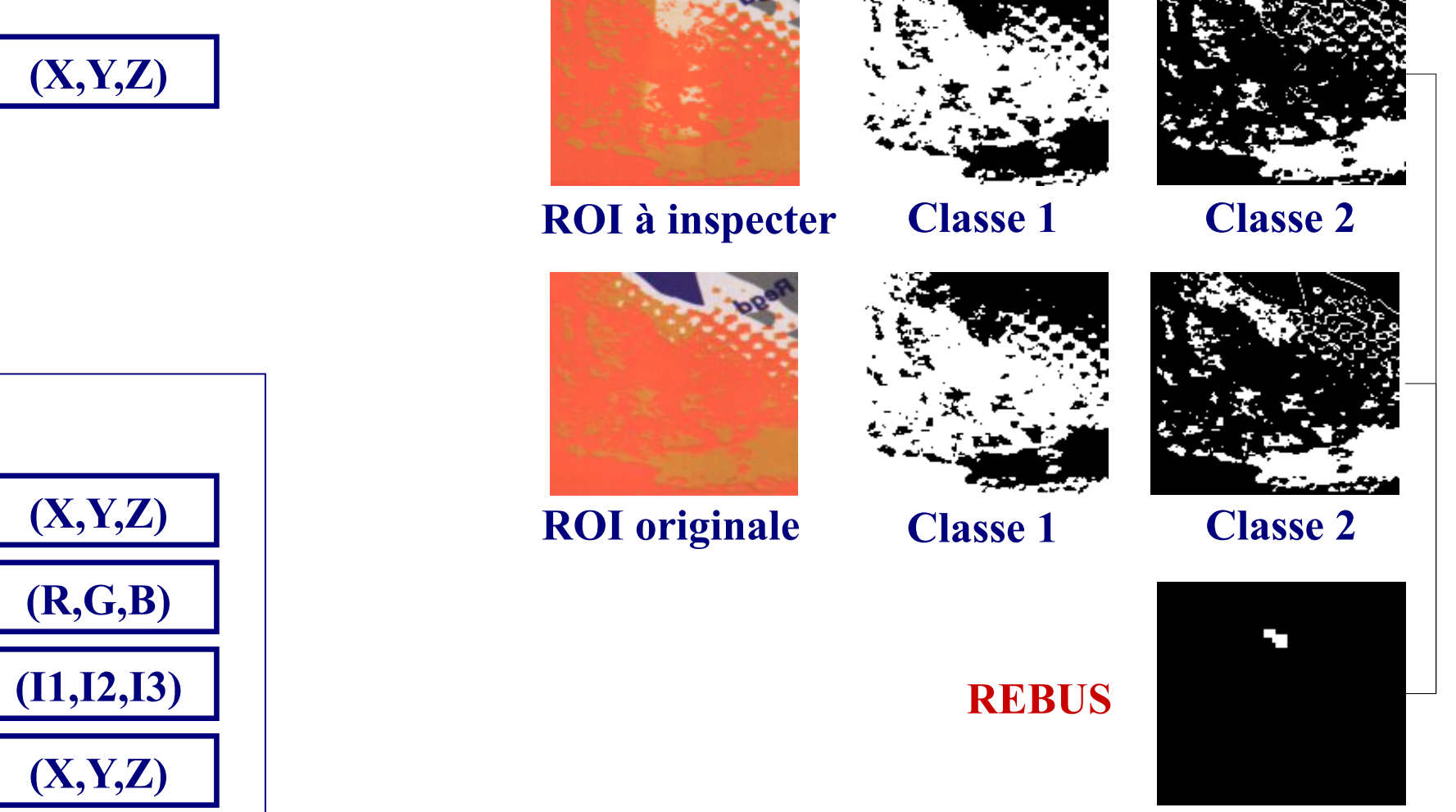

ContexteSélection d'espaces **Application** Conclusion

67

### Apprentissage non supervisé

**Segmentation** par kmeans

- M1 IVI RDF - Cours 8
- 
- Un algo de segmentation non supervisée : k-means
- 
- Classification des données sans connaissance a priori
- Mise en oeuvre de la méthode K-means
- $\blacksquare$  Segmentation d'une image multi-variée

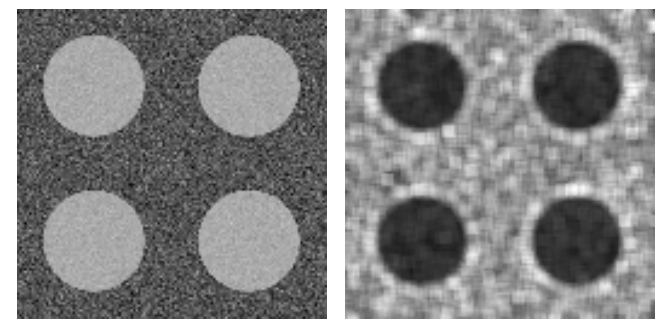

Niveaux de gris rdf-2-classes-Niveaux de texture rdf-2 texture-1.png classes-texture-1-text.png

#### Apprentissage non supervisé

Segmentation par kmeans

M<sub>1</sub> IVI - RDF - Cours 8

Un algo de segmentation non supervisée : k-means

- Projection des pixels dans l'espace des attributs
- Mise en oeuvre de la méthode K-means

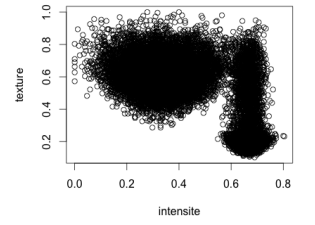

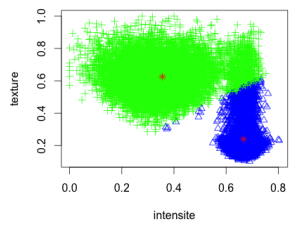

#### Espace d'atributs Observations classées en 2 classes

### Apprentissage non supervisé

Segmentation par kmeans

L. Macaire - M<sub>1</sub> IVI - RDF - Cours 8

Un algo de segmentation non supervisée : k-means

■ Classification des pixels par comparaison des distances observations-centres de gravité

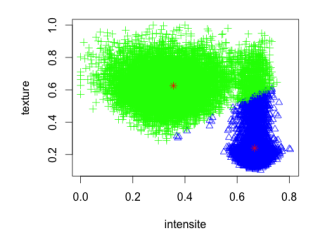

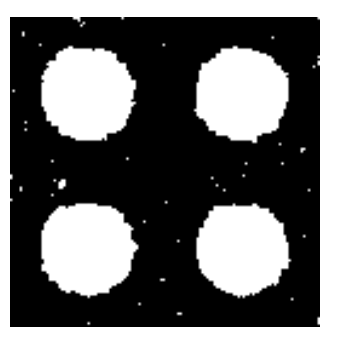

Observations classées en 2 Image segmentée en 2 classes classes

#### Matrice des données discrètes  $\bm{X}$

**Segmentation** par kmeans

M<sub>1</sub> IVI - RDF - Cours 8

Un algo de segmentation non supervisée : k-means

- Soient *N* observations pour chacune des *D* attributs  $X_i$ ,  $i = 1, ..., D$ .
- On peut donc représenter les *N* observations de l'attribut *x<sup>i</sup>* sous la forme d'un vecteur

$$
\mathbf{x}_i = (x_{i,1},...,x_i,j,...,x_{i,N})^T
$$

- On peut alors rassembler les *D* vecteurs d'attributs x<sub>i</sub> dans une matrice  $X$  de dimension  $D \times N$ .
- *x<sub>i</sub>;* est donc le *i*eme attribut de la *j*eme observation.
- *x* est une observation quelconque de dimension *D*.

#### Clustering par kmeans - Principes

Segmentation par kmeans

M1 IVI - RDF - Cours 8

k-means Principes

- Soit K le nombre de classes  $C_k$  à retrouver, donné par l'utilisateur.
- $\blacksquare$  L'algorithme kmeans va identifier les *K* centres de gravité  $\hat{\mu}_{k}$  des classes.
- $\blacksquare$  Ils minimisent la distance entre les points assignés à chaque classe et les centre de gravité associés :

$$
\frac{1}{N}\sum_{\mathbf{x}}(\mathbf{x}-\boldsymbol{\mu}_{\hat{\omega}(\mathbf{x})})^T.(\mathbf{x}-\boldsymbol{\mu}_{\hat{\omega}(\mathbf{x})})
$$

où  $\hat{\omega}(\mathbf{x})$  est la classe d'assignation de la donnée x.

#### Clustering par kmeans -Principes

Segmentation par kmeans

M1 IVI - RDF - Cours 8

Principes

 $\blacksquare$  Minimisation de la distance entre le centre de gravité et les points assignés à chaque classe :

$$
\frac{1}{N}\sum_{\mathbf{x}}(\mathbf{x}-\boldsymbol{\mu}_{\hat{\omega}(\mathbf{x})})^T.(\mathbf{x}-\boldsymbol{\mu}_{\hat{\omega}(\mathbf{x})})
$$

- où  $\hat{\omega}(\mathbf{x})$  est la classe d'assignation de la donnée x.
- $\hat{\omega}(\mathbf{x})$  est la classe dont le centre de gravité est le plus proche de x :

$$
\hat{\omega}(\mathbf{x}) = \operatorname{argmin}_{k} (\mathbf{x} - \boldsymbol{\mu}_{k})^{T} . (\mathbf{x} - \boldsymbol{\mu}_{k})
$$

### Clustering par kmeans - Algorithme

**Segmentation** par kmeans

M1 IVI - RDF - Cours 8

Un algo de k-means Algorithme

- Données d'entrée : *K* et **X**.
- Soient les positions initiales des centres de gravité des classes  $\hat{\boldsymbol{\mu}}_k^{(0)},~k=1,..,K.$

 $\blacksquare$  t  $=1$ 

- Tant que critère d'arrêt non satisfait
	- Assignation des points aux *K* classes  $\hat{\omega}(\mathbf{x})^{(t)} = \text{argmin}_k (\mathbf{x} - \boldsymbol{\mu}_k^{(t-1)})^{\mathsf{T}}$   $\cdot (\mathbf{x} - \boldsymbol{\mu}_k^{(t-1)})$
	- Soit  $S_k^{(t)}$  l'ensemble des points assignés à la classe k  $S_k^{(t)} = \{x.tq \cdot \hat{\omega}(x)^{(t)} = k\}$
	- Mise à jour des centres de gravité des *K* classes  $\boldsymbol{\mu}_k(t) = \frac{1}{|S^{(t)}_k|}$  $\sum_{\mathbf{x} \in S_k^{(t)}} \mathbf{x}$

$$
t=t+1
$$

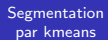

L. Macaire - M1 IVI - RDF - Cours 8

Exemples

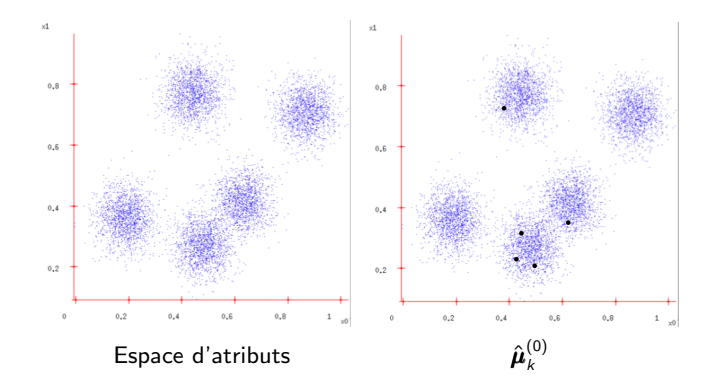

**Kロト K伊ト**  $\mathcal{A}$ Þ Þ  $Q \cap$ × 10/14

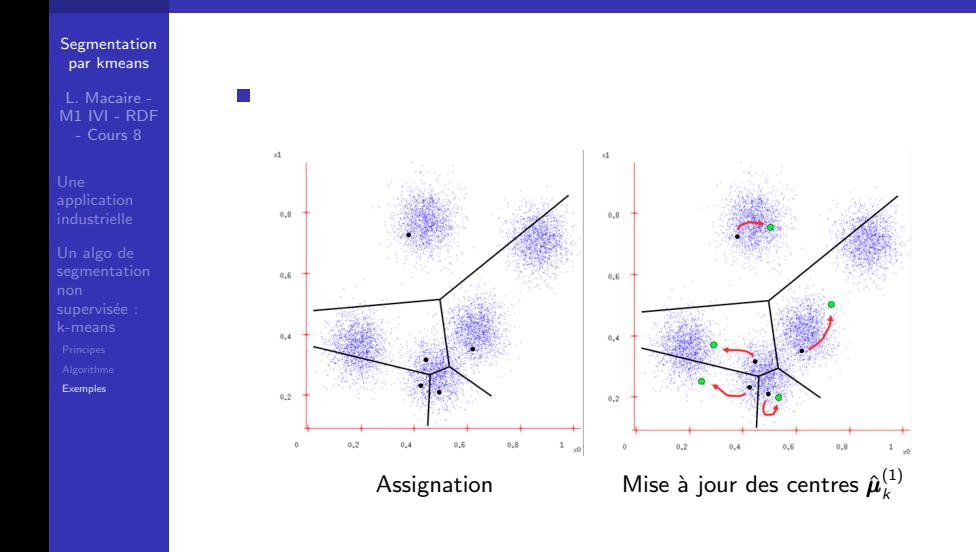

 $4$   $\Box$   $\rightarrow$   $4$   $\overline{P}$   $\rightarrow$   $4$   $\overline{E}$   $\rightarrow$  $\bar{A}$  $\Rightarrow$  $290$ 11/14

#### Segmentation par kmeans

L. Macaire - M1 IVI - RDF - Cours 8

Exemples

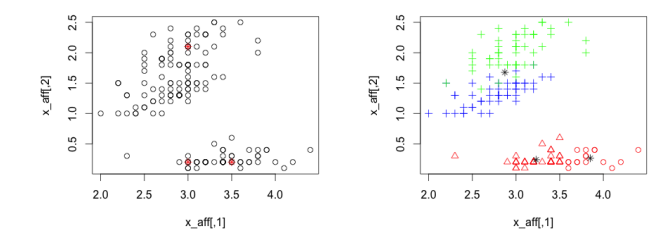

Espace d'atributs et  $\hat{\boldsymbol{\mu}}_{\nu}^{\left(0\right)}$ 

メロトメ 御 トメ きょ メ きょ Þ  $290$ 12/14

 $t = 1$ 

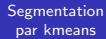

L. Macaire - M1 IVI - RDF - Cours 8

Exemples

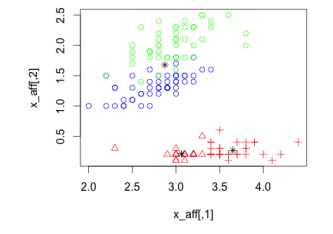

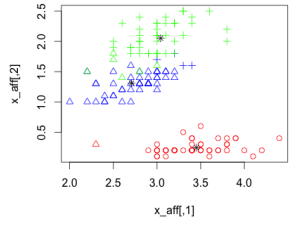

 $t=2$   $t=3$ 

メロトメ 御 トメ きょ メ きょ B  $290$ 13/14

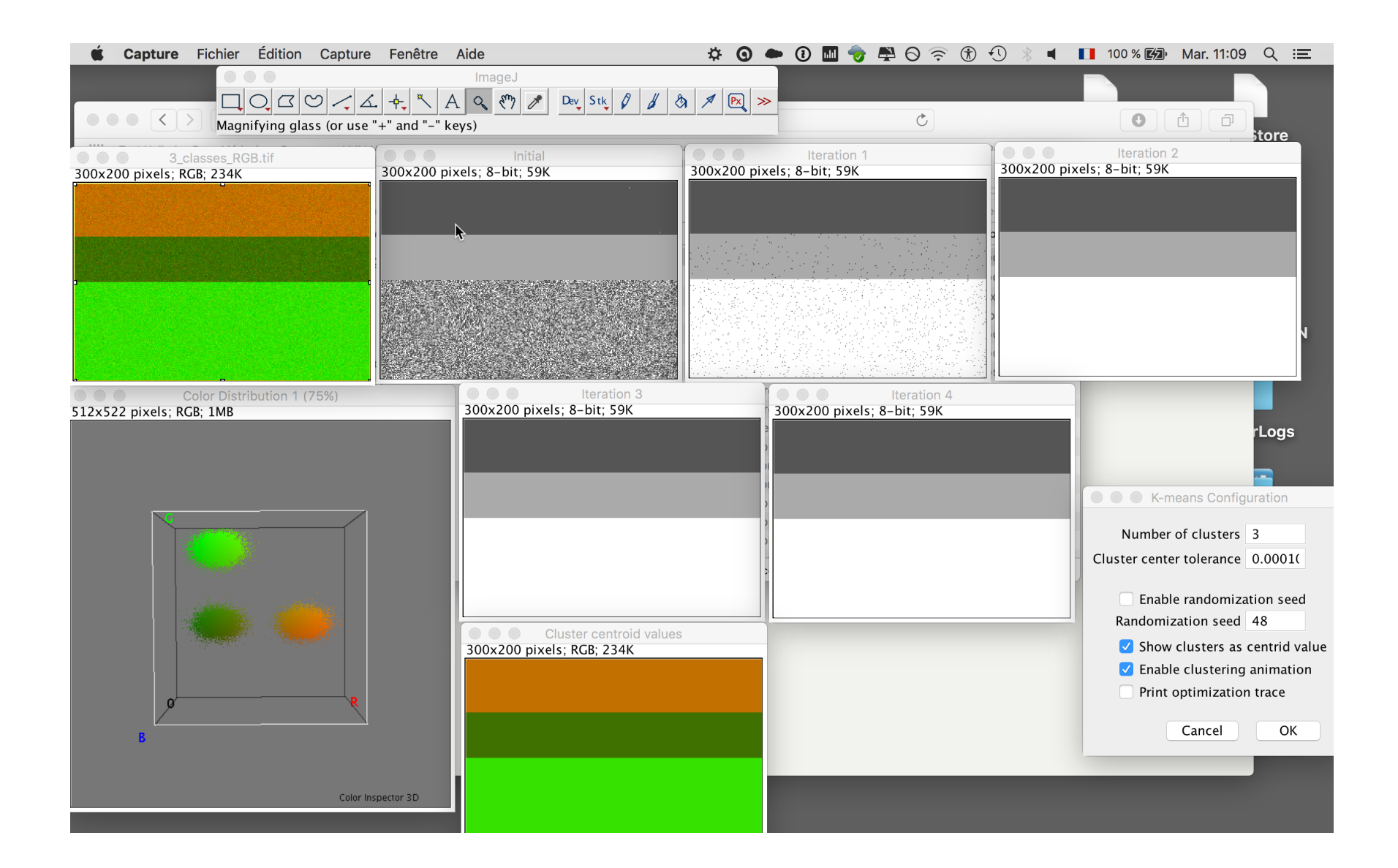

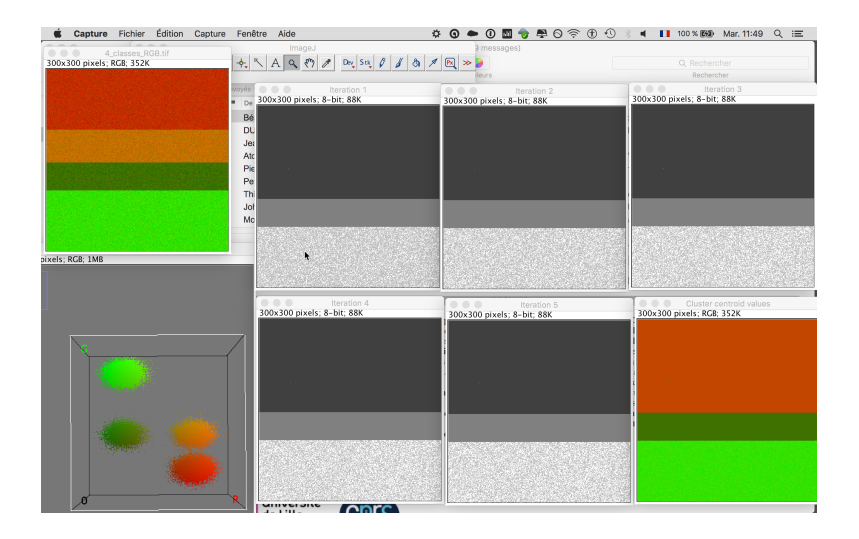

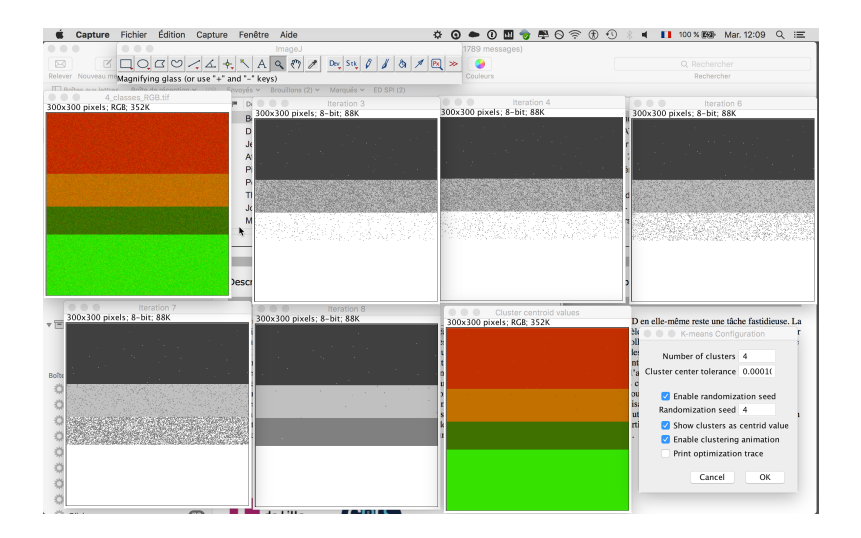

### Limites de la méthode kmeans

#### **Segmentation** par kmeans

M1 IVI - RDF - Cours 8

**Exemples** 

- $\blacksquare$  Sensible aux positions initiales des centres de gravité
- Nécessite de préciser le nombre *K* des classes
- $\blacksquare$  Critères d'arrêt :
	- $\blacksquare$  Nombre max d'itérations
	- seuil entre 2 itérations :  $\sum_k (\boldsymbol{\mu}_k^{(t)} \boldsymbol{\mu}_k^{(t-1)})^{\mathsf{T}} (\boldsymbol{\mu}_k^{(t)} \boldsymbol{\mu}_k^{(t-1)})$
- $\blacksquare$  Adaptée aux nuages sphériques